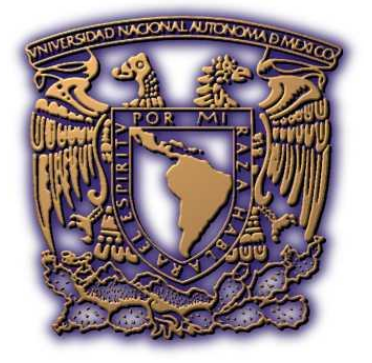

## **UNIVERSIDAD NACIONAL AUTÓNOMA DE MÉXICO**

## **FACULTAD DE ESTUDIOS SUPERIORES ARAGÓN**

## **"INTERNET DE BANDA ANCHA POR ACCESO SATELITAL PARA REGIONES RURALES POR MEDIO DE RADIO FRECUENCIA."**

## **TESIS**

QUE PARA OBTENER EL TÍTULO DE **INGENIERO MECÁNICO ELÉCTRICISTA** PRESENTA:

**Barrera Godínez Sergio Azael**

**ASESOR: ING. BENITO BARRANCO CASTELLANOS**

**San Juan de Aragón, Estado de México, Marzo de 2013**

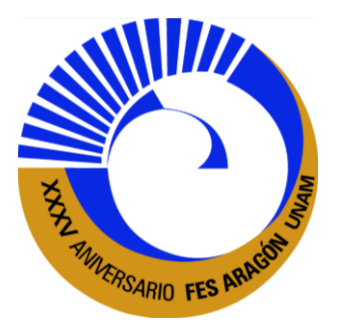

#### **"INTERNET DE BANDA ANCHA POR ACCESO SATELITAL PARA REGIONES RURALES POR MEDIO DE RADIO FRECUENCIA**

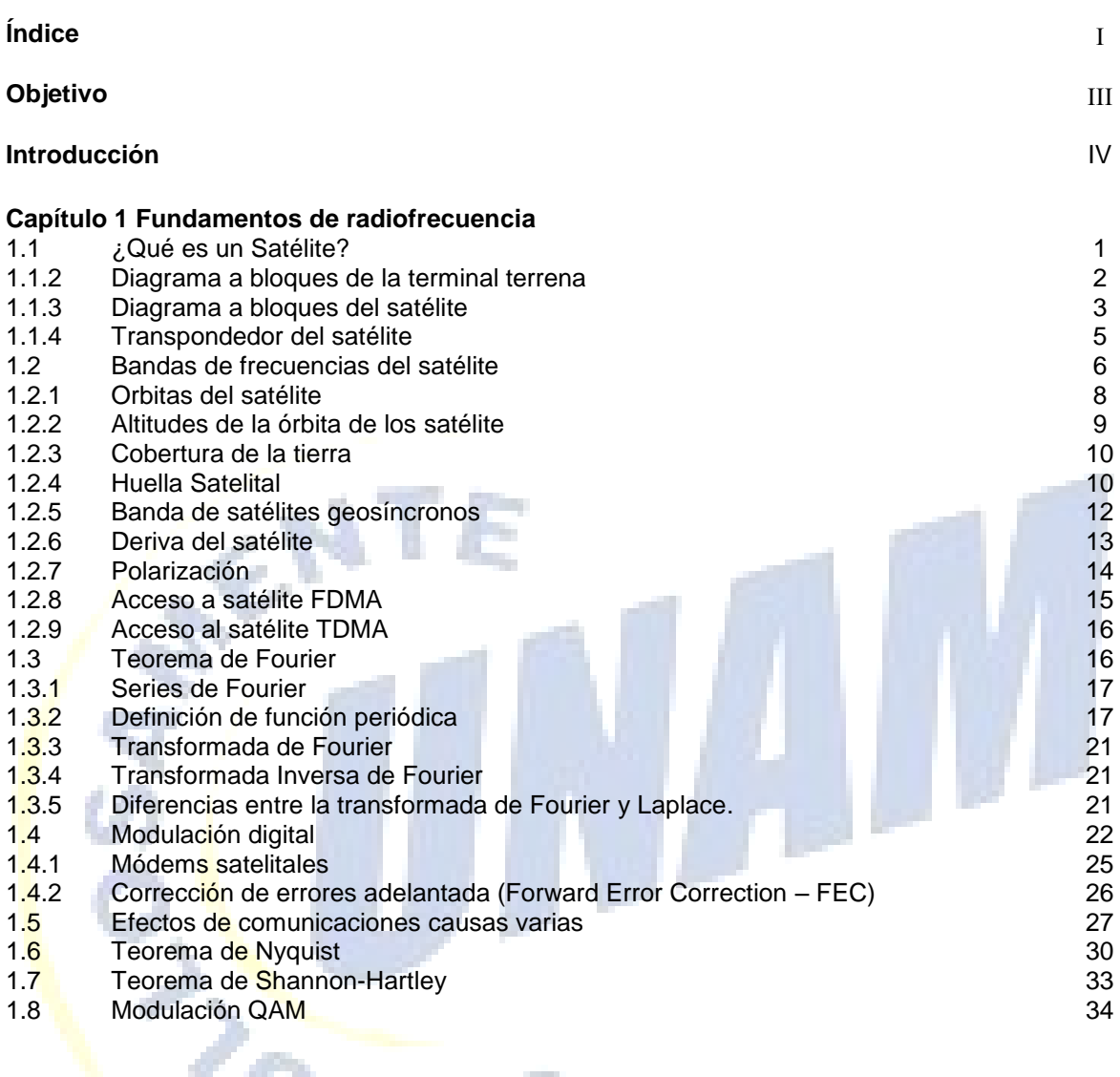

# $\sqrt{2n}u$

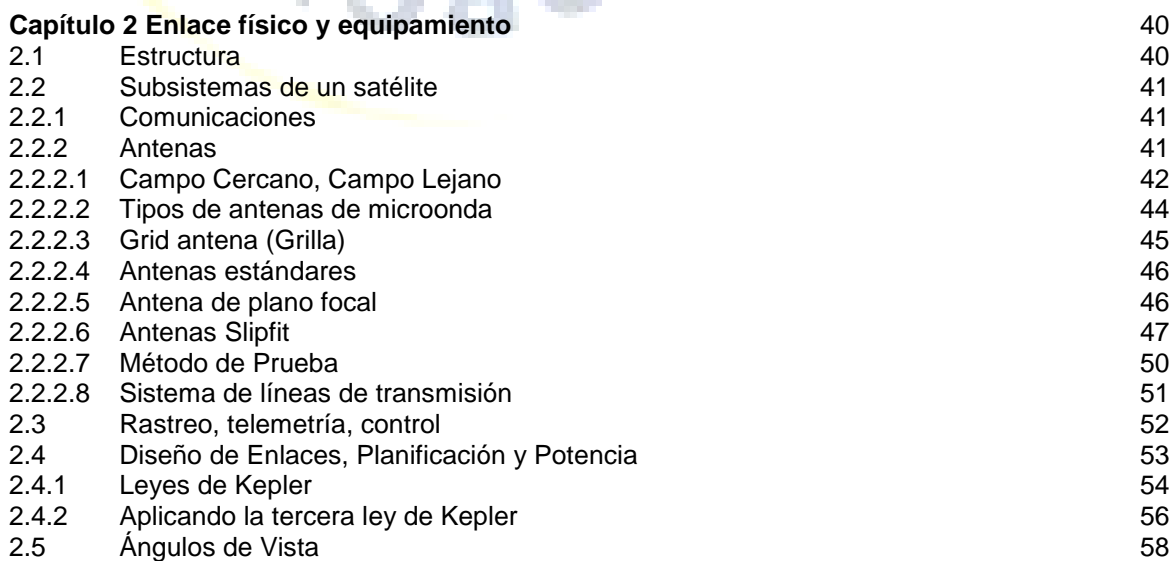

#### **"INTERNET DE BANDA ANCHA POR ACCESO SATELITAL PARA REGIONES RURALES POR MEDIO DE RADIO FRECUENCIA**

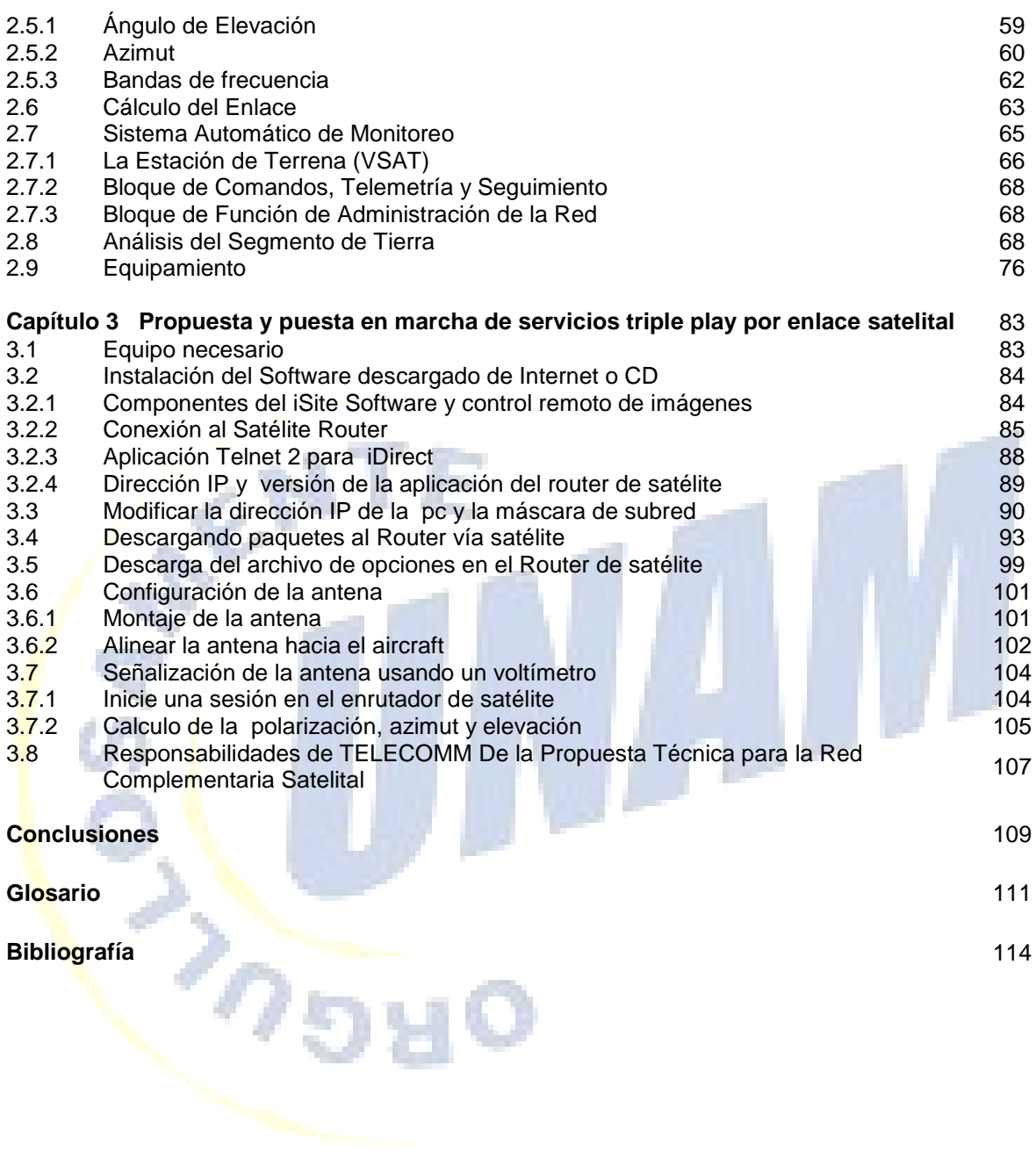

## **Objetivo**

Explicar la puesta en marcha, el equipamiento y el software necesario para la implementación en el funcionamiento del Internet de banda ancha por acceso satelital para regiones rurales por medio de radio frecuencia

#### **Introducción**

En los últimos años las **comunicaciones vía satélite** han sido objeto de una gran atención por parte de numerosos operadores de telecomunicaciones atraídos por la enorme **potencialidad** que ofrecen; están calificadas de hecho como uno de los medios transmisores más versátiles para ofrecer servicios de telecomunicaciones internacionales, regionales y domésticos en todo el mundo.

A finales de 1994 estaban en servicio 108 satélites de telecomunicaciones alrededor del globo terráqueo para una capacidad de más de **2400** *transponder* (repetidores) y para finales de 1997 tal número alcanzará los **3500**.

Los sistemas de telefonía móvil vía satélite se definen como redes de comunicación global proyectadas para proporcionar servicios digitales (voz, fax, paging<sup>1</sup> y localización) independientemente de la posición del utilizador en el mundo y de la disponibilidad de redes de telecomunicación tradicionales, mediante el uso de terminales de tipo portátil con costes modestos.

Millones de personas en el mundo no disponen de sistemas de comunicación terrestre, de esta forma con el sistema vía satélite se puede servir a costes contenidos y con infraestructura modesta a todos aquellos países y poblaciones en vía de desarrollo en los lugares más remotos del planeta. Los sistemas vía satélite presentan además una amplia variedad de aplicaciones, como por ejemplo, localización para todas aquellas personas que por motivo de trabajo viajan frecuentemente de un continente a otro y que tienen que estar siempre en contacto con sus oficinas, comunicaciones en caso de emergencia en lugares remotos, suministrar apoyo en caso de desastres naturales cuando las líneas terrestres se interrumpen, y en fin para uso personal.

 **1** El paging es un sistema que tiene como meta principal la transmisión inalámbrica de breves mensajes a una terminal portátil. Este sistema es conveniente para personas que cambian constantemente de sitio y que no tienen la disposición para contestar un teléfono celular. El sistema paging está compuesto por tres elementos principales:

Dispositivos de entrada.

<sup>•</sup> Satélites y radiobases

Terminales móviles

<http://goo.gl/AWz1J>

Para tener cobertura global, con el uso de terminales palmarios y con la misma calidad de transmisión de los network celulares terrestres, se necesitan utilizar más satélites (constelación), preferiblemente de baja o media cuota (**LEO**, **MEO** y **HEO**), que permiten atenuar el retraso de propagación típica de los satélites geoestacionarios (**GEO**) y efectuar la conexión con baja potencia.

El uso de constelaciones de satélites de baja o media cuota, que se mueven con velocidad diferente de la terrestre, hace necesarios continuos handover desde un satélite a otro; de hecho cada terminal móvil se encuentra bajo la cobertura de un único satélite por periodos de tiempo limitados.

En las redes celulares terrestre sin embargo, los handover se debían a la movilidad del abonado que se desplazaba dentro del área de cobertura. Los sistemas de telefonía vía satélite están ajustados principalmente para zonas libres de obstáculos en alto, por tanto la potencia emitida resulta muy débil cuando se intenta utilizar el servicio dentro de edificios en zonas urbanas. Por este motivo los terminales vendidos por todas las compañías serán de tipo dual-standard (estándar de la constelación + standard de la nación), capaces por tanto de conectarse también a las existentes redes digitales terrestres, como por ejemplo GSM, DCS, DAMPS, etc…

Hasta los inicios de los 90, las comunicaciones móviles vía satélite han estado bajo el único dominio de una organización, la **INMARSAT** (**Internacional Maritine Satellite Organization**). INMARSAT es una organización internacional sin ánimo de lucro, con base operativa en Londres, constituida por numerosos operadores internacionales (76 hasta Marzo de 1995"); nacida inicialmente con la misión de abastecer de servicios de transmisiones de voz y datos vía etéreo a las naves en cualquier punto del globo, ha extendido más tarde sus servicios también a los usuarios de móviles sobre la superficie terrestre o en vuelo.

Los terminales para la conexión a los satélites INMARSAT tenían inicialmente una dimensión de una maleta de mano y un coste alrededor de los 70 millones de liras. Hoy tienen dimensiones más compactas y tienen un costo alrededor de los 30 millones de liras. La tarifa para las comunicaciones es alrededor de 9000 liras el minuto.

El sistema Inmarsat, no habiendo sido proyectado específicamente para ofrecer servicios de telefonía móvil, tiene un procedimiento muy complicado para el acceso (necesita conocer el satélite desde el que se es visto e introducir en el terminal la frecuencia de éste último, tras haber efectuado el apuntamiento de la antena direccional) y además permitir el recibir y efectuar llamadas de larga duración.

Otro aspecto de gran importancia para el desarrollo de las comunicaciones móviles vía satélite es el económico. El mercado financiero observa con oscilante aprensión una tecnología compleja que reclama grandes inversiones iniciales y compartir los riesgos entre los protagonistas. Incluso el más extravagante de los proyectos propuesto es técnicamente factible, pero la posibilidad financiera es otra cuestión, y, puesto que los jugadores aspirantes son más numerosos de lo que el mercado parece capaz de aguantar, será la economía más que la tecnología la que decida qué sistemas conseguirán despegar. Otros problemas son provocados por bastantes autoridades, pertenecientes principalmente a países en vía de desarrollo, que se oponen a los sistemas supranacionales que descabalguen a las redes territoriales. De tal forma que sistemas vía satélite regionales han sido propuestos tanto desde la **ASC** (*Afro-Asian Satellite Corporation*) como desde la **AMT** (*Asia Mobile Telecommunications*"); tales sistemas se basarían en el uso de grandes satélites **GEO**, que necesitan menos inversión, debido a la utilización de un número inferior de satélites, y que cubrirían dentro de su propia región aquellas áreas poco equipadas con infraestructuras de telecomunicaciones, como África, Asia y Australia, áreas consideradas por los operadores mundiales como los mayores mercados target.

Todo esto ha inducido a los operadores a un atento repaso de la segmentación del mercado de los usuarios de móviles.

Un elemento de fundamental importancia para la implantación de una red vía satélite es la banda de frecuencia a usar, que tiene que estar libre y ser la misma en todo el mundo. Para utilizar la banda se necesita obtener ciertas concesiones en cada nación en la que se pretende operar; esto ha llevado a los gestores de comunicación móvil vía satélite a constituir consorcios haciendo acuerdos con las compañías telefónicas locales, no sólo para obtener las concesiones necesarias sino también para comercializar los servicios. En el último año los consorcios creados ad hoc por empresas de telecomunicaciones, empresas aerospaciales y empresas de electrónica para el espacio, han hecho numerosas peticiones de licencias para ofrecer servicios de comunicaciones vía satélite.

Esta tesis pretende ser una referencia que proporcione los elementos para la prevención, identificación y propuesta de un enlace satelital para servicios de triple Play.

En el **capítulo** 1 se describen las características más importantes de los sistemas satelitales, clasificación de acuerdo a su órbita, técnicas de acceso, principales subsistemas que componen al satélite así como una breve descripción de los parámetros satelitales.

En el **capítulo 2** se describen los diferentes subsistemas que componen las estaciones terrenas con respecto al enlace físico y su equipamiento

Y finalmente en el **Capítulo 3 se hace la** Propuesta y puesta en marcha de servicios triple play por enlace satelital y se muestra la propuesta técnica de telecomm para este servicio

## **Capítulo 1 Fundamentos de radiofrecuencia**

La tecnología de las comunicaciones por satélite involucra estaciones o terminales terrenas y el dispositivo satelital que está en el espacio y que actúa básicamente como un repetidor de microondas.

## **1.1 ¿Qué es un Satélite?**

Un satélite puede definirse como un repetidor de radio en el cielo (Transponder), un sistema satelital consiste de un Transponder, una estación basada en tierra, para controlar su funcionamiento, y una red de usuario, de las estaciones terrestres, que proporciona las facilidades para transmisión y recepción del trafico de comunicaciones, a través del sistema de satélite.

Uno de los requisitos más importantes del sistema es conseguir que las estaciones sean lo más económicas posibles para que puedan ser accesibles a un gran número de usuarios, lo que se consigue utilizando antenas de diámetro chico y transmisores de baja potencia.

Un sistema de comunicaciones vía satélite es una manera eficiente de enlazar múltiples sitios.

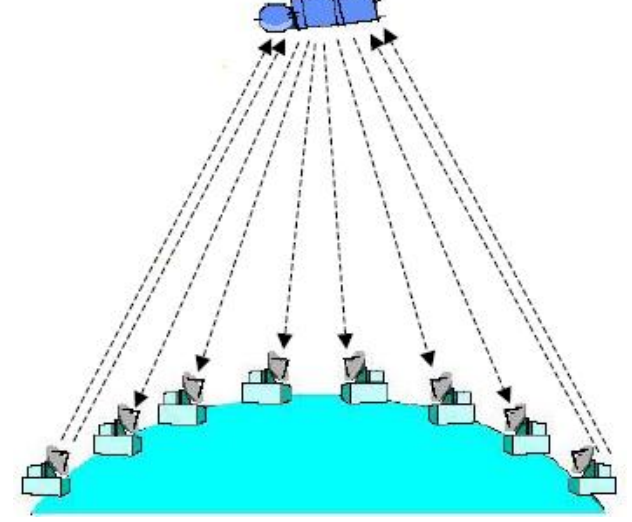

**Fig. 1.1 Enlace satelital**

Un sistema de comunicaciones vía satélite consta de:

## **Segmento espacial (satélite)**

El satélite de comunicaciones es un repetidor de microondas en el cielo. Recibe las señales de microondas a una frecuencia dada (enlace ascendente) y las retransmite a una frecuencia diferente (enlace descendente).

## **Segmento Terrestre (terminal)**

La terminal terrestre es responsable de enviar las comunicaciones del usuario al segmento espacial.

El satélite debe utilizar una frecuencia diferente para la retransmisión en el enlace descendente; de otra manera, una señal descendente de gran potencia podría interferir la débil señal del enlace ascendente.

## **1.1.2 Diagrama a bloques de la terminal terrena**

En un satélite, un transpondedor recibe la señal, la amplifica, cambia su frecuencia y retransmite la señal. Todas las terminales terrenas satelitales en la línea de vista del satélite tienen la capacidad de comunicarse con él.

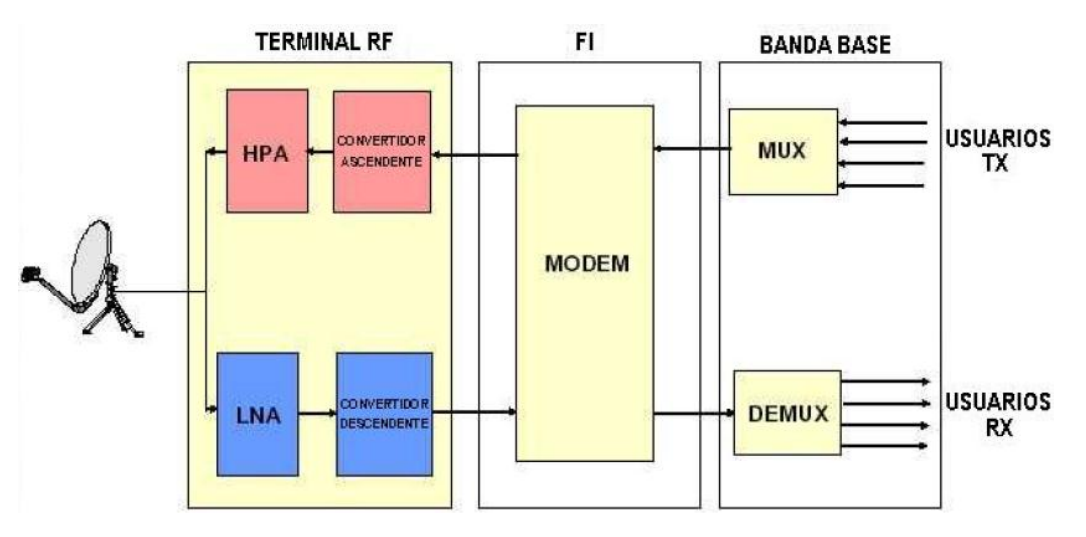

**Fig. 1.2 Diagrama a bloques de la terminal terrena**

## **Equipo de Banda Base**

• Se conecta con el equipo de usuario

- Multiplexa los paquetes de los datos de usuario o de voz en el flujo de datos de la ruta de salida (outroute) para la transmisión al satélite.
- Demultiplexa los paquetes de datos o voz que recibe del satélite y los dirige al equipo del usuario.

## **Equipo de Frecuencia Intermedia (FI)**

- Modula el flujo de bits transmitidos en una portadora de FI.
- Demodula la señal recibida.
- Provee la detección y corrección de errores.

## **Terminal de Radio Frecuencia (RF)**

- Los Convertidores ascendentes (Up Converter) proveen la conversión en frecuencia de FI a RF para la señal de transmisión.
- Los Amplificadores de Alta Potencia (High Power Amplifier HPA) proveen la etapa de amplificación final para la señal de transmisión.
- El subsistema de antena direcciona la energía al espacio y colecta la energía del espacio.
- El Amplificador de Bajo Ruido (Low Noise Amplifier -LNA) amplifica la señal recibida.
- Los Convertidores Descendentes proveen la traslación de frecuencias de RF a FI para la señal de recepción.

## **1.1.3 Diagrama a bloques del satélite**

## **Paneles Solares.**

 Convierten la luz en energía eléctrica para mantener la carga en las baterías

#### **Baterías de Almacenamiento.**

Proveen energía para todos los componentes del vehículo espacial.

## **Equipo de Acondicionamiento de energía.**

Estabiliza la energía de las baterías.

## **Comando/Telemetría**

 Recibe órdenes de la estación de control terrestre para corrección de posición Provee el estado de salud a la estación de rastreo terrestre

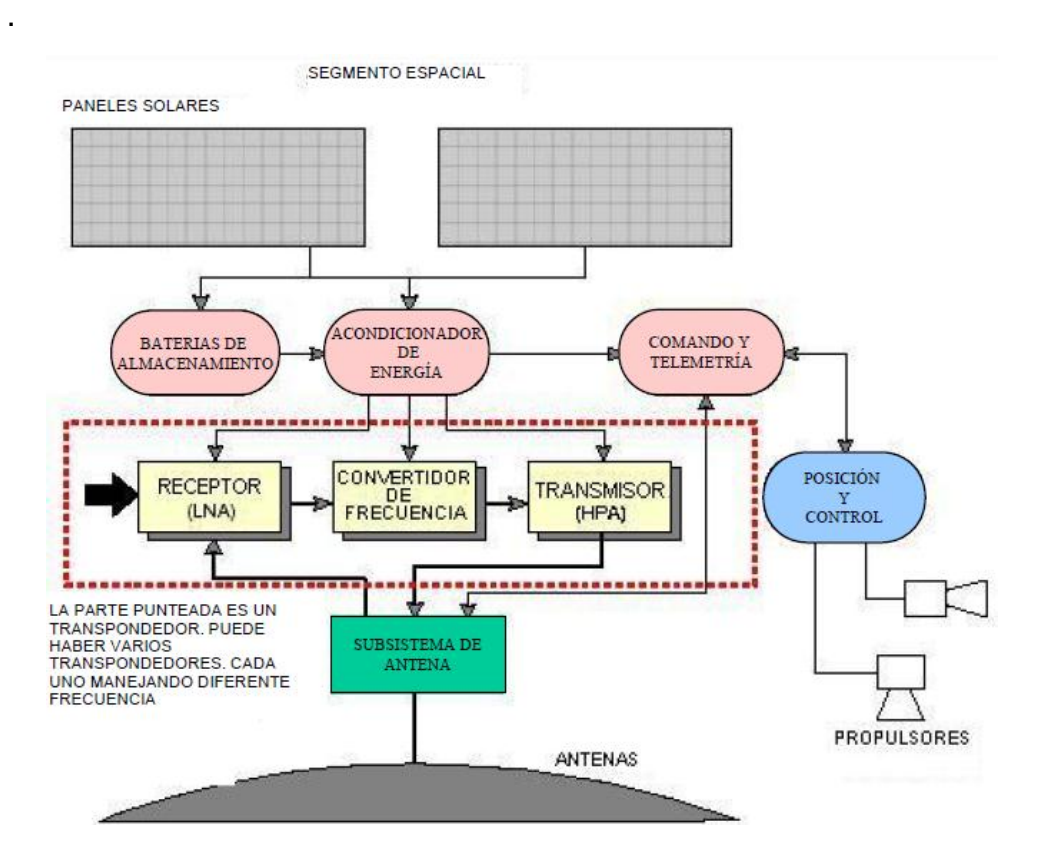

**Fig. 1.3 Diagrama a bloques del satélite.**

## **Posición y Control.**

- Mantiene la posición del satélite(órbita) en el espacio Transpondedor la porción de comunicaciones del satélite
- Los satélites normalmente tienen múltiples transpondedores.

#### **Receptor**

- Amplifica las señales muy débiles de las estaciones terrestres
- Convertidor de Frecuencia. Convierte la señal recibida (ascendente) de la estación terrestre a la frecuencia asignada de transmisión para el satélite (enlace descendente).
- Transmisor. Amplifica la señal descendente a un nivel apropiado para la transmisión a la estación terrena

#### **Subsistema de Antena/Antena**

Recibe/transmite señales a/desde las estaciones terrenas.

## **1.1.4 Transpondedor del satélite**

Un satélite de comunicaciones deberá tener al menos un transpondedor; sin embargo, los satélites modernos pueden tener hasta 60 transpondedores.

Debido a varias de las funciones que provee en el enlace de comunicación, el transpondedor es considerado el componente activo de un satélite de comunicaciones.

La potencia transmitida de un transpondedor está relacionada directamente con la potencia recibida de la estación terrena y provee una señal balanceada de mayor potencia para cada estación terrena.

Si el enlace ascendente tiene un exceso de potencia, el transpondedor incrementará la potencia del enlace descendente correspondiente a expensas de las bandas de frecuencia de otros transpondedores.

Cada sitio deberá de tener un cálculo de enlace (link budget), el cual provee la cantidad de potencia que se permite utilizar.

Un transpondedor de un satélite será utilizado típicamente para transportar cualquiera de los siguientes:

- Telefonía
- Datos
- Videoconferencia
- Transmisión de TV
- Difusión de señales de radiodifusoras

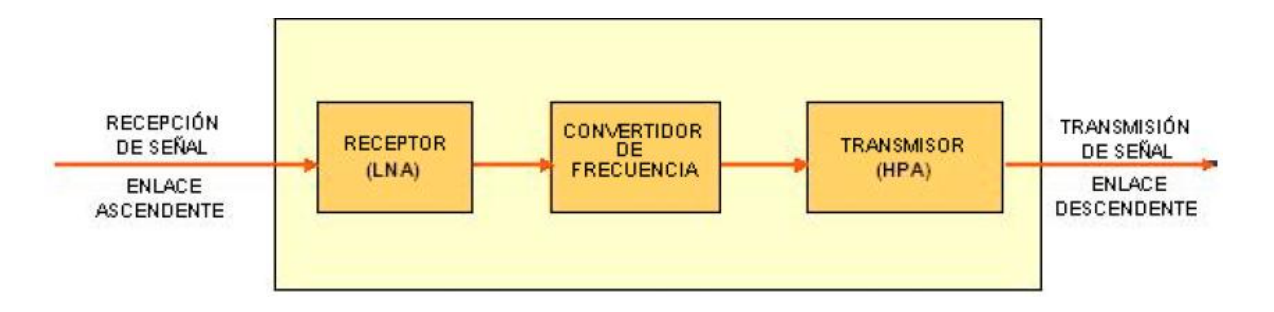

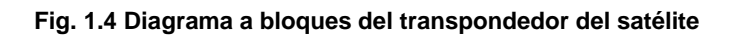

#### **1.2 Bandas de frecuencias del satélite**

#### **Banda -C (3.9–6.2 GHz)**

- Similar que las microondas terrestres en los Estados Unidos
- Mínima atenuación
- Muy Saturada/banda de frecuencias de mayor uso
- Grandes antenas
- La banda C de frecuencias está compartida por muchos sistema de microondas digitales y analógicas
- Encontrar una localidad libre de interferencia para una estación terrena que use un ancho de banda cercano a un área metropolitana es muy difícil

## **Banda -Ku (11.7–14.5 GHz)**

- Menos competencia para el espacio
- Antenas pequeñas
- Mayor atenuación
- Sensible a la lluvia
- La banda Ku de frecuencias está reservada para comunicaciones satelitales domésticas e internacionales y asegura a los usuarios satelitales que sus comunicaciones estarán libres de interferencia de los sistemas de microondas.
- El agua y las nubes afectan la transmisión y recepción entre el satélite y la estación terrena al disminuir la intensidad de la señal.
- Debido a una longitud de onda más pequeña (λ) de las frecuencias de la banda Ku, estas frecuencias son atenuadas por las condiciones atmosféricas más que las frecuencias de la banda C.

#### **Tabla 1.1 Bandas d frecuencia satelital**

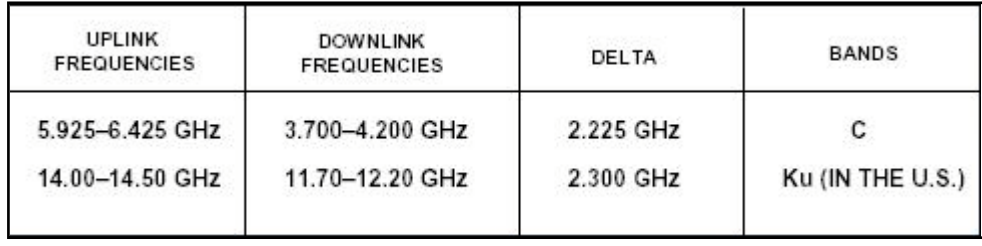

*En los Estados Unidos, la comisión Federal de Comunicaciones (Federal Communication Commission – FCC) tiene la responsabilidad de asignar las frecuencias utilizadas en las comunicaciones satelitales.*

**Tabla 1.2 Plan de frecuencias típicas del satélite**

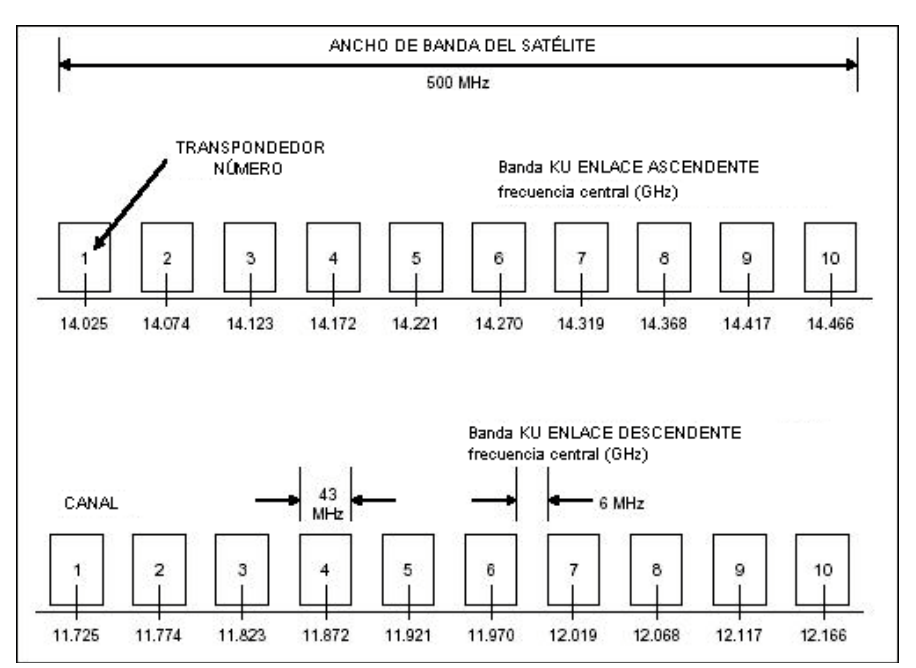

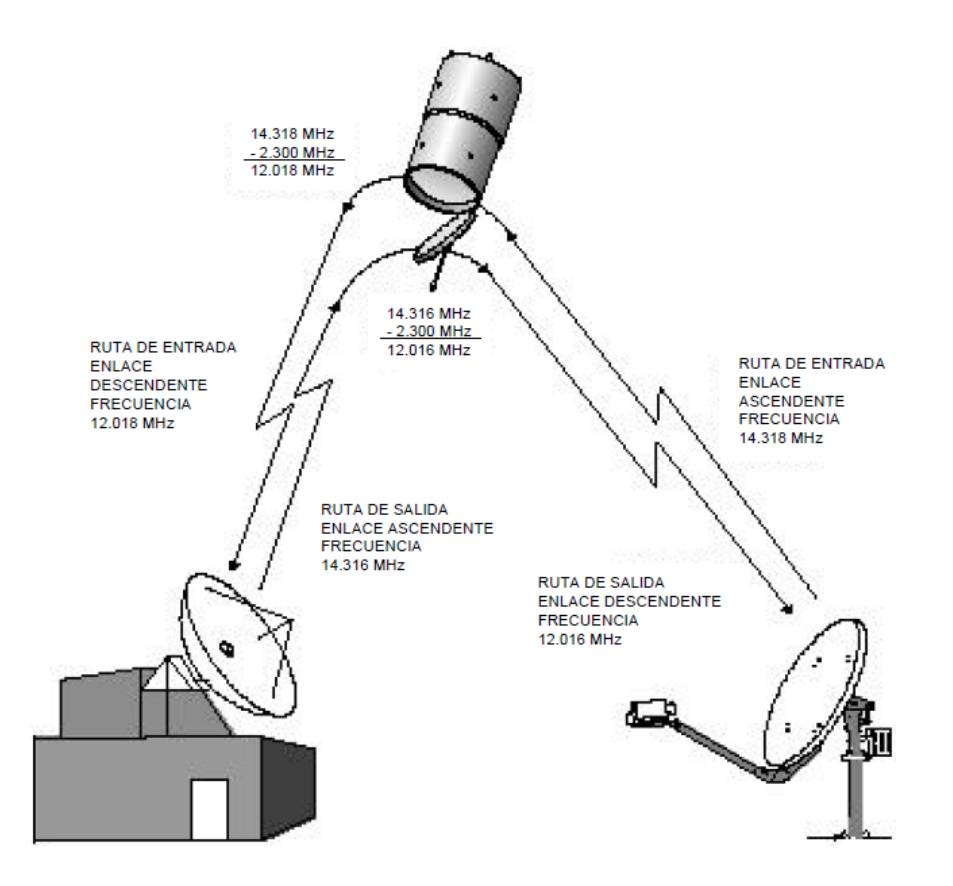

**Fig. 1.4 Ejemplo de frecuencias que no se utilizan a menos que estén autorizadas, en esta imagen también se muestra que el Transpondedor transmite información recibida en una frecuencia de 2,300 Mhz debajo de la frecuencia recibida.**

#### **1.2.1 Orbitas del satélite**

Debido a la fuerza gravitacional y a la rotación de la Tierra, ningún satélite en las órbitas indicadas abajo están en una posición fija con respecto a un punto en la Tierra (sin excepción).

#### **Tipos de órbita del satélite**

 Antenas con sistema de rastreo pueden ser utilizadas para seguir las rutas del satélite en cualquiera de estas órbitas:

En la siguiente tabla se observa el tipo de orbita y sus características:

**Tabla 1.3 Tipos de órbita del satélite**

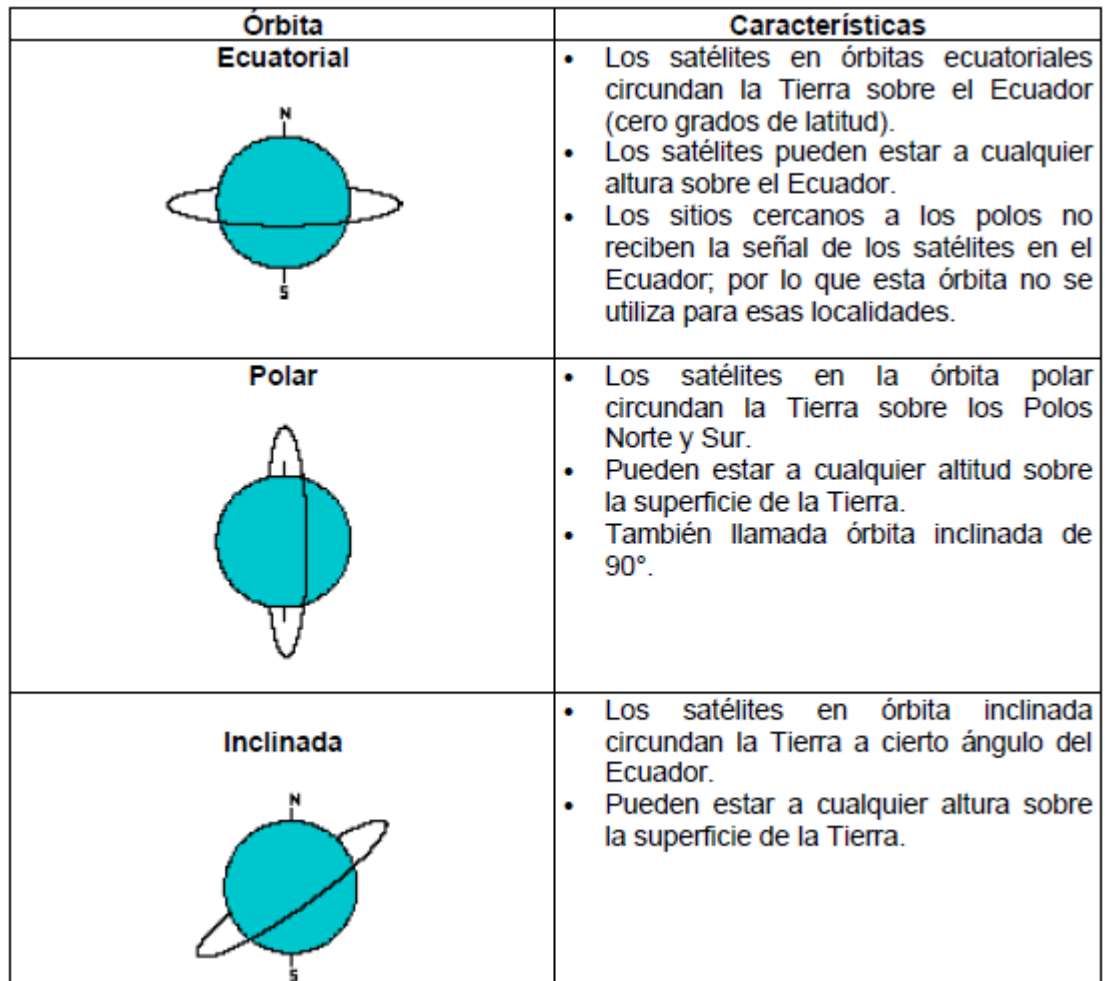

## **1.2.2 Altitudes de la órbita de los satélites**

Los satélites pueden estar ubicados en diferentes órbitas:

#### **LEO - Low Earth Orbi**t:

 Altitud menor a 2,000 km (1,250 miles), el periodo de rotación es de 90 minutos a 2 Horas.

## **MEO – Medium Earth Orbit:**

 Altitud aproximada de 10,000 km (6,250 miles), el periodo de rotación de aproximadamente 6 horas.

#### **GEO - Geosynchronous Earth Orbit**:

Altitud de 35,680 km (22,300 miles), el periodo de rotación de 24 horas.

#### **Geostationary**

un satélite en la órbita geoestacionaria en el plano ecuatorial

Muchos satélites de comunicaciones están ubicados en una órbita geoestacionaria por arriba del Ecuador, lo que permite la comunicación continua de los usuarios con un satélite.

#### **1.2.3 Cobertura de la tierra**

Un satélite geosíncrono puede transmitir aproximadamente al 42% sobre la superficie de la Tierra.

- Los Polos Norte y Sur no pueden recibir la señal del satélite geosíncrono.
- El área cubierta por la antena de un satélite se le llama "huella" ("footprint")

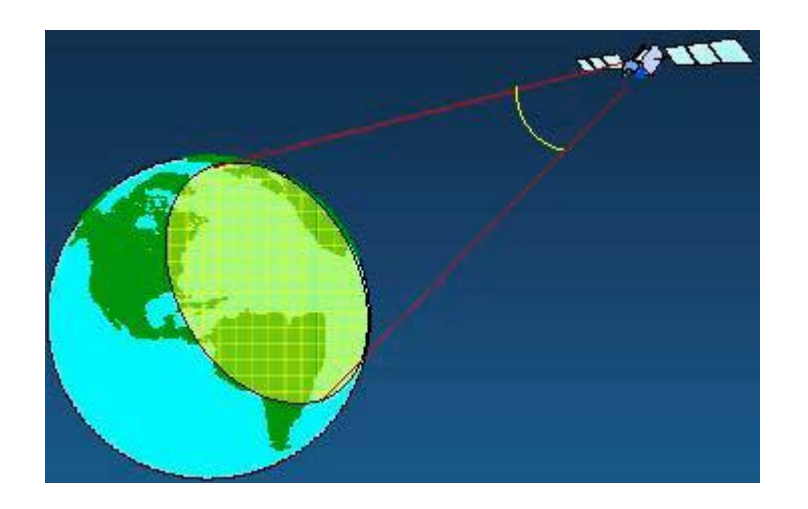

**Fig. 1.5 Cobertura de la tierra.**

#### **1.2.4 Huella Satelital**

Un satélite geoestacionario puede cubrir aproximadamente 42% de la superficie de la Tierra, excluyendo los polos. A esta área se le conoce como huella del satélite.

La distribución angular de la ganancia de recepción del satélite y la potencia transmitida no es uniforme en toda la huella.

La ganancia y la potencia no uniforme dentro de la huella provoca que las estaciones terrenas localizadas en áreas de menor ganancia y potencia sean susceptibles a interferencias climatológicas y a la pérdida de la señal.

- PIRE/EIRP Potencia Isotrópica Radiada Efectiva/Effective Isotropic Radiated Power
- El PIRE representa la medición de la intensidad de la señal (en dBW)
- El PIRE ayuda a determinar el tamaño del plato de la antena utilizada en las localidades remotas.

El uso de antenas de mayor diámetro en estas áreas puede compensar las señales de baja intensidad.

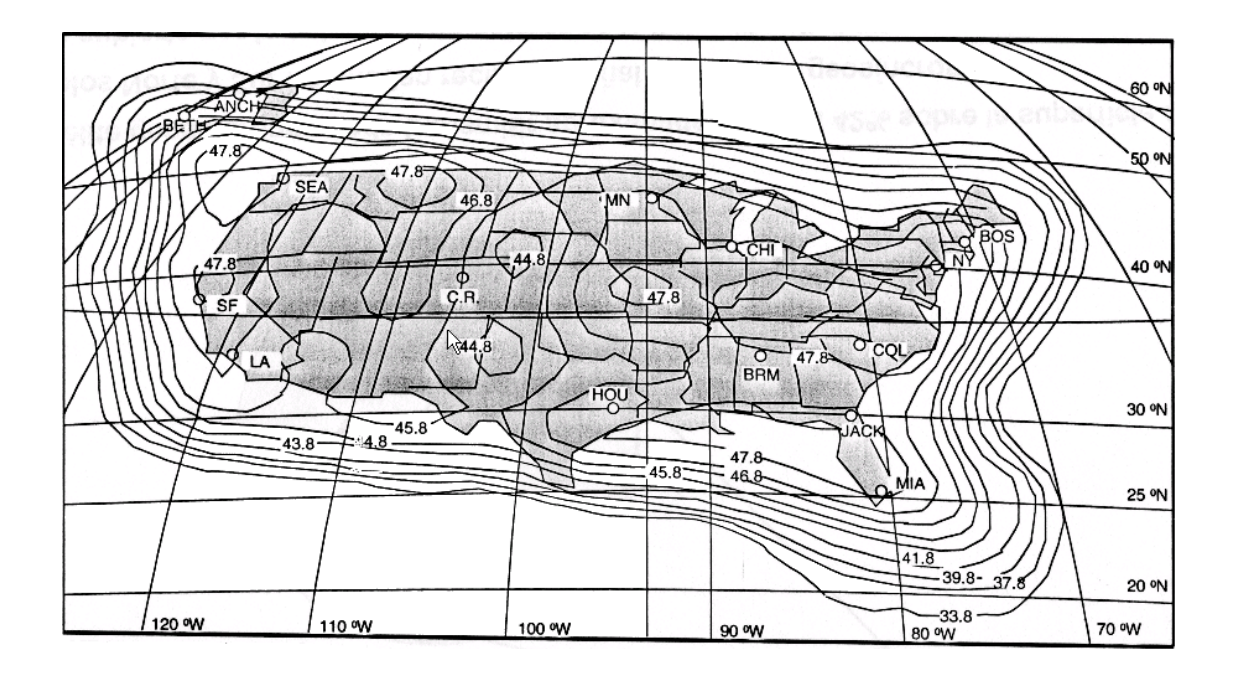

**Fig. 1.6 Contornos Típicos de PIRE banda - KU (EIRP) (91° WL). Ancho de banda de transpondedores (54 Mhz). Enlace descendente horizontal. Valores actuales que pueden variar por 1 Db.**

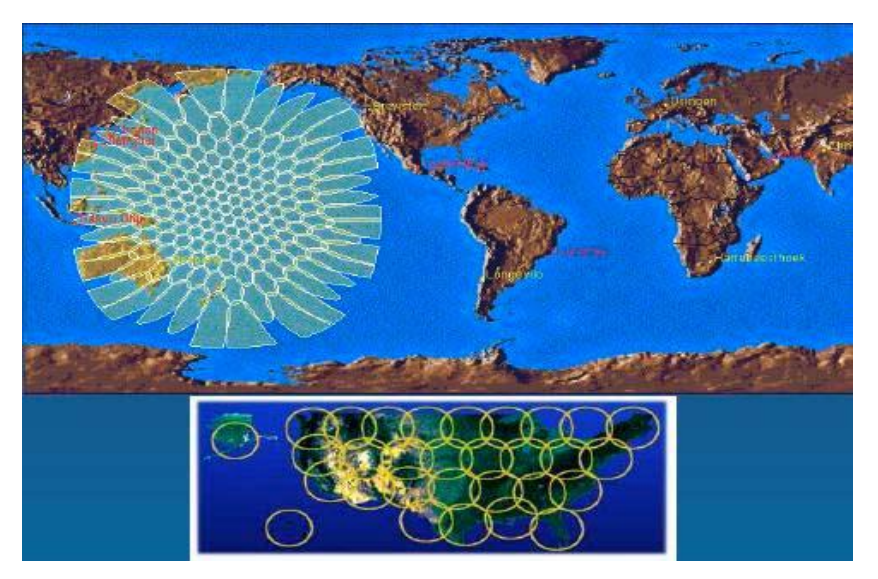

**Fig. 1.7Haces dirigidos (Spot Beams)**

#### **1.2.5 Banda de satélites geosíncronos**

Si los satélites Geoestacionarios, pudieran observarse desde la Tierra, aparecerían en un arco en el horizonte. Existe un número limitado de satélites que pueden ubicarse en la órbita geoestacionaria debido al número limitado de posiciones dentro de 360°.

Si los satélites se posicionan demasiado cerca, existe la posibilidad de interferencia entre los satélites adyacentes en la órbita geoestacionaria.

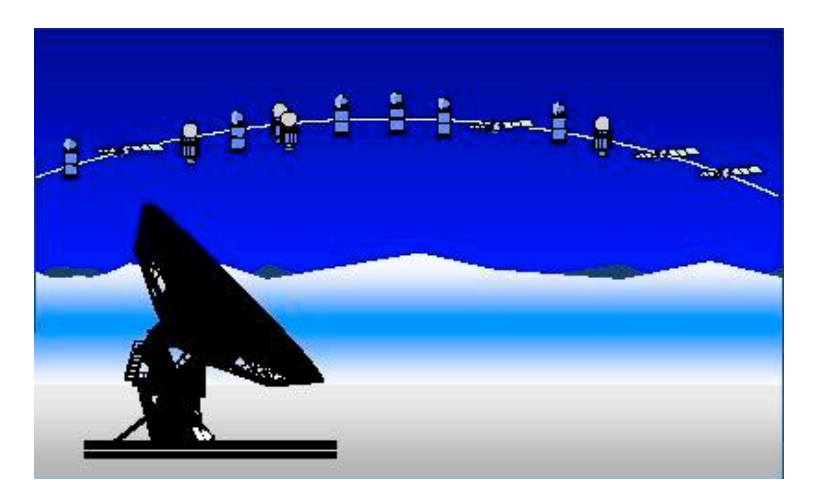

**Fig. 1.8 La norma internacional requiere una distancia mínima entre satélites (típicamente de 2 grados para los satélites en band a Ku).**

## **1.2.6 Deriva del satélite**

Debido a la fuerza tremenda que ejerce el sol y la luna sobre el satélite, una órbita geoestacionaria precisa no puede ser mantenida.

La órbita del satélite no está exactamente paralela al plano del ecuador, debido al movimiento norte/sur y este/oeste.

- Este movimiento del satélite es de aproximadamente  $\pm$  0.1° norte/sur y este/oeste de su posición nominal.
- Debido a la forma elíptica de la órbita del satélite, la distancia a la Tierra varía, lo que provoca que el satélite orbite más rápido y más lento alrededor de la Tierra.
- Este movimiento es llamado deriva del satélite (satellite drift). La ruta por la deriva del satélite forma un ocho desde la posición nominal del satélite. El satélite pasará por la posición nominal cada 12 horas.

Las antenas más grandes transmiten un haz angosto y deberán de rastrear el movimiento del satélite para lograr que la antena permanezca en la posición actual del satélite. Antenas más pequeñas (very small aperture terminals - VSATs), tienen haces más abiertos y no se requiere el control de rastreo del satélite.

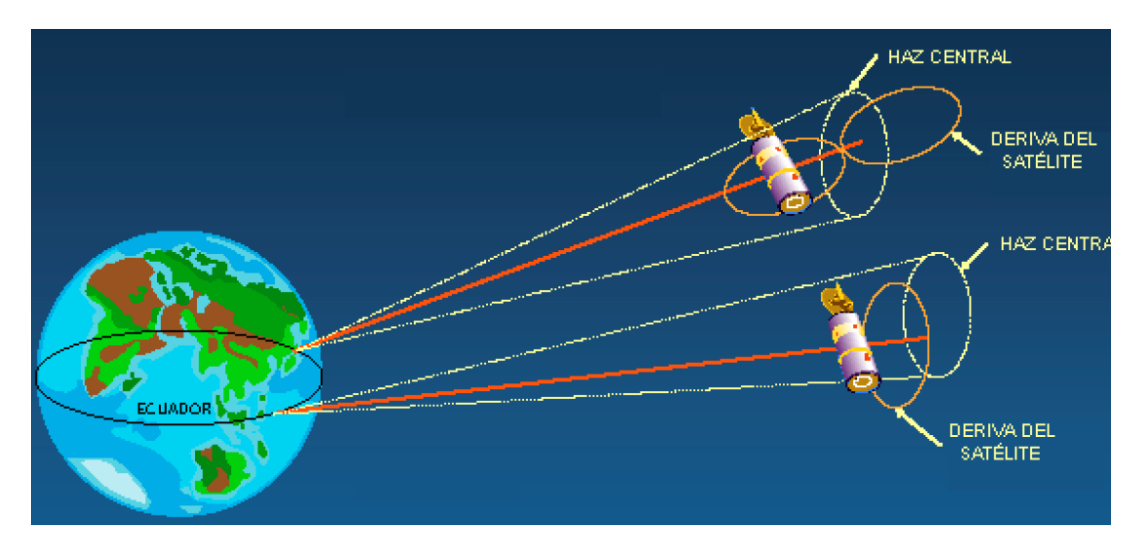

**Fig. 1.9 Deriva del satélite.**

## **1.2.7 Polarización**

La polarización puede presentarse de forma lineal o circular.

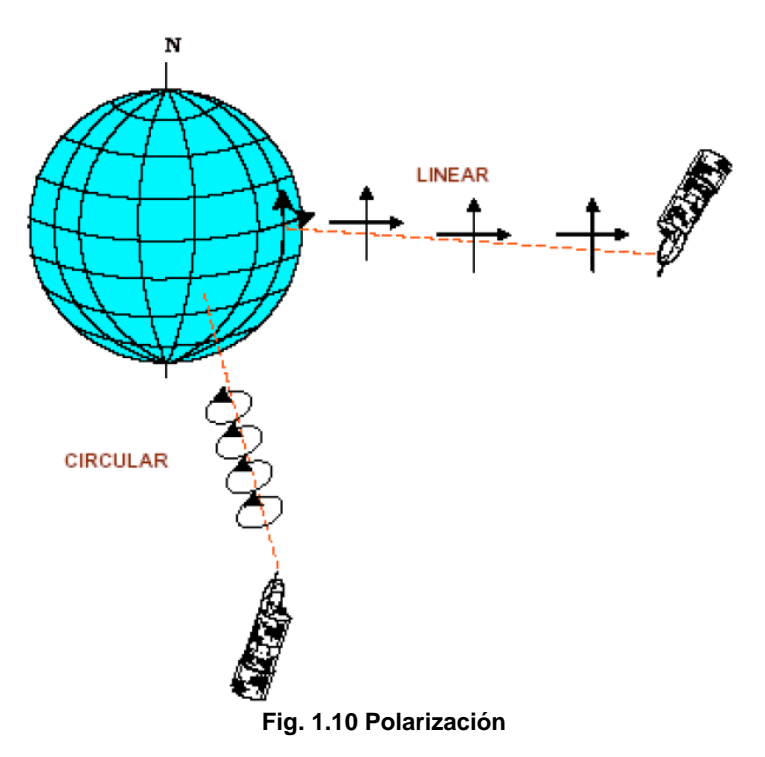

## **Polarización de las señales Lineal**

Para la forma Lineal existen:

- **Polarización Horizontal.** La orientación de la señal es paralela a la Tierra
- **Polarización Vertical.** La dirección del campo eléctrico es perpendicular a la Tierra.

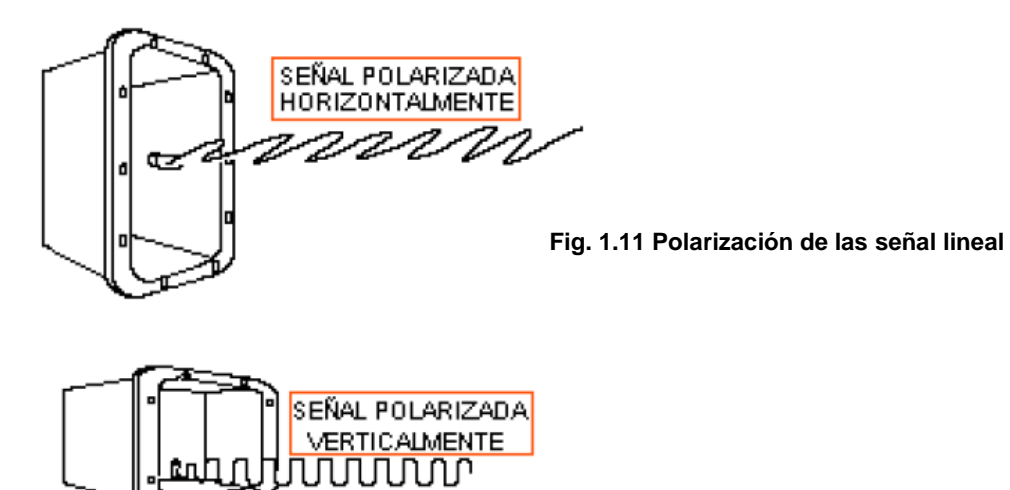

Las señales con polarización Circular son transmitidas en un patrón espiral.

- La rotación del campo eléctrico puede seguir cualquier dirección: Polarización circular de mano derecha (Right Hand Circular Polarization - RHCP)).
- O en sentido contrario a las manecillas del reloj (Left Hand Circular Polarization - LHCP)

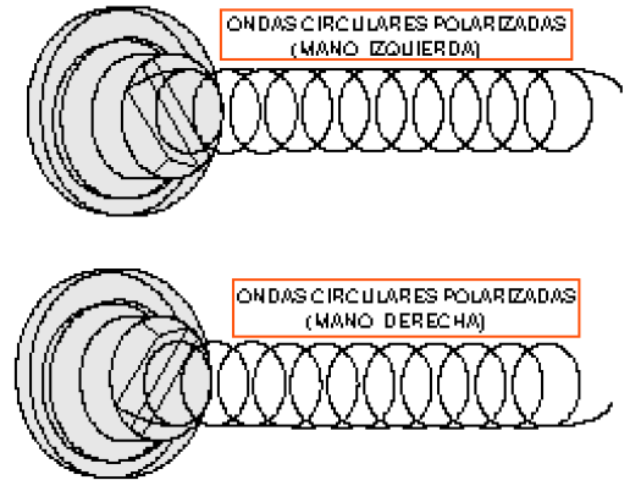

**Fig. 1.12 Polarización de la señal Circular**

## **1.2.8 Acceso a satélite FDMA**

Asigna una cantidad definida de ancho de banda a un usuario durante un periodo infinito de tiempo.

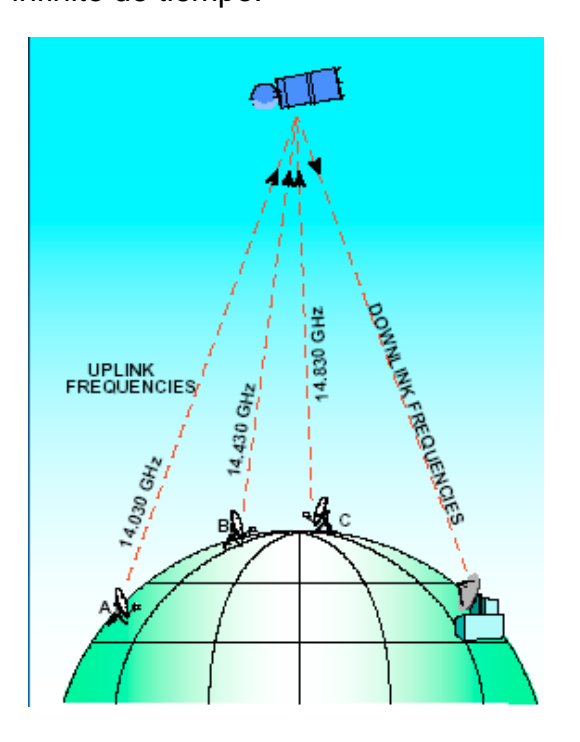

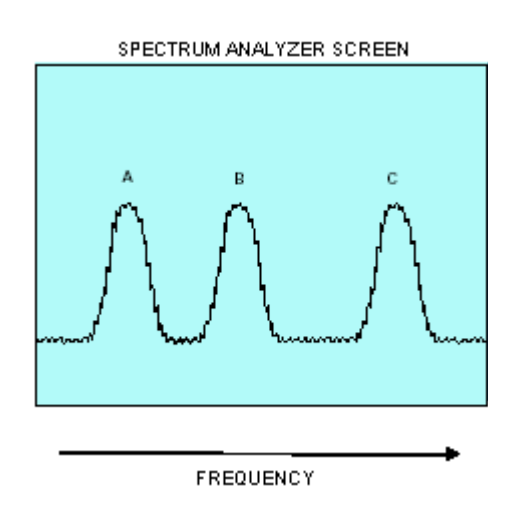

**Fig. 1.13 Acceso a satélite FDMA**

#### **1.2.9 Acceso al satélite TDMA**

Asigna el ancho de banda total a un usuario por una cantidad finita de tiempo

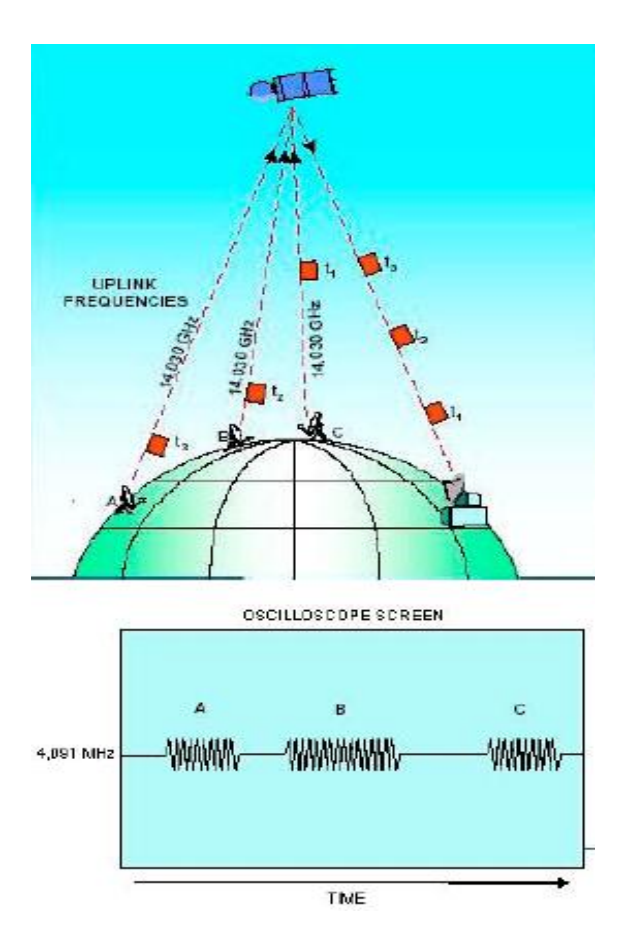

**Fig. 1.14Acceso al satélite TDMA.**

#### **1.3Teorema de Fourier**

Fourier recopiló todo su ingenio matemático y descubrió lo que hoy se conoce como teorema de Fourier. Según este, cualquier oscilación periódica, por complicada que sea, se puede descomponer en serie de movimientos ondulatorios simples y regulares, la suma de los cuales es la variación periódica compleja original.

Es decir se puede expresar como una serie matemática en la cual los términos son funciones trigonométricas. El teorema de Fourier tiene muchas aplicaciones;

puede ser utilizado en el estudio del sonido y de la luz y desde luego en cualquier fenómeno ondulatorio. El estudio matemático de tales fenómenos, basado en el teorema de Fourier se llama análisis armónico.

#### **1.3.1 Series de Fourier**

Las series de Fourier describen señales periódicas como una combinación de señales armónicas (sinusoides), con esta herramienta podemos analizar una señal periódica en términos de su contenido frecuencial o espectro.

#### **1.3.2 Definición de función periódica**

Una función f (t) tiene un período T o es periódica con período T si para todo t, f (t+T)=f (t), donde T es una constante positiva, el valor más pequeño de T>0 se llama el período principal o período fundamental o simplemente el período de f (t), la función sen(x) tiene periodos  $2\pi$ ,  $4\pi$ ,  $6\pi$ , ...... porque sen( x +  $2\pi$ ), sen( x +  $4\pi$ ), sen( $x + 6\pi$ ), todos son iguales a sen( $x$ ).

Herramienta para el análisis de Fourier es el cálculo de los coeficientes de la serie trigonométrica de Fourier.

$$
a_0 = \frac{1}{T} \begin{cases} \frac{T}{2} & \text{if } t > dt \\ -\frac{T}{2} & \text{if } t \leq 1.1 \end{cases}
$$

$$
a_n = \frac{2}{T} \begin{cases} \frac{T}{2} & \text{if } t \ge 0 \\ -\frac{T}{2} & \text{if } t \ge 0 \end{cases}
$$

$$
b_n = \frac{2}{T} \begin{cases} \frac{T}{2} & \text{if } t \leq \frac{2}{T} \\ -\frac{T}{2} & \text{if } t \leq \frac{2}{T} \end{cases}
$$

Con estos coeficientes podemos encontrar el espectro de las funciones. Lo ilustraremos con el siguiente ejemplo:

Representar la siguiente función por una serie de Fourier trigonométrica en el intervalo de

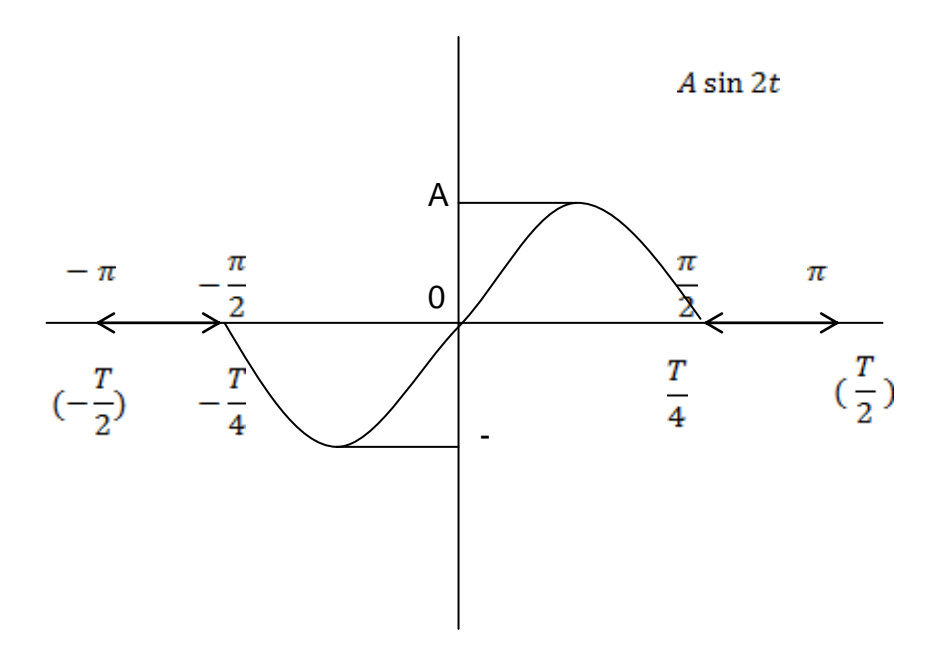

**Fig.1.15 serie de Fourier en el intervalo**

Solución:

Se observa que  $f(t) = -f(-t)$ , esto es, que se trata de una función impar por lo que  $a_0 = a_n = 0$  ahora

$$
f(t) \begin{cases} A \sin 2t; -\frac{\pi}{2} < t < \frac{\pi}{2} \\ 0; -\frac{\pi}{2} < t < \pi \\ -\pi < t < -\frac{\pi}{2} \end{cases}
$$

**18**

$$
bn = \frac{2}{T} \int_{-\frac{T}{2}}^{\frac{T}{2}} f(t) \sin(nw_0 t) dt = \frac{2}{T} \int_{-\frac{T}{4}}^{\frac{T}{4}} (A \sin 2t) (\sin nw_0 t) dt
$$
 1.4

Ya que los integrales.

$$
\int_{-\frac{T}{2}}^{-\frac{T}{4}} 0 dt = \int_{\frac{T}{4}}^{\frac{T}{2}} 0 dt = 0
$$
 1.5

Recordando que el producto de 2 funciones impares es una función par, y que la integral de una función par entre dos límites antisimétricos es igual a 2 veces la integral de la función par cambiando el límite inferior por cero esto es:

$$
\int_{-a}^{a} f(t)dt = 2 \qquad \int_{0}^{a} f(t)dt \, \text{si } f(t) \, \text{es par}
$$

Tenemos también que:

$$
\cos(x - y) = \cos x \cos y + \sin x \sin y
$$

$$
\cos(x + y) = \cos x \cos y - \sin x \sin y
$$

Sustituyendo 1.7 en 1.8

$$
\cos(x - y) - \cos(x + y) = 2\sin x \sin y - - -1
$$
 1.7

$$
\therefore \sin x \sin y = \frac{1}{2} [\cos(x - y) - \cos(x + y)] - - -2
$$
 1.8

Y si  $x = 2t$ ;  $y = nw_0t$  entonces ...

$$
bn = \frac{2A}{T} \left\{ \int_0^{\frac{T}{4}} \cos(2t - nw_0 t) dt - \int_0^{\frac{T}{4}} \cos(2t + nw_0 t) dt \right\} =
$$
  

$$
\frac{2A}{T} \left\{ \left( \frac{1}{2 - nw_0} \right) \left[ \sin(2t - nw_0 t) \right]_0^{\frac{T}{4}} - \left( \frac{1}{2 + nw_0} \right) \left[ \sin(2t + nw_0 t) \right]_0^{\frac{T}{4}} \right\} =
$$

$$
= \frac{2A}{T}\left\{ \left( \frac{1}{2-nw_0} \right) \left[ \sin\left(\frac{T}{2}-nw_0\frac{T}{4}\right) \right] - \left( \frac{1}{2+nw_0} \right) \left[ \sin\left(\frac{T}{2}+nw_0\frac{T}{4}\right) \right] \right\} =
$$

$$
\begin{aligned} \text{Pero } t &= 2\pi \, \text{ y} \quad w_0 = \frac{2\pi}{T} = \frac{2\pi}{2\pi} = 1\\ &= \frac{2A}{T} \Big\{ \Big( \frac{1}{2 - n w_0} \Big) \Big[ \sin \Big( \pi - \frac{n\pi}{2} \Big) \Big] - \Big( \frac{1}{2 + n w_0} \Big) \Big[ \sin \Big( \pi + \frac{n\pi}{2} \Big) \Big] \Big\} = \end{aligned}
$$

Y como  $sin(\pi - \alpha) = sin \alpha$  y  $sin(\pi + \alpha) = -sin \alpha$ 

$$
bn = \frac{2A}{2\pi} \sin \frac{n\pi}{2} \Big\{ \Big( \frac{1}{2 - n w_0} + \frac{1}{2 + n w_0} \Big) \Big\} =
$$

$$
bn = \frac{A}{\pi} \sin \frac{n\pi}{2} \left\{ \frac{4}{4 - n^2 w_0^2} \right\} = \frac{4A}{\pi (4 - n^2)} \sin \frac{n\pi}{2}
$$

Puesto que  $W_0 = 1$ 

Entonces para "n" impar.

$$
bn = \left\{\frac{4A}{\pi(4-n^2)}\sin\frac{n\pi}{2}\right\}
$$
 1.9

Para "n" par es 0

La serie de Fourier seria entonces

$$
f(t) = \sum_{n=1}^{\infty} b_n \sin n w_0 t \qquad n = \text{impar}
$$

Así:

$$
f(t) = \frac{4A}{3\pi} \sin w_0 t + \frac{4A}{5\pi} \sin 3w_0 t - \frac{4A}{21\pi} \sin 5w_0 t + \cdots
$$

#### **1.3.3 Transformada de Fourier**

$$
\mathfrak{F} F[f(t)] = F(w) = \int_{-\infty}^{\infty} f(t) e^{-jwt} dt
$$

## **1.3.4 Transformada Inversa de Fourier**

$$
\mathfrak{F}^{-1}F[f(w)] = F(t) = \frac{1}{2\pi} \int_{-\infty}^{\infty} F(w) e^{jwt} dw
$$

En general F(w) es una función compleja que puede expresarse como:

$$
F(w) = F(w/e^{j\theta(w)}
$$

Es usual interpretar las ecuaciones 1 y 2 como una herramienta operacional que permita una correspondencia univoca entre el dominio del tiempo y el dominio de la frecuencia para una función.

#### **1.3.5 Diferencias entre la transformada de Fourier y Laplace.**

Sea la transformada de Laplace.

$$
\int_0^\infty f(t)e^{-st}dt\tag{1.10}
$$

Sea la transformada de Fourier.

$$
\int_{-\infty}^{\infty} f(t)e^{-jwt}dt
$$

**21**

Donde $1$ 

l

$$
s = \sigma + jw \tag{1.12}
$$

#### **1.4 Modulación digital**

La modulación implica la modificación de uno o varios de los tres parámetros fundamentales que caracterizan la señal portadora, la amplitud, la frecuencia o la fase. Consecuentemente hay tres técnicas básicas de modulación que transforman los datos digitales en señales analógicas como se muestra en la figura 1.4, modulación por desplazamiento de amplitud **ASK** (Amplitud Shift Keying), modulación por desplazamiento de frecuencia **FSK** (Frequency Shift Keying) y modulación por desplazamiento de fase **PSK** (Phase Shift Keying). En todos los casos, la señal resultante ocupa un ancho de banda centrado en torno a la frecuencia de la portadora.

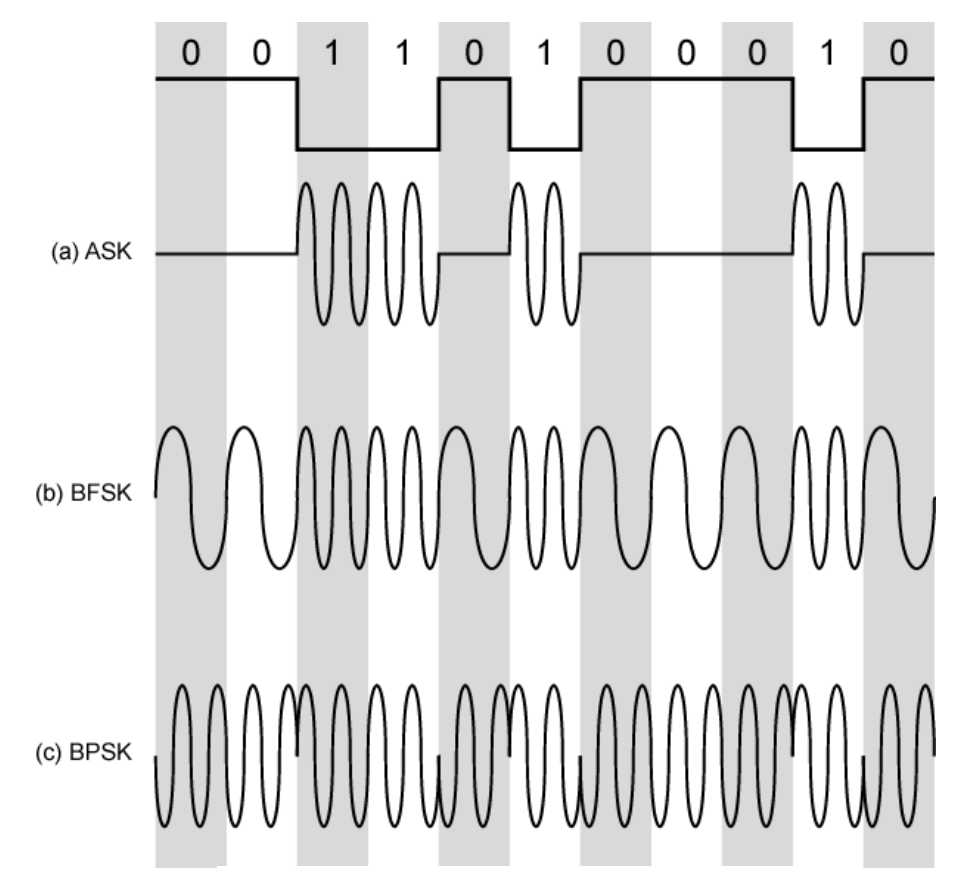

**Figura 1.16 Técnicas básicas de modulación digital**

<sup>1</sup> Ing. **Bribiesca** Correa Raúl Roberto, Apuntes de la materia Comunicaciones Digitales

Se tiene que para:

**ASK** 
$$
s(t) = \begin{cases} A \cos(2\pi f_c t) & 1 \text{ binario} \\ 0 & 0 \text{ binario} \end{cases}
$$
 **1.13 8FSK** 
$$
s(t) = \begin{cases} A \cos(2\pi f_1 t) & 1 \text{ binario} \\ A \cos(2\pi f_2 t) & 0 \text{ binario} \end{cases}
$$
 **1.14**

$$
\mathbf{BPSK} \quad \mathbf{s}(t) = \begin{cases} A \cos(2\pi f_c t) & A \cos(2\pi f_c t) & 1 \text{ binario} \\ A \cos(2\pi f_c t + \pi) & -A \cos(2\pi f_c t) & 0 \text{ binario} \end{cases}
$$

Se puede conseguir un uso más eficaz del ancho de banda si cada elemento de señalización representa más de un bit. Por ejemplo, en lugar de un desplazamiento de fase de 180º, como se hace en BPSK, una técnica habitual de codificación, conocida como modulación por desplazamiento de fase en cuadratura (QPSK, Quadrature Phase Shift Keying), considera desplazamientos múltiplos de 90º (π/2).

$$
\text{QPSK} \qquad s(t) = \begin{cases} A \cos\left(2\pi f_c t + \frac{\pi}{4}\right) & 11 \\ A \cos\left(2\pi f_c t + \frac{3\pi}{4}\right) & 01 \\ A \cos\left(2\pi f_c t - \frac{3\pi}{4}\right) & 00 \\ A \cos\left(2\pi f_c t - \frac{\pi}{4}\right) & 10 \end{cases} \tag{1.16}
$$

Por tanto, cada elemento de señalización representa dos bits en lugar de uno.

La utilización de varios niveles se puede extender para transmitir más de dos bits de una vez. Por ejemplo, usando ocho ángulos de fase diferentes es posible transmitir 3 bits. Es más cada ángulo puede tener más de una amplitud. Por ejemplo, un modem estándar a 9600 bps utiliza 12 ángulos de fase, cuatro de los cuales tienen dos valores de amplitud, dando lugar a 16 elementos de señalización diferentes.

Lo anterior pone de manifiesto la diferencia entre velocidad de transmisión R (en bps) y velocidad de modulación D (en baudios) de la señal. Supongamos que este sistema se empleara sobre una señal digital en la que cada bit se representara por un pulso constante de tensión, tomando un nivel para el uno binario y otro nivel distinto para el cero.

La velocidad de transmisión sería R= 1/Tb. Sin embargo, la señal codificada contendrá L=4 bits por cada elemento de señalización, utilizando M=16 combinaciones distintas de amplitud y fase. La velocidad de modulación, en este caso, es R/4, ya que cada elemento de señal transporta 4 bits. Por tanto, la velocidad de señalización es 2400 baudios, pero la velocidad de transmisión es igual a 9600 bps.

Esta misma aproximación posibilita mayores velocidades de transmisión en líneas de calidad telefónica mediante utilización de esquemas de modulación más complejos.

En general, se tiene que:

$$
D = \frac{R}{L} = \frac{R}{\log_2 M}
$$

**24**

Dónde:

D= velocidad de modulación en baudios.

R= velocidad de transmisión en bps.

M= número de elementos de señalización diferentes =  $2^{L}$ .

L= número de bits por elemento de señal**.**

En la figura 1.17 se resumen algunos resultados relevantes basados en ciertas suposiciones relativas a los sistemas de transmisión.

Aquí se representa la tasa de errores por bit en función del cociente  $E_b$ IN<sub>0</sub>, cuando este cociente aumenta, la tasa de errores disminuye.

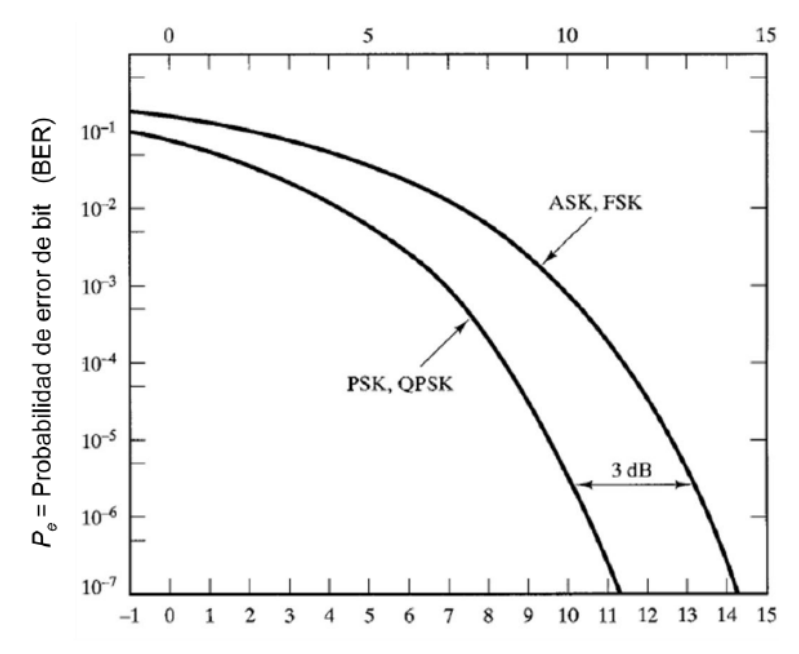

**Fig. 1.17 BER (Bit Error Rate) teóricas para varios esquemas de señalización digital.**

#### **1.4.1 Módems satelitales**

El módem es utilizado en la estación terrena satelital para convertir los datos digitales en señales analógicas normalmente centradas a 70 MHz.

 La razón para convertir los datos en una señal analógica es que se requeriría una gran cantidad de ancho de banda para la transmisión de una señal de onda cuadrada comparada con una señal de onda senoidal

 Los módems utilizan diferentes técnicas para convertir los datos digitales a analógicos:

## **BPSK – Binary Phase Shift Keying**

- Un esquema de modulación que provoca que el modulador cambie de estado entre dos fases para representar los datos
- BPSK no ofrece la reducción en el ancho de banda

## **QPSK – Quadrature Phase Shift Keying**

- Un esquema de modulación que cambia entre cuatro fases para representar el dato
- Cada corrimiento de fase representa dos bits de información QPSK ofrece la reducción del ancho de banda al 50%

## **1.4.2 Corrección de errores adelantada (Forward Error Correction – FEC)**

Debido a que la señal que se transmite desde la Tierra viaja una gran distancia de (44,600 millas, 36,000 x 2 KMs), a través de un ambiente hostil (la atmósfera terrestre), el dato algunas veces arribará en la estación receptora con errores.

Para minimizar estos errores, en las comunicaciones por satélite se emplea un dispositivo llamado FEC (Corrección de Errores Anticipada).

- **Forward Error** Correction). El FEC es una técnica utilizada por el receptor para corregir los errores que pudieron haberse producido durante la transmisión.
- Típicamente involucra un algoritmo común que se adiciona por el transmisor, el cual permite que en el receptor se detecten y corrijan errores.
- El FEC requiere un uso intensivo de procesador pero mejora la eficiencia.
- Las tasas de velocidad comunes del FEC son: 1/2, 2/3, 3/4, 7/8.
- El FEC se adiciona al ancho de banda total del enlace satelital.

## **Ejemplo**:

Un FEC de 1/2 con una señal de entrada de 1 Mbps tendrá una salida de 2 Mbps. Un FEC de ¾ con una señal de entrada de 1 Mbps tendrá una salida de 1.34 Mbps.

## **1.5 Efectos de comunicaciones causas varias**

## **1. Efectos de las comunicaciones por satélite (Eclipse)**

El tipo más común de eclipse para los satélites geoestacionarios sucede cuando entra en la sombra de la Tierra.

 El eclipse provoca que el arreglo solar no reciba la luz del sol. Las baterías de almacenamiento serán utilizadas para proveer la energía al satélite. Una vez que el eclipse se termina, las baterías serán recargadas por el arreglo solar. Este tipo de eclipse ocurre durante los equinoccios de primavera y otoño y dura entre 10 a 72 minutos. Un eclipse menos común ocurre cuando la sombre de la Luna pasa por el satélite. El servicio no se interrumpe por este evento.

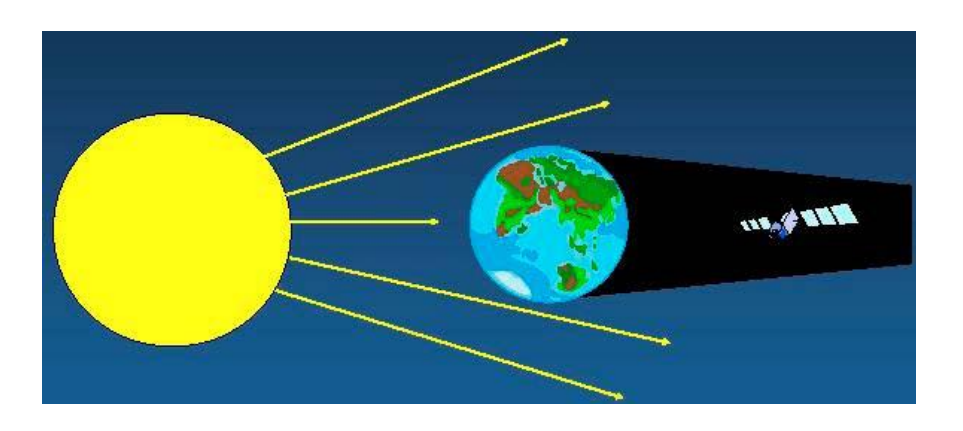

**Fig. 1.18 Efectos de las comunicaciones por satélite (Eclipse)**

## **2. Efectos en las comunicaciones por satélite: interferencia solar**

La interferencia solar ocurre cuando el sol pasa directamente detrás del satélite. La interferencia solar afecta el servicio. La alta temperatura del sol es una fuente extremadamente poderosa de ruido que puede provocar saturar la señal recibida del satélite.

La interferencia solar ocurre dos veces por año, cerca de los equinoccios de primavera y otoño y puede tardar 10 minutos durante 5 días consecutivos.

La fecha y hora de la interrupción del servicio debido a la interferencia solar puede variar con la ubicación geográfica de la estación terrena.

- Las estaciones terrenas en el norte experimentan interrupciones días antes de aquellos ubicados en el sur.
- Similarmente, las estaciones terrenas localizadas en el Oeste experimentan las interrupciones más temprano que aquellos localizado en el Este.

Durante estos periodos de interferencia, es importante apagar todo el equipo de seguimiento, debido a que el equipo haría el seguimiento del sol en lugar del satélite.

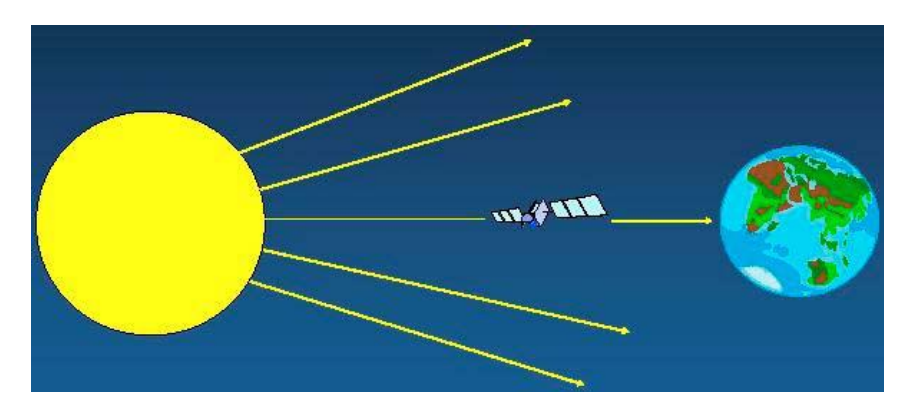

**Fig. 1.19 Efectos en las comunicaciones por satélite: interferencia solar**

#### **3. Efectos en las comunicaciones por satélite: el clima**

El agua en la lluvia y nubes afecta el servicio entre el satélite y la estación terrena al disminuir la intensidad de la señal.

A medida que la lluvia se intensifica y las nubes son más densas, la atenuación atmosférica se incrementa. La formación de hielo en la superficie del reflector de la antena afecta el servicio entre el satélite y la estación terrena al disminuir la intensidad de la señal. Las antenas
localizadas en áreas susceptibles para la formación de hielo requieren equipo para derretirlo (anti-icing).

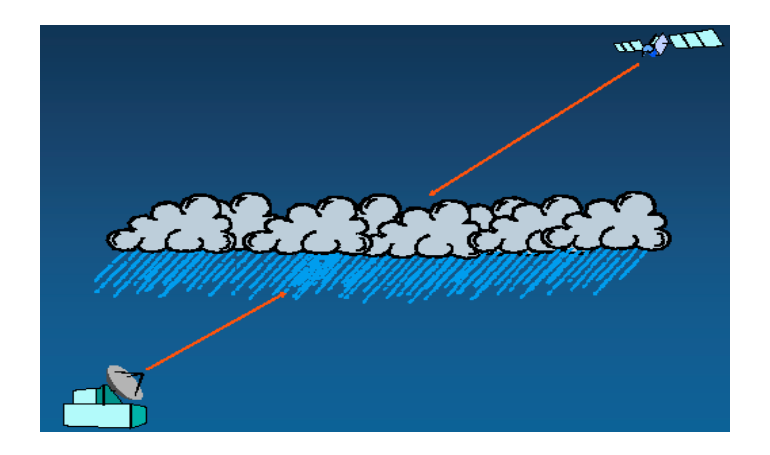

**Fig. 1.20 Efectos en las comunicaciones por satélite: el clima**

#### **4. Efectos en las comunicaciones por satélite: retardo de la señal**

A la ruta de transmisión de la señal desde la estación terrena al satélite y del satélite a la estación terrena se le llama un salto (hop).

Las frecuencias de radio en el espacio viajan a la velocidad de la luz. Puesto que el satélite geoestacionario está localizado a una altitud de 36,000 km., existe un retardo significativo en el salto, el cual es referido como retardo de propagación. El retardo de propagación de un salto puede estar en el rango de 230 y 270 milisegundos, dependiendo de la ubicación geográfica dentro de la huella del satélite.

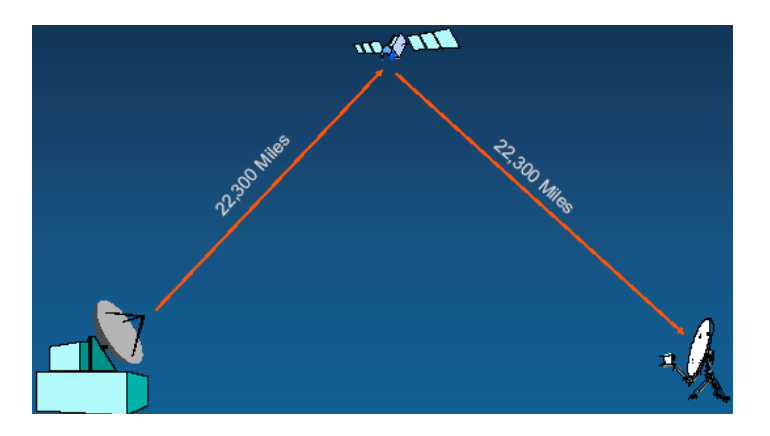

**Fig. 1.21 Efectos en las comunicaciones por satélite: retardo de la señal.**

#### **1.6 Teorema de Nyquist**

El teorema de muestreo de Nyquist-Shannon es un teorema fundamental de la teoría de la información, especialmente útil en las telecomunicaciones, también se le conoce como criterio de Nyquist.

El teorema afirma que cuando se muestrea una señal, la frecuencia de muestreo debe ser mayor que dos veces el ancho de banda de la señal de entrada, para poder reconstruir la señal original a partir de las muestras. Si B es el ancho de banda de la señal y Fm es la frecuencia de muestreo, el teorema puede expresarse del siguiente modo:

Se puede enunciar el teorema de muestreo o teorema de Nyquist para señales limitadas en banda de energía finita de dos modos:

- Una señal limitada en banda de energía que no tiene componentes a frecuencias mayores que W Hz se puede representar de forma exacta especificando los valores de la se˜nal en instantes de tiempo separados  $T_s = \frac{1}{2W}$  Segundos.
- Una señal limitada en banda de energía sin componentes frecuenciales superiores a W Hz se puede recuperar de forma exacta a partir de sus muestras tomadas a una tasa de fs = 2W muestras por segundo.

La tasa de muestreo fs = 2W definida para una señal con ancho de banda W se denomina tasa de Nyquist. El teorema de muestreo es la base de la equivalencia entre señales analógicas y digitales.

El teorema de muestreo se basa en la suposición de que la señal *g(t)* sea estrictamente limitada en banda.

Esto solo se satisface si *g(t)* tiene duración infinita. Es decir, una señal estrictamente limitada en banda no puede ser simultáneamente estrictamente

limitada en tiempo y viceversa. Sin embargo, se va a poder aplicar en la practica el teorema de muestreo a señales limitadas temporalmente cuando estas sean esencialmente limitadas en banda en el sentido de que fuera de la banda de interés el valor que toma el espectro no es relevante. Esto justifica la aplicación práctica del teorema de muestreo.

Cuando la tasa de muestreo fs excede a la de Nyquist 2W, las replicas de *g(f)* requeridas para la construcción de *G (f)* están más separadas por lo que no existe ningún problema a la hora de recuperar la señal original g(t) a partir de la se~nal muestreada *g i(t)* con el procedimiento descrito. Sin embargo, cuando la tasa de muestreo fs es menor que 2W, se puede ver que al construir la señal G $\delta$ (f), las replicas de *G(f)* aparecen solapadas.

En este caso el espectro G $\delta$  (f) pasaría a ser el de la figura 1.22. Las altas frecuencias de *G(f)* se ven reflejadas hacia las bajas frecuencias en *G (f)*.

Este fenómeno se denomina aliasing. Es evidente que comprobar que si la tasa de muestreo fs es menor que la de Nyquist 2W, la señal original *g(t)* no se puede recuperar de forma exacta a partir de las muestras y, por lo tanto, se pierde información en el proceso de muestreo.

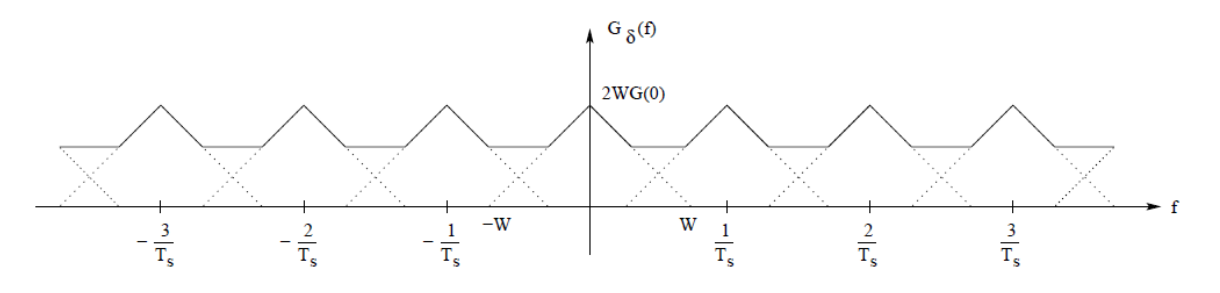

**Fig. 1.22 Espectro de la señal a muestreada para el caso** *fs < 2W***.**

El teorema demuestra que la reconstrucción exacta de una señal periódica continua en banda base a partir de sus muestras, es matemáticamente posible si la señal está limitada en banda y la tasa de muestreo es superior al doble de su ancho de banda.

Dicho de otro modo, la información completa de la señal analógica original que cumple el criterio anterior está descrita por la serie total de muestras que resultaron del proceso de muestreo. No hay nada, por tanto, de la evolución de la señal entre muestras que no esté perfectamente definido por la serie total de muestras.

Si la frecuencia más alta contenida en una señal analógica  $x_a(t)$  es  $F_{max}=B$  y la señal se muestrea a una tasa  $F_s > 2F_{max} \equiv 2B$ , entonces  $x_a(t)$  se puede recuperar totalmente a partir de sus muestras mediante la siguiente función de interpolación

$$
g(t) = \frac{\sin 2\pi Bt}{2\pi Bt}
$$

Así, 
$$
x_a(t)
$$
 se puede expresar como:  

$$
x_a(t) = \sum_{n=-\infty}^{\infty} x_a\left(\frac{n}{F_s}\right)g\left(t - \frac{n}{F_s}\right)
$$

Donde

$$
x_a\left(\frac{n}{F_s}\right) = x_a\left(nT\right) \equiv x\left(n\right)
$$
 Son las muestra de  $x_a\left(t\right)$  1.20

Hay que notar que el concepto de ancho de banda no necesariamente es sinónimo del valor de la frecuencia más alta en la señal de interés. A las señales para las cuales esto sí es cierto se les llama señales de banda base, y no todas las señales comparten tal característica (por ejemplo, las ondas de radio en frecuencia modulada).

## **1.7 Teorema de Shannon-Hartley**

**Canal de comunicación** Medio físico que vincula al emisor y receptor y que tiene como finalidad hacer posible la comunicación entre ambos. Para su estudio se suele dividir en:

- **1. Canal físico**  Está relacionado con las características físicas y eléctricas del sistema de comunicaciones. Estas características en una línea de telecomunicación son:
	- La resistencia: provoca atenuación de las señales.
	- La inductancia y capacitancia: provoca distorsiones. Como criterio de eficiencia se usa la calidad de la señal recibida. Minimizar los efectos que producen los fenómenos de ruido y distorsión

## **2. Canal de información**

- Relacionado con especificaciones externas al sistema de comunicaciones.
- Se ocupa de evaluar y permitir adecuadamente los recursos delcanal físico.
- Criterio de eficiencia:
	- Velocidad de transmisión de la información.
	- Calidad con que es transportada: preservación de la integridad de la información mediante medios de codificación con redundancia.
- **3. Canales reales e ideales.** Canal ideal o continuo: Si introducimos una señal a su entrada, reproduce a su salida la misma señal. No contempla fenómenos de ruido y distorsión.
- **4. Canal real:** Canal continuo en el que además se contemplan los fenómenos de ruido (impulsivo o aleatorio) y distorsión.

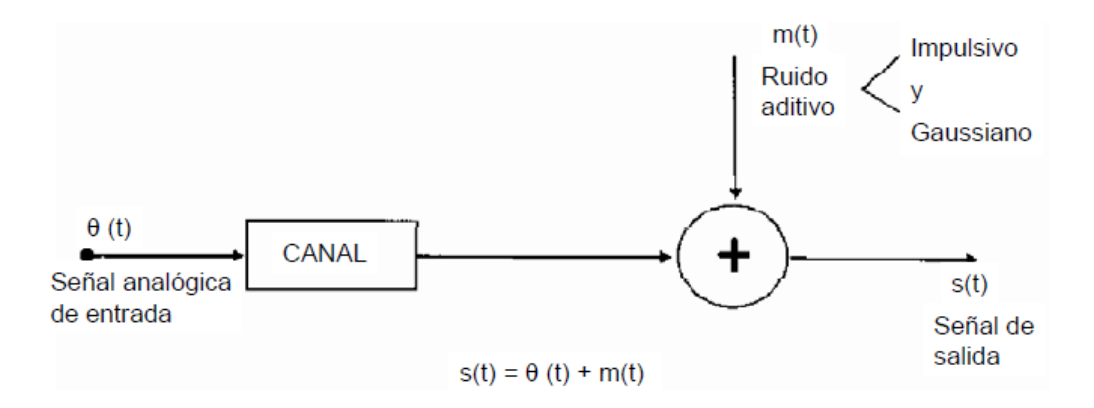

**Fig. 1.23 Canales reales e ideales.**

#### **5. Capacidad de un canal**

- Cantidad de información que es posible enviar a través de un canal de comunicaciones.
- Máxima velocidad de transmisión de datos en bps que se puede utilizar (libre de errores según la teoría de la información).

 $C = V_{\text{max}}$  (bps) **1.4** 

- Canal ideal: ¿Cuál es la capacidad de un canal continuo?
- Canal con distorsión (ancho de banda finito) y sin ruido:

El teorema de Nyquist nos permite establecer su capacidad:

$$
V \text{ Tmax} = 2 \cdot \Delta f \text{ (bps)} \tag{1.5}
$$

VTmax = 2 Δf • log2 n (bps) Transmisión Multinivel, n niveles **1.6**

¿Se puede aumentar indefinidamente la capacidad?

#### **1.8 Modulación QAM**

Entre los formatos de modulación digital destaca el método conocido como QAM (pronunciado "cuam"). La **Modulación en Amplitud por Cuadratura** (QAM, por sus siglas en inglés) es un esquema de modulación multinivel en donde se envía una de  $M = 4$  n señales, con distintas combinaciones de amplitud y fase.

Utilizando múltiples niveles, tanto en la modulación en amplitud como en la modulación en fase, es posible la transmisión de grupos de bits, de manera que cada uno de estos grupos será representativo de un conjunto nivel-fase característico de la portadora de la señal, mismo que dará cabida a un símbolo

 **Características de la modulación QAM.** Una de las características principales de la modulación QAM es que modula la mitad de los símbolos con una frecuencia y la otra mitad con la misma frecuencia, pero desfasada 90°.

El resultado de las componentes después se suma, dando lugar a la señal QAM. De esta forma, QAM permite llevar dos canales en una misma frecuencia mediante la transmisión ortogonal de uno de ellos con relación al otro. Como ya se ha dicho, la componente "en cuadratura" de esta señal corresponderá a los símbolos modulados con una frecuencia desfasada 90°, y la componente "en fase" corresponde a los símbolos modulados sobre una portadora sin fase.

Obsérvese en la figura 1.25 las constelaciones para los esquemas de modulación **4-QAM**, **16- QAM** y **64-QAM**. Para cada uno de ellos se varían los niveles de amplitud y de fase de la señal.

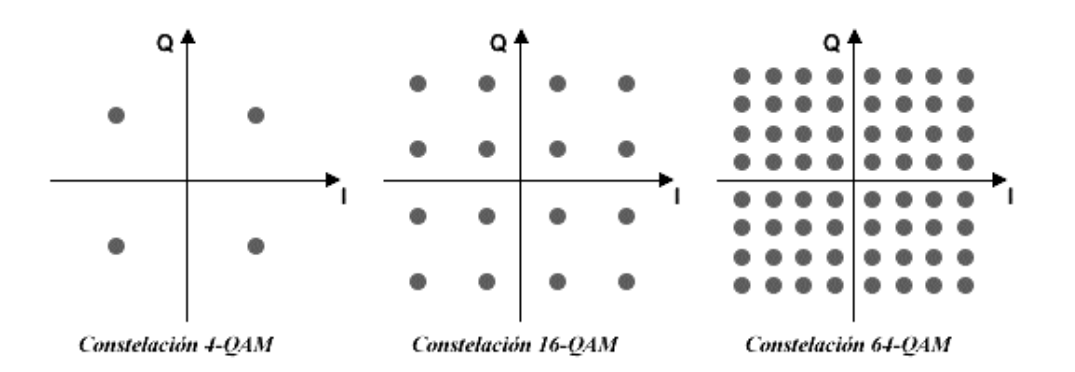

**Fig. 1.24 Constelaciones para los esquemas de modulación 4-QAM, 16-QAM y 64 QAM**

 **Procesamiento de la modulación QAM** Utilizaremos el caso concreto de la modulación 16-QAM para explicar sus características principales y la forma en que se produce ésta. 16-QAM permite contar con 16 estados diferentes, mismos que estarán determinados por el número de símbolos mapeados en su constelación correspondiente. Debido a que 16 = 24 , cada uno de estos símbolos puede representarse mediante cuatro bits, dos de ellos correspondientes a la componente "en cuadratura" (portadora desfasada), y los dos restantes, correspondientes a la componente "en fase" (portadora con fase cero) de la señal. Puesto que existen estas dos componentes, cada una representada por dos bits en 16-QAM, es posible transmitir 4 posibles niveles de amplitud para cada componente, lo que supone que, por el efecto de la cuadratura, pueden transmitirse 16 estados.

 **Modulador QAM** Para comprender mejor lo anterior examine, en la figura 1.26, el diagrama de bloques que define la operación de un modulador 16- QAM. Nótese que, para el caso de la modulación 16-QAM, cada símbolo estará formado por cuatro bits: un bit de polaridad y un bit de nivel para la componente Q y un bit de polaridad y otro más de nivel para la componente I. Añadiendo más bits de nivel a las componentes I y Q del modulador se obtendrán formatos QAM más eficientes como 64-QAM (2 bits de nivel y un bit de polaridad por componente) y 256- QAM (3 bits de nivel y un bit de polaridad por componente). La serie de bits (información digital) que ingresa al modulador deberá pasar primero por un divisor de bits. El divisor de bits, que en este caso es de cuatro bits por tratarse de una modulación 16-QAM, toma los primeros bits de la serie y los enruta, de manera simultánea y en paralelo, hacia el conversor digital-analógico correspondiente.

Supóngase que al divisor ingresan los cuatro primeros bits de la secuencia binaria 0010110, por lo que los dos primeros bits (0,0) son enrutados como bits en cuadratura y los dos siguientes (1,0) como bits en fase. En cada caso, el primero de este par de bits corresponderá al bit de polaridad, y el segundo, al de nivel.

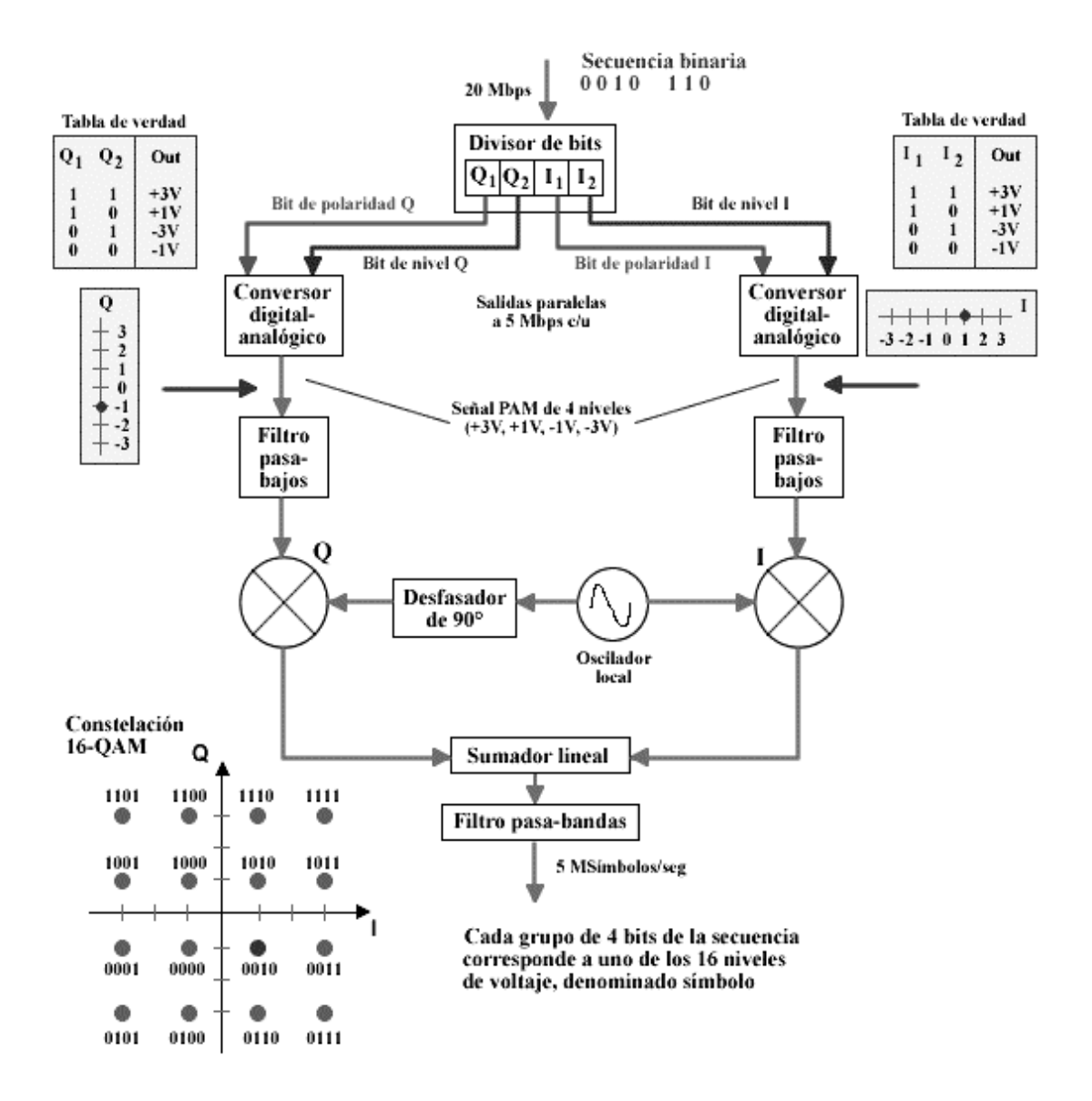

**Figura 1.25 Diagrama a bloques de la operación de un modulador 16-QAM**

 **Tasas de bits y de símbolos.** Para entender y comparar la eficiencia de los diferentes métodos de modulación digital es importante primero conocer la diferencia entre tasa de bits y tasa de símbolos. El ancho de banda de una señal que viaja a través de un determinado canal de comunicaciones depende de su tasa de símbolos, no de su tasa de bits. Aunque estos dos términos suelen confundirse, es muy sencillo diferenciarlos. Como su nombre lo indica, la tasa de bits se refiere única y exclusivamente a bits. La tasa de símbolos parte del hecho que un conjunto de bits forma un símbolo,

por lo que esta medida de eficiencia no es más que el cociente de la tasa de bits entre el número de bits que conforma un símbolo. Así, suponiendo que la tasa de bits de un sistema de comunicación es de 20 Mbps, la modulación 16-QAM ofrecería una tasa de 5 Msímbolos/seg, pues sabemos que, bajo este esquema, un símbolo se conforma por 4 bits. Mientras mayor sea el número de bits que pueda transmitirse por cada símbolo, podrá alojarse la misma cantidad de información en un ancho de banda menor. El término **"baud"** es comúnmente utilizado para referirnos a una tasa de símbolos

- **Eficiencia en el uso del ancho de banda.** Cuando la modulación es binaria, es decir, que cada símbolo puede ser representado por un bit, la tasa de símbolos es igual a la tasa de bits. Si se comparan diferentes formatos de modulación QAM con cualquier otro esquema de modulación binaria, nos damos cuenta que 16-QAM es cuatro veces más eficiente en el uso del ancho de banda, en tanto que 64-QAM y 256-QAM son, respectivamente, 6 y 8 veces más eficientes. No deberá olvidarse que existe un compromiso importante entre eficiencia en el uso del ancho de banda y la susceptibilidad al ruido de las señales transmitidas a través del canal de comunicación.
- **Gráficas de desempeño.** Las "curvas de cascada" permiten visualizar gráficamente el desempeño de un método de modulación digital. Estas gráficas no se refieren más a la eficiencia en el uso del ancho de banda, sino a la probabilidad de que un símbolo sea recibido con error, de acuerdo con la relación señal a ruido correspondiente a un determinado sistema de comunicación. Las "curvas de cascada" se obtienen al graficar la probabilidad de un símbolo en error, versus E b /N 0. E b /N 0 serefiere al cociente de la energía de un bit entre la densidad de potencia promedio del ruido y equivale a la relación señal a ruido que se utiliza en los sistemas analógicos. En la determinación de estas gráficas se deberá asumir que los sistemas se encuentran en presencia de Ruido Blanco Aditivo Gaussiano.

 **Comparativos de desempeño.** La figura 1.27 muestra las "curvas de cascada" para modulación QAM de 4, 16 y 64 estados, además de un comparativo de eficiencia entre estos formatos de modulación y su equivalente en M-PSK. Nótese que conforme aumenta el número de estados en ambas alternativas de modulación, su probabilidad de error también aumenta (para un mismo valor de E b /N 0). Obsérvese también que el desempeño de la modulación QAM es superior al de la modulación M-PSK, aunque esto sólo sucede cuando se trata de un canal de comunicación lineal. Si desea conocer las "curvas de cascada" de otros formatos de modulación, lo invitamos a consultar cualquier libro de análisis de sistemas digitales de comunicación.

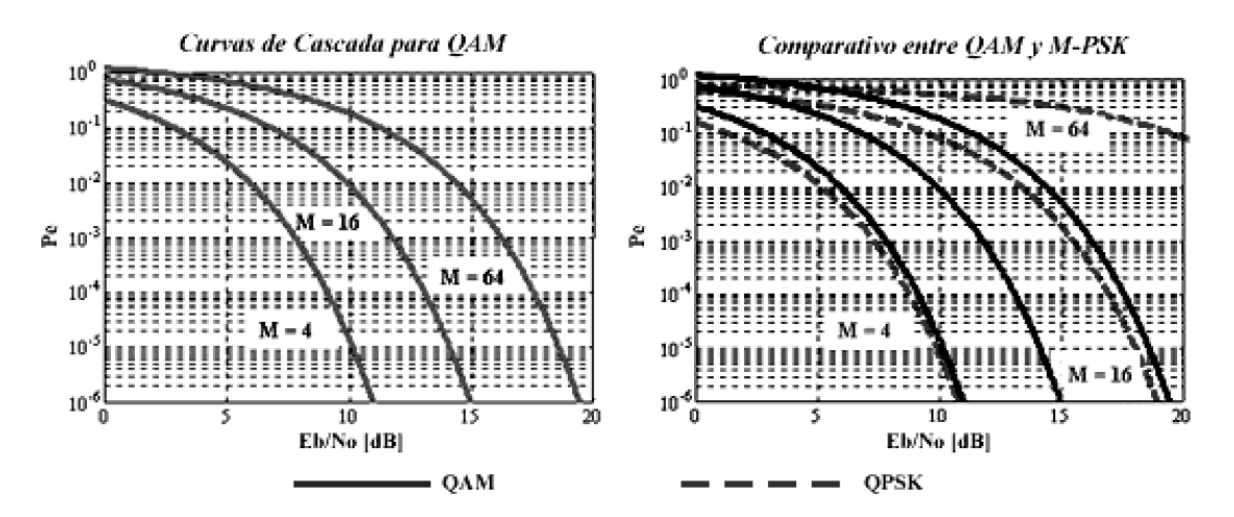

**Figura 1.26 Curvas de cascada para modulación QAM 4, 16 y 64**

# **Capítulo 2 Enlace físico y equipamiento**

La más grande ventaja de la transmisión satelital es su alcance orográfico, insensible a irregularidades de montañas, ríos, quebradas, etc. La transmisión satelital puede llegar a cualquier parte del globo terráqueo sin ningún problema. Adicionalmente, la transmisión satelital soporta un elevado número de comunicaciones simultáneas, lo que lo cataloga como uno de los medios de comunicaciones más popularizados. Sin embargo, el satélite también tiene sus problemas, particularmente relacionados a condiciones atmosféricas deplorables que pueden dañar severamente la calidad final de las comunicaciones.

Otro aspecto negativo es el terrible tiempo que tardan los datos en subir y bajar al satélite, dada la elevada altura a la que los mismos se hallan. Por ejemplo, un bit que sube y baja al satélite, debe recorrer una distancia de aproximadamente 70000Km, y sin consideramos que la velocidad de propagación en el espacio es de aproximadamente la velocidad de la luz, tenemos que un bit ha de demorar 70000/300000 segundos, dando como resultado, 0.23 segundos.

Un byte sincrónico está compuesto por 10 bits, lo que resulta en 2.3 segundos por byte, ni pensar en el tiempo de transmisión de 1Mb o peor 1Gb.

Afortunadamente, los procesos de transmisión por satélite están sofisticadamente mejorados a través de multiplexación de frecuencias y diversos tipos

## **2.1 Estructura**

Un satélite está compuesto fundamentalmente por un cuerpo o cilindro, donde se alberga todos sus equipos de control no solo de comunicaciones, sino también de control de navegación. A forma de brazos, se hallan a los lados del cilindro, los paneles solares, siempre dirigidos hacia la luz del sol, fuente de energía para el satélite y todas las funciones que debe cumplir. Tiene la capacidad de generar 2000 Watts o más de potencia, según las dimensiones y consumo eléctrico del satélite.

Apuntando siempre hacia la tierra pueden hallarse una o más antenas de transmisión - recepción de señales.

Ya que la posición del satélite en el espacio puede dejar de ser la correcta, el mismo cuenta con motores cohetes propulsores que le permiten recobrar linealidad y posición correcta con respecto a la tierra.

#### **2.2Subsistemas de un satélite**

Los Subsistemas son sistemas que se reparten entre el satélite y en la estación de control terrestre son:

#### **2.2.1 Comunicaciones**

Este subsistema es el más importante del satélite. Cuenta con una serie de receptores y transmisores a los cuales se les llama transponders, estos dispositivos son los que procesan la información, es decir la regeneran para ser enviarla de nuevo a la Tierra, algunos autores consideran a las antenas de transmisión y de recepción. Como parte del subsistema de comunicaciones.

En la parte de comunicaciones se definen también los circuitos de conmutación de frecuencia de subida (tierra a satélite) y de bajada (Satélite a Tierra), estos circuitos se encargarán de recibir y amplificar las señales de subida, y luego conmutarla a la frecuencia de bajada con mayor potencia para transmitirla hacia tierra de nuevo.

## **2.2.2 Antenas**

A pesar de que son parte del subsistema de comunicaciones, se les considera por separado dada la complejidad que presentan.

Un satélite geoestacionario puede cubrir aproximadamente 42% de la superficie de la Tierra, excluyendo los polos. A esta área se le conoce como huella del satélite.

La distribución angular de la ganancia de recepción del satélite y la potencia transmitida no es uniforme en toda la huella.

La ganancia y la potencia no uniforme dentro de la huella provoca que las estaciones terrenas localizadas en áreas de menor ganancia y potencia sean susceptibles a interferencias climatológicas y a la pérdida de la señal.

El uso de antenas de mayor diámetro en estas áreas puede compensar las señales de baja intensidad.

Si se observa con cuidado, gran parte la huella de un Satélite va dirigida al mar o grandes regiones deshabitadas, por lo que se crearon los haces dirigidos o Spot Beams.

#### **2.2.2.1 Campo Cercano, Campo Lejano**

Los patrones de antena son sólo completamente establecidos a una determinada distancia desde la antena. Éste es asimismo llamado campo lejano (far–field), la física geométrica puede ser usada por predecir la fuerza del campo. Conceptos tales como ganancia de la antena y pérdida en el espacio libre son todos definidos en el campo lejano. La fuerza de la señal en el campo cercano (near–Field) no es fácilmente definido debido a ello se tiene un patrón oscilatorio. La distancia del campo lejano es definido como:

$$
Far field: \text{ distance in } = \frac{2D^2}{\lambda}
$$

Donde *D* es el diámetro de la antena en metros y λ es la longitud de onda en metros. El efecto sobre la ganancia de antena cuando las antenas están en el campo cercano es mostrado en la figura 1.6 En el primer 40% del campo cercano tiene un efecto no es tan drástico, pero una vez esta distancia es excedida la respuesta es oscilatoria; por lo tanto, ello es extremadamente dificultoso predecir cuál es la ganancia de la antena.

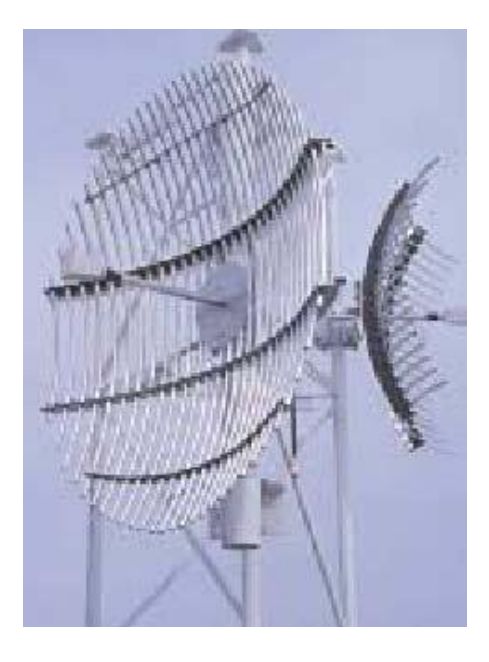

**Fig. 2.1 Antena con campos cercanos.**

Esta curva es especialmente útil para sistemas de antenas Back–to–Back donde el corto terminal del salto pueden tener antenas que están bastante próximas .Como un ejemplo, asuma las antenas están separadas por 60m, la ganancia a 8 GHz, 1.8m de plato es 40.8 dBi en el campo lejano. La ganancia de un plato de 3m en el campo lejano es de 45.2 dBi. En 60m las antenas están en el campo cercano. El factor normalizado del campo cercano *X* es:

$$
X = R / 2D2 / \lambda
$$

Donde *R* es la distancia entre las 2 antenas en metros. *D* es el diámetro de la antena, y  $\lambda$ es la longitud de onda de la señal.

Usando (1.14) nosotros podemos calcular que para antenas de 1.8m operando a 8 GHz y separado por 60m,  $x = 0.35$  usando figura 6.3 nosotros podemos ver que la reducción de la ganancia de la antena es aproximadamente 2dB.

La ganancia efectiva de un plato de 3m es así 39.2 dBi. Ello puede ser visto, por tanto, que debido al efecto del campo cercano, la ganancia de la antena efectiva no incrementa cuando el tamaño de la antena es incrementado.

Las antenas próximas están acopladas, entonces cuando la ganancia de la antena incrementa el factor de acoplo incrementa también.

## **2.2.2.2 Tipos de antenas de microondas**

Los diferentes tipos de antenas considerados aquí son todos basados sobre un reflector parabólico.

El terminal alimentador es siempre colocado en el punto focal y la señal reflejada fuera del elemento reflector está en fase, como se muestra en la figura 2.2

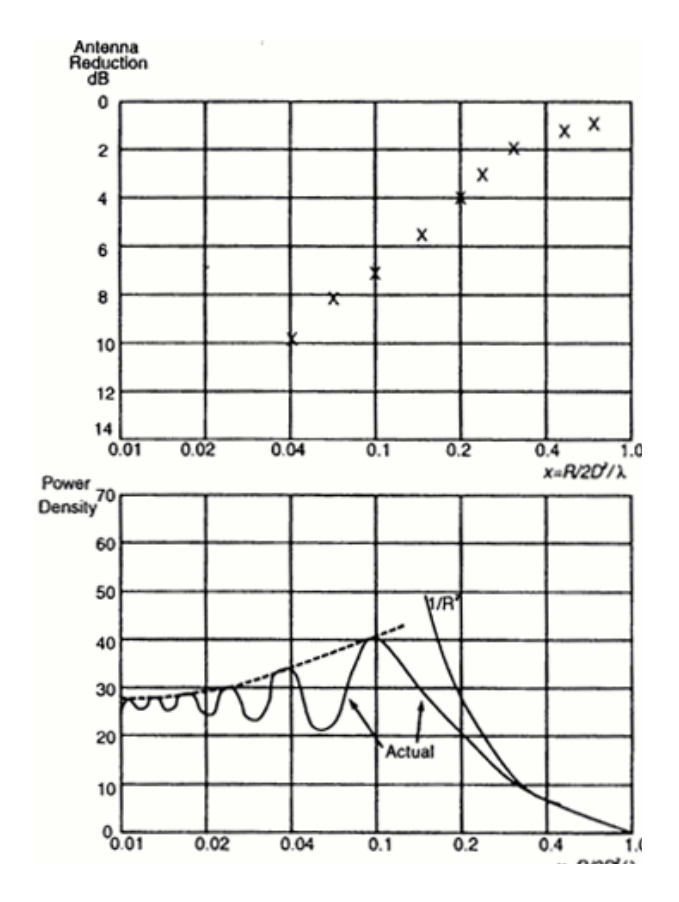

**Fig. 2.2 Señal del terminal alimentador.**

## **2.2.2.3 Grid antena (Grilla)**

Las antenas rejillas pueden ser usadas en frecuencias de microondas bajas, por debajo cerca de 2.5 GHz, la ventaja de las antenas rejillas es que tienen significativamente menos carga de viento (wind loading) sobre la torre.

Desde un punto de vista eléctrico tienen los mismos parámetros de la antena de plato sólido, exactamente puede ser usada la misma terminal alimentador (conector).

La longitud de onda se escoge tal que la "abertura" entre las rejillas no afecta el comportamiento eléctrico de la antena.

Eléctricamente no hay diferencia entre un reflector sólido y un reflector tipo rejilla. En la práctica, el reflector rejilla tiene un poco menos razón F/B debido a la difracción alrededor de los elementos de rejillas.

Una limitación de las rejillas es que ellos no pueden soportar más de una polarización. La varilla reflectora naturalmente polariza la señal en la dirección que la varilla se sitúa. Esto resulta una muy buena discriminación de cruce polar.

Las antenas de rejillas tienden a ser significativamente más económicas que las antenas sólidas.

El terminal alimentador es de simple construcción y el aumento de material usado por el reflector es pérdida. Los costos por transporte, una porción significativa del costo de una antena, son también reducidos debido a que ellos pueden ser distribuidos en partes.

#### **2.2.2.4 Antenas estándares**

Antenas parabólicas estándares son usualmente construidas de aluminio y son manufacturadas por planchado de una hoja de aluminio alrededor de un spinning parábolas-shaped chuck.

Los reflectores asimismo no son dependientes de la frecuencia, pero a más alta frecuencia, más perfección de la superficie es requerida.

En la práctica los reflectores son por tanto especificados por la banda de frecuencia. Esta antena tiene parámetros estándares de, ganancia, relación F/B, anchos de haz y RL. Si uno desea una mejora en estos parámetros, se deben hacer ciertos cambios en la antena.

## **2.2.2.5 Antena de plano focal**

En orden para mejorar la supresión de lados laterales y la razón F/B, la antena de plano focal extiende el reflector parabólico hacia el plano del foco. Esto significa que el área de apertura es incrementada, más que incrementar el área iluminada, la cual debiera resultar en un incremento en ganancia, el área semejante es iluminada, reduciendo el ensanchamiento que resulta en bandas laterales y posteriores lóbulos.

En la práctica, la ganancia disminuye debido a la reducción de la eficiencia de iluminación de la antena. Para mejorar la razón F/B adicionalmente, la antena tiene especial geometría de borde.

El plato es construido con un borde dentado. Éste desaparece completamente las corrientes remolino, cancelando las componentes activos de fase, así reduciendo radiación detrás del plato.

Este tipo de disco ofrece al menos 10 dB mejorando en la razón F/B comparado con una antena estándar, con una muy delgada reducción en ganancia (significativamente menor que 1 dB). El principio de una antena plana focal es mostrado en la figura 2.3.

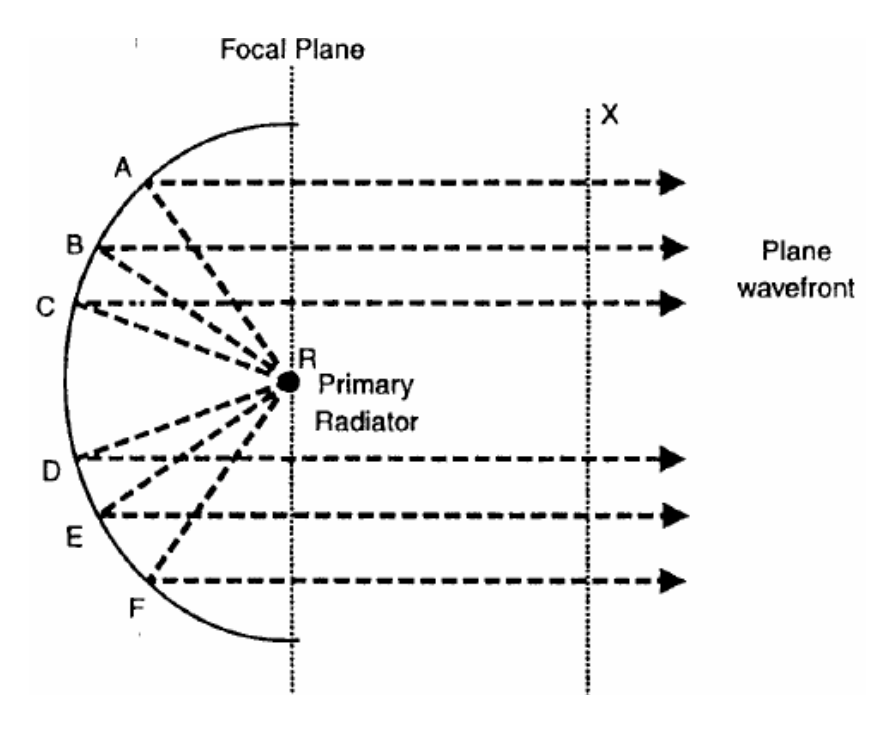

**Fig. 2.3 Principio de una antena plana focal.**

## **2.2.2.6 Antenas Slipfit**

Para sistemas de radio donde la unidad de antena RF es montada al aire libre como se muestra en la fig.2.4, la antena es frecuentemente montada directamente con la unidad RF.

Éste elimina la necesidad para una conexión de guía de onda, significativamente reduciendo todas las pérdidas.

Esta conexión es propietaria debido a ello es desarrollada por un diseño de empalme entre los fabricantes de radio y antenas.

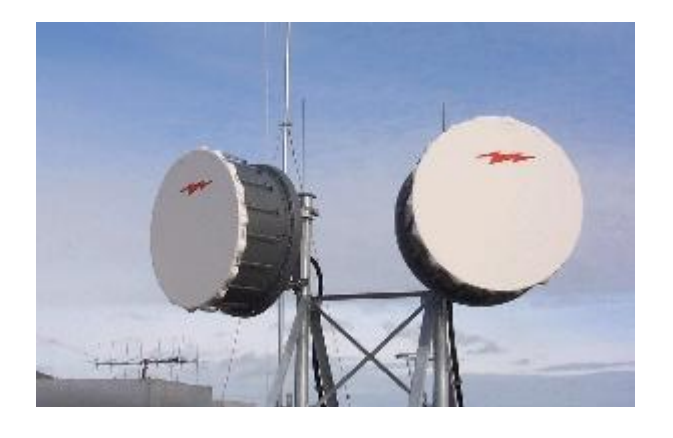

**Fig. 2.4 Sistemas de radio donde la unidad de antena RF es montada al aire libre.**

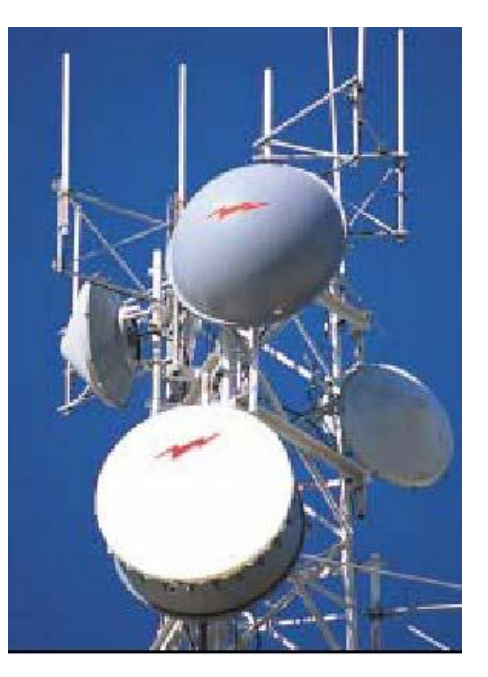

Por lo anteriormente expuesto, es necesario considerar que la mayoría de los elementos que integran el sistema de Radiocomunicación deben ser revisados de manera periódica para determinar su estado operacional; por lo que las tareas de verificación son particulares para cada uno de los elementos del sistema. Estas tareas serán organizadas como se muestra a continuación:

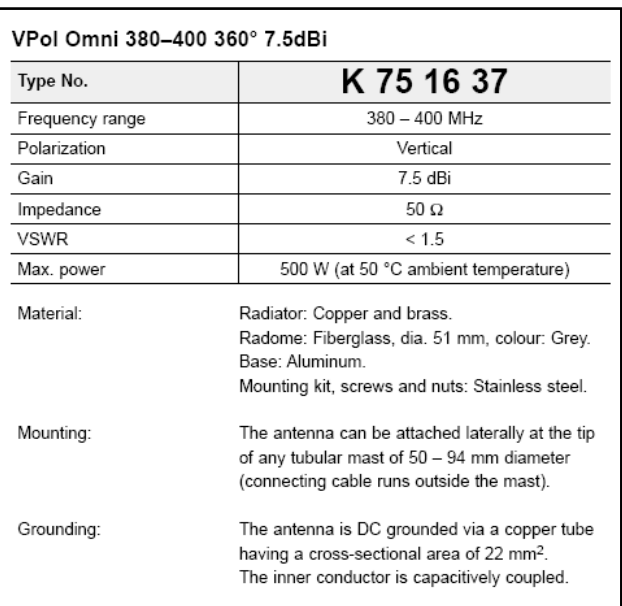

Características de Operación

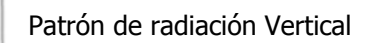

## Patrón de radiación Horizontal

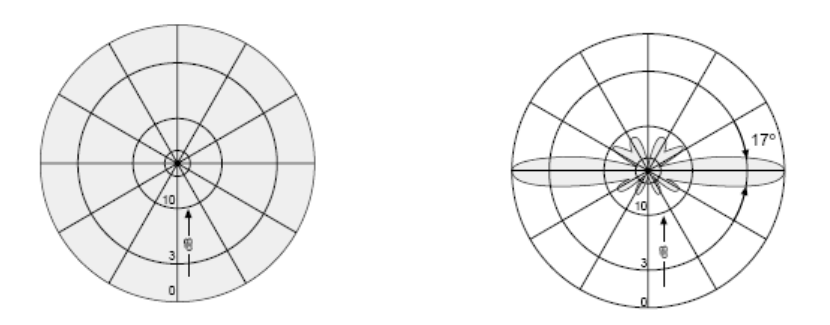

**Fig. 2.5 Antena tipo Omni.**

## Características de Operación

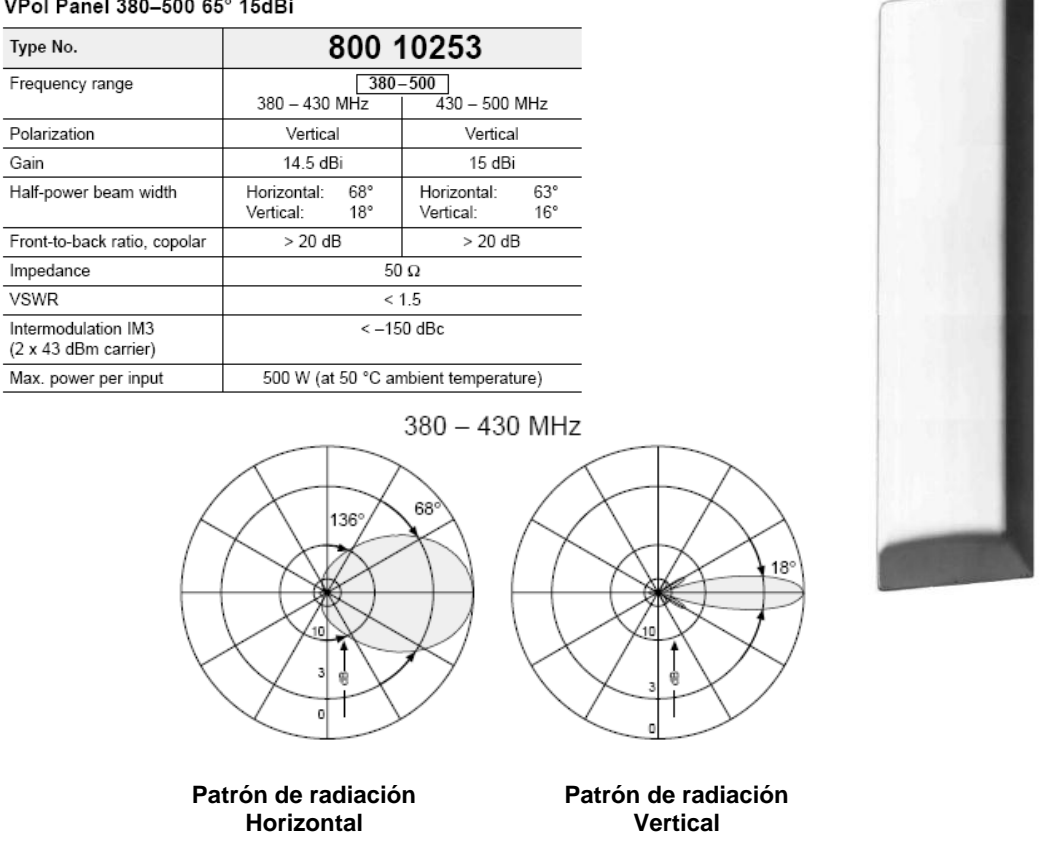

#### VPol Panel 380-500 65° 15dBi

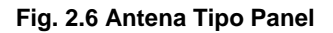

Técnicamente una antena es definida por la capacidad que ésta tiene de concentrar la energía en un punto específico (ganancia) y por la forma particular de cómo esa energía es concentrada en dirección hacia un punto específico (patrón de radiación).

La mayor parte de las antenas empleadas en los sitios de repetición son fabricadas por un proveedor y los modelos comúnmente empleados dentro de la Red son:

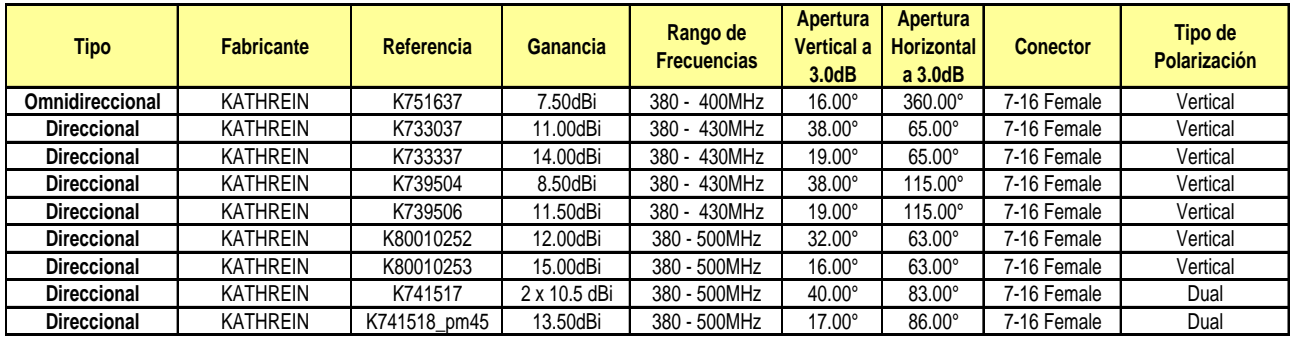

**Tabla 2.1 Rango de frecuencias.** 

Como puede observarse en la tabla anterior, el rango de las frecuencias de operación es variable y la mayor parte de las veces iniciando en la frecuencia 380.0 MHz y finalizando en 500.0 MHZ, aunque en ocasiones podemos encontrar que el límite superior estará por debajo de los 500 MHz.

#### **2.2.2.7 Método de Prueba**

La mayoría de los fabricantes recomiendan que uno de los métodos más efectivos para comprobar el adecuado funcionamiento de una antena es corroborando la correcta sintonización de la misma; por lo que para comprobar la correcta operación de una antena es importante comprobar que las antenas instaladas operen de forma correcta al considerar emitir una frecuencia de prueba con valor dentro del rango de operación a través de este elemento.

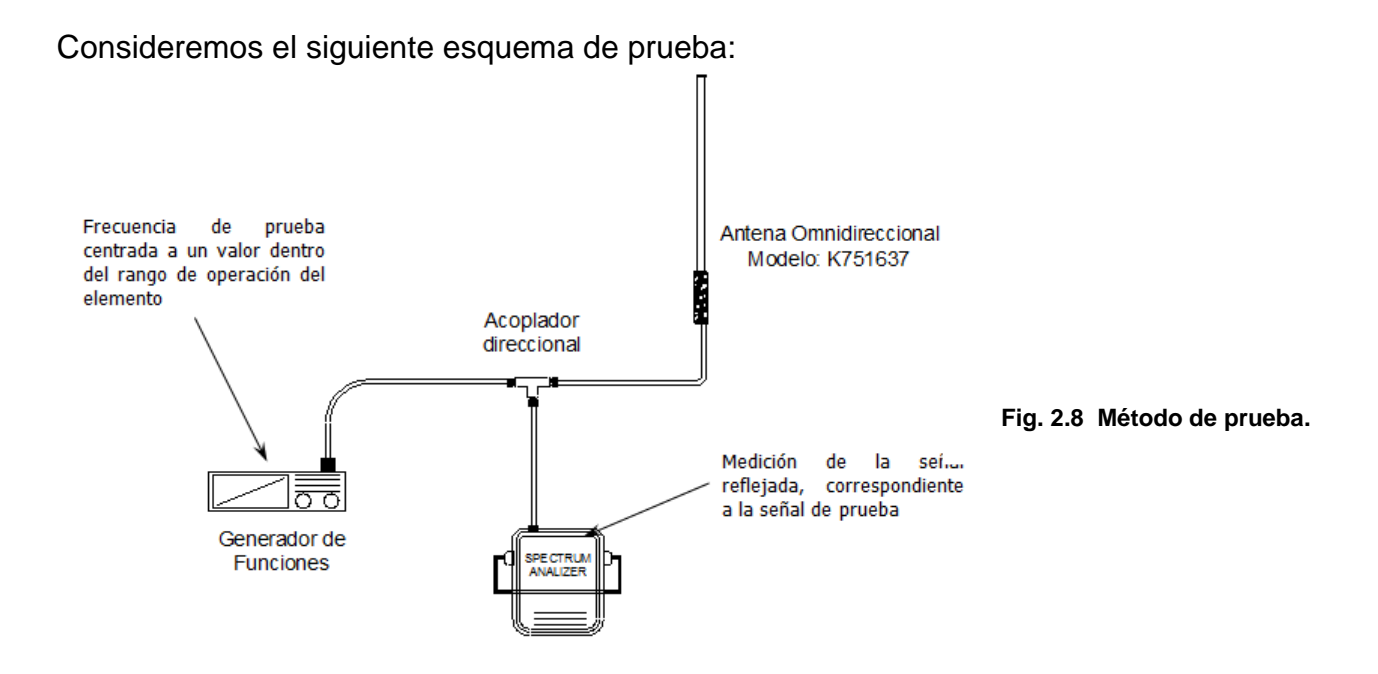

Para nuestro caso particular el parámetro que mostrará la correcta operación de una antena será el valor de frecuencia, censado a través del analizador de espectro, cuyo valor deberá cumplir con la siguiente condición:

FREC <sub>OPER</sub> = FREC MEDIDA  $\pm$  1 ppm

## **2.2.2.8 Sistema de líneas de transmisión**

Una línea de transmisión es una estructura material utilizada para dirigir la transmisión de energía en forma de ondas electromagnéticas, comprendiendo el todo o una parte de la distancia entre dos lugares que se comunican.

Un sistema de líneas de transmisión tiene la capacidad de guiar ondas electromagnéticas en modo TEM (modo transversal electromagnético). Un modo TEM se caracteriza por el hecho de que tanto el campo eléctrico, como el campo magnético que forman la onda (radio), son perpendiculares a la dirección en que se propaga la energía; sin existir, por tanto componente de los campos en la dirección axial (dirección en que se propaga la energía).

Para que exista una propagación de energía en *Modo Transversal Electromagnético*, es necesario que existan al menos dos conductores eléctricos y un medio dieléctrico entre ambos (que puede incluso ser aire o vacío). Tal y como lo podemos observar en el siguiente diagrama:

Conductor de cobre sólido interno: Éste deberá ser fabricado de tal forma que minimice la generación de los efectos de intermodulación en el sistema de línea de transmisión.

Forro de Protección: Es importante que el sistema de línea de transmisión sea resistente a los medios abrasivos y provea una protección total contra los diferentes entornos climáticos;

generalmente se utiliza un forro negro

Espuma dieléctrica de Polietileno: Ayuda a disminuir las pérdidas a través del trayecto del sistema en conjunto con el conductor externo,

en comparación con otro tipo de cables.

de Radio Frecuencia (RFI).

**Conductor de cobre sólido externo:** Se recomienda que sea un conductor sólido corrugado, ya que uno de sus objetivos será proteger al sistema contra Interferencias Electromagnéticas (EMI) y

**Fig. 2.9 Antena (Vista interior).**

## **2.3 Rastreo, telemetría, control**

La parte de telemetría envía datos de los sensores del satélite y dan cuenta del estado del mismo de un satélite. La parte de rastreo se localiza en la tierra y provee información de la distancia, azimut y elevación hacia el satélite. Con base en los datos anteriores, la parte de control envía información para corregir la posición y altitud del satélite, y también se encarga de controlar la calidad de las comunicaciones.

 **Potencia** Todos los satélites utilizan celdas solares para alimentar sus sistemas eléctricos, en especial los transmisores, además de proveer de la alimentación constante a las baterías del satélite para cuando ocurren los eclipses.

- **Propulsión** Consiste en una serie de cohetes y motores que se utilizan para mover al satélite a la posición orbital correcta cuando por alguna causa externa (campo gravitacional, luna,…) el satélite pierde su posición, y también chorros de gas o dispositivos inerciales que controlan la altitud del satélite. Para estabilizar el satélite existen dos técnicas: la de Giro y de Estabilización triaxia
- **Orientación** El Subsistema de Orientación forma parte del sistema propulsión, este subsistema se encarga de estar monitoreando constantemente su posición en el espacio, con estrellas "fijas" de referencia, como el Sol o la misma Tierra y la Luna.
- **Térmico** Verifica la temperatura de diferentes partes y subsistemas del Satélite y lo trata de mantener la temperatura constante.
- **Estructural** Es la parte física del satélite, es decir la que mantiene la protección y resguardo de los subsistemas y equipo del Satélite, alrededor de esta estructura se encuentran ensamblados los paneles solares y las antenas de comunicación.

La explicación de por qué un satélite no cae a la tierra y se mantiene girando es que la fuerza de gravedad es contrarrestada por la fuerza centrífuga generada por la velocidad de giro del satélite, esto implica que los satélites deberán situarse en órbitas girando alrededor de la tierra a velocidades constantes que contrarresten la atracción gravitacional en función de la altura de la órbita.

#### **2.4 Diseño de Enlaces, Planificación y Potencia**

Para poder entender, el diseño de enlace Satelital, debemos comprender el comportamiento del satélite en el espacio, es aquí donde el Astrónomo Johannes Kepler, el cual había estudiado astronomía mucho antes de encontrarse con Tycho; influenciado por las teorías de Copérnico y también mantuvo correspondencia con Galileo.

De la teoría de Copérnico, en la cual propuso que cada planeta se movía en órbita circular a velocidad constante. Usando esta conjetura, Kepler procedió a calcular los movimientos de los planetas en el cielo.

Sus posiciones calculadas casi satisfacían las observadas, pero no de forma exacta. En particular, Tycho había hecho (¡solo a simple vista!) algunas mediciones muy precisas de la posición de Marte, que diferían con las predicciones de ambos astrónomos , Tolomeo y Copérnico. Cuando Tycho muere, Kepler obtiene esas observaciones e intenta explicarlas. En 1609, el año mágico en el que Galileo posiciona su telescopio por primera vez hacia los cielos, Kepler vio de pasada lo que piensa que puede ser la respuesta y publica sus primeras dos leyes sobre el movimiento planetario.

## **2.4.1 Leyes de Kepler**

- **1.** Los planetas se mueven a lo largo de elipses, con el sol en un foco.
- **2.** Una línea que va desde el sol a un planeta, cubre igual área en igual tiempo.

Después de la muerte de Tycho, Kepler se convierte en astrónomo de la corte, a pesar de que el supersticioso emperador estaba más interesado en la astrología que en la estructura del sistema solar.

En 1619 Kepler publicó su tercera ley : **"El cuadrado del período orbital T es proporcional al cubo de la distancia media del Sol** ( la mitad de la suma de la distancia mayor y la menor ). En forma de fórmula.

#### **3. T 2 = Ka<sup>3</sup>**

 **2.3**

Siendo **k** una constante, la misma para todos los planetas . Suponga que medimos todas las distancias en " unidades astronómicas " ó AU, siendo un AU la distancia media entre la Tierra y el Sol. Luego si a = 1 AU , **T** es un año y **k** , con estas unidades , es igual a 1 .

## **Así**  $T^2 = a^3$

Se ha encontrado que 1 AU = 150 000 000 km.

Aplicando la formula a cualquier planeta , si **T** es conocido por las observaciones durante muchos años, la a para el planeta considerado, su distancia media del sol , se calcula fácilmente .

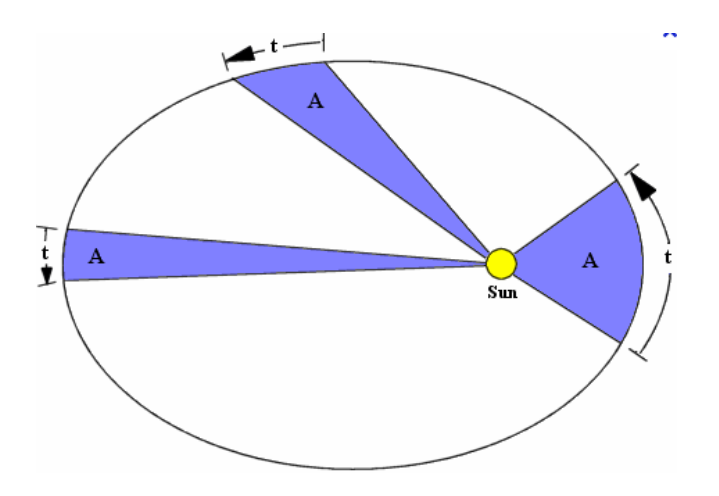

**Fig. 2.10 Tercera ley de Kepler.**

Las leyes de Kepler no solo fueron confirmadas y explicadas por científicos posteriores, si no que se aplican a cualquier sistema orbital de dos cuerpos, incluidos los satélites artificiales en órbita alrededor de la tierra. La constante k´ para los satélites artificiales es diferente de la k obtenida para los planetas ( pero la misma para cualquier satélite).

 $T = (k'a^3)$  sqrt = "raíz cuadrada "

Si T se mide en segundos y a en radios terrestres

 $(1 RE = 6371 Km. = 3960 millas)$ 

| <b>PLANETA</b> | <b>PERIODO</b> | DIST. "a "<br><b>DEL SOL</b> | $T^2$   | a <sup>3</sup> |
|----------------|----------------|------------------------------|---------|----------------|
| Mercurio       | 0.241          | 0.378                        | 0.05808 | 0.05796        |
| Venus          | 0.616          | 0.723                        | 0.37946 | 0.37793        |
| Tierra         | 1              | 1                            | 1       | 1              |
| Marte          | 1.88           | 1.524                        | 3.5344  | 3.5396         |
| Júpiter        | 11.9           | 5.203                        | 141.61  | 140.85         |
| Saturno        | 29.05          | 9.539                        | 870.25  | 867.98         |
| Urano          | 84.0           | 19.191                       | 7056    | 7068           |
| Neptuno        | 165            | 30.071                       | 27225   | 27192          |
| Plutón         | 248            | 39.457                       | 61504   | 61429          |

**Tabla 2.1 Ejemplo de la tercera ley de Kepler**

## **2.4.2 Aplicando la tercera ley de Kepler**

Para órbitas circulares alrededor de la tierra tenemos:

$$
T^2 = (4pi^2/g R_E^2)r^3
$$

Donde:

- T está en segundos y r en metros.
- $R_F$  = radio de la tierra = 6371 Km
- T<sup>2</sup>=(4pi<sup>2</sup>/g R<sub>E</sub><sup>2</sup>) (R<sub>E</sub><sup>3</sup>/ R<sub>E</sub><sup>3</sup>) r<sup>3</sup> =(4pi<sup>2</sup> R<sub>E</sub>/g) (r/R<sub>E</sub>)<sup>3</sup>

La proporción  $(r/R<sub>E</sub>)$  es la distancia orbital en radios terrestres.

Cuando (r/ $R_E$ ) = 1 se está en la superficie, r= $R_E$ 

 $(4pi^2 R_E/g) = 25.638 838$ ; SQRT  $(4pi^2 R_E/g) = 5063.5$ 

T= 5063.5  $\mathsf{SQRT}(\mathsf{r/R}_\mathsf{E})^3$ 

**2.5**

Para (r/R<sub>E</sub>)<sup>3</sup> = 1 ; T = 84.4 minutos (así no se estrellará el satélite por gravedad)

## **T= 5063.5 SQRT(r/RE) 3**

De esta fórmula podemos despejar r en función de T, lo cual nos servirá para calcular la distancia (con respecto al centro de la tierra ) a la cual tendrá que estar un satélite, si se conoce su periodo.

Por ejemplo un satélite geoestacionario, tiene un periodo orbital de 24 horas.

24 hras  $=86\,400$  s  $=5063.5$  SQRT(r/R $_{\rm E})^3$ Despejando  $(r/R_E)^3$ **2.6**  $\text{SGRT}(r/R_E)^3 = 86\,400\,5063.5 = 17.0632$ ( r´)  $^3 = (r/R_E)^3$ **2.7** Así ( r´)  $^3 = (17.0632)^2 = 291.156$  $r' = 6.628$  del radio de la tierra. (desde el centro) h= r´RE - RE = 6.628(6 371 km.) – 6371 km. **h = 35 856 Km.**

Calculo de la velocidad de escape E=1/2 mv<sup>2</sup>-gR<sup>2</sup> m/r K = gR<sup>2</sup> **2.8** R = RADIO DEL PLANETA g = VALOR DE LA GRAVEDAD r = DISTANCIA DEL CUERPO A LA SUPERFICIE Si  $E = 0$  Y DESPEJAMOS V Así v=SQRT (2gR<sup>2</sup>/r) ; si igualamos R y r , tenemos. V= SQRT(2gR ) **2.9**

#### **V escape = 9.81m/s2 \* 6371 000 m = 11200 m/s**

## **2.5 Ángulos de Vista**

Como primera medida para describir el paso de un satélite en órbita, deberemos designar un punto de observación o un punto de referencia. Este punto podrá tratarse de un lugar distante, tal como una estrella, o un punto en la superficie de la tierra, o también el centro de la Tierra, que a su vez el centro de gravedad del cuerpo principal. En caso de tomar como lugar de observación un punto en la superficie de la Tierra, deberemos estar en condiciones de localizar dicho punto mediante algún método.

Este método de localización es a través de un grillado imaginario denominado meridianos. Estas líneas conforman un cuadriculado sobre la superficie de la Tierra. Las líneas verticales se denominan Longitud y las líneas horizontales se denominan Latitud.

Las líneas de Longitud se extienden desde el Polo Norte al Polo Sur, es decir que son círculos iguales al contorno de la Tierra que se interceptan en los polos. Se ha definido por convención, como primer meridiano o Longitud cero grados, al meridiano que pasa por la ciudad de Greenwich, tomando el nombre de dicha ciudad. En total son 360 líneas, lo que equivale a 18 círculos completos. De esta manera se componen los 360 grados de Longitud, partiendo desde la línea de Longitud 00 hacia el Este.

Las líneas de Latitud están conformadas por 180 círculos paralelos y horizontales, siendo el circulo mayor el ubicado en la línea del Ecuador denominada Latitud cero grados.

De esta forman existen 900 hacia el hemisferio Norte, denominados Latitud Positiva y 900 hacia el hemisferio Sur, denominados Latitud Negativa.

Por lo tanto mediante la intersección de las coordenadas de Latitud y Longitud podremos localizar un punto que este sobre la superficie de la Tierra. En cuanto a un satélite, este se encuentra en el espacio, y su posición puede ser estimada con una Latitud, una Longitud y una altura. Dicha altura estará referida a un punto sobre la Tierra que es la intersección de la recta que une al satélite con el centro de la Tierra y la superficie terrestre

Para poder orientar una antena (VSAT) desde una Estación Terrena hacia un Satélite, es necesario conocer el Ángulo de Elevación y el Azimut, fig. 2.11.

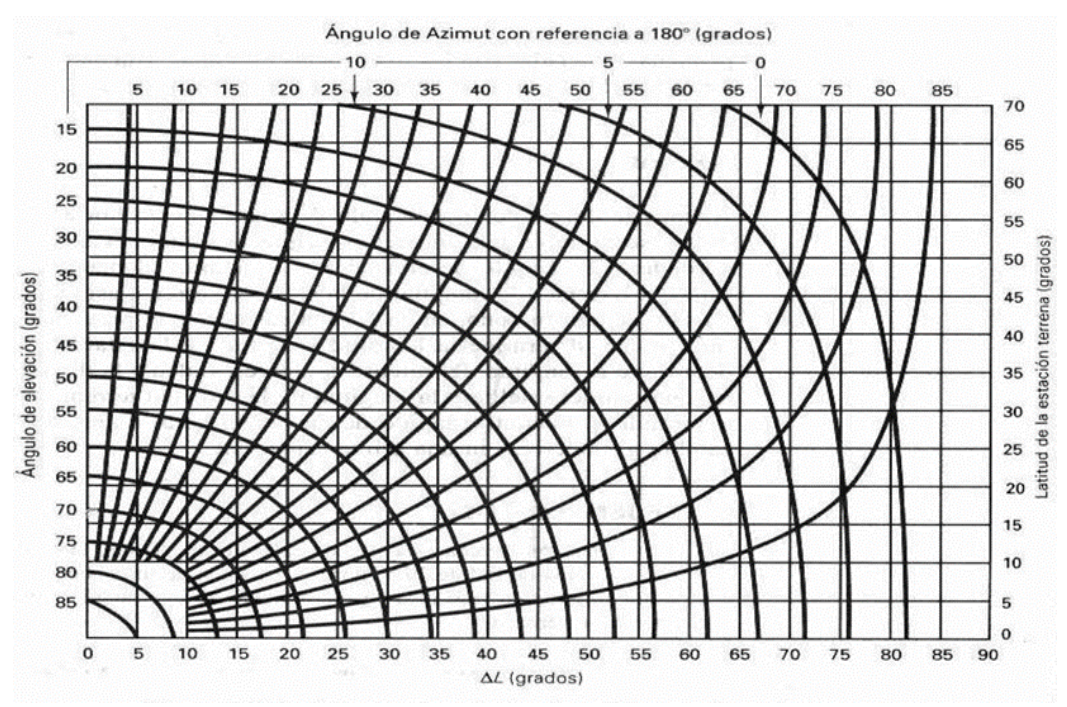

**Fig. 2.11 Azimut y ángulo de elevación para las estaciones terrenas situadas en el hemisferio norte (referidas a 180°)**

## **2.5.1 Ángulo de Elevación**

El ángulo de elevación es el ángulo formado entre la dirección de viaje de una onda radiada desde una antena de estación terrena y la horizontal, o el ángulo de la antena de la estación terrena entre el satélite y la horizontal. Entre más pequeño sea el ángulo de elevación, mayor será la distancia que una onda propagada debe pasar por la atmósfera de la Tierra. Como cualquier onda propagada a través de la atmósfera de la Tierra, sufre absorción y, también, puede contaminarse

severamente por el ruido. De esta forma, si el ángulo de elevación es demasiado pequeño y la distancia de la onda que está dentro de la atmósfera de la Tierra es demasiado larga, la onda puede deteriorarse hasta el grado que proporcione una transmisión inadecuada.

Generalmente, 5º es considerado como el mínimo ángulo de elevación aceptable. La figura 2.12 se muestra como el ángulo de elevación afecta la intensidad de la señal de una onda propagada debido a la absorción atmosférica normal, absorción debida a neblina pesada, y absorción debida a fuerte lluvia. Puede observarse que la banda de 14/12 GHz, es severamente más afectada que la banda de 6/4 GHz. Esto se debe a las longitudes de onda más pequeñas asociadas con las frecuencias más altas. Además, en ángulos de elevación menores que 5º, la atenuación se incrementa rápidamente.

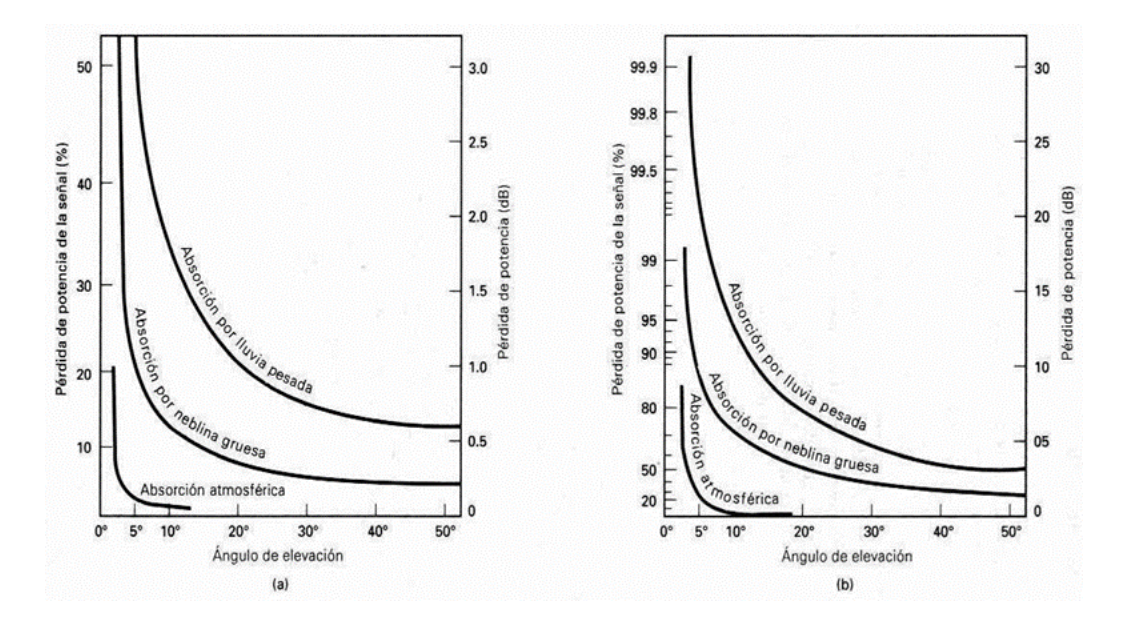

**Fig. 2.12 Atenuación debida a la absorción atmosférica (a) banda de 6/4 Ghz; (b) Banda 14/12 Ghz**

#### **2.5.2 Azimut**

Azimut se define como el ángulo de apuntamiento horizontal de una antena. Se toma como referencia el Norte como cero grados, y si continuamos girando en el sentido de las agujas del reloj, hacia el Este, llegaremos a los 900 de Azimut.

Hacia el Sur tendremos los 1800 de Azimut, hacia el Oeste los 2700 y por ultimo llegaremos al punto inicial donde los 3600 coinciden con los 00 del Norte. El ángulo de elevación y el azimut, dependen ambos, de la latitud de la estación terrena, así como el satélite en órbita.

Para un satélite geoestacionario, en una órbita ecuatorial, el procedimiento es el siguiente: de un buen mapa se determina la latitud y longitud de la estación terrestre, luego conociendo la longitud del satélite en interés, se calcula la diferencia (ΔL), entre la longitud del satélite y la longitud de la estación terrena. Entonces, de la Figura determinamos el azimut y ángulo de elevación para la antena (ingresando al gráfico con la diferencia ΔL, y con la latitud de la estación terrena).

Hay que recordar que una vez lanzado, un satélite permanece en órbita debido a que la fuerza centrifuga, causada por su rotación alrededor de la Tierra, es contrabalanceada por la atracción gravitacional de la Tierra. Entre más cerca gire de la Tierra el satélite, más grande es la atracción gravitacional y mayor será la velocidad requerida para mantenerlo alejado de la Tierra.

Los satélites de baja altitud tienen órbitas cercanas a la Tierra (160 a 480 km de altura), viajan aproximadamente a 28160 km por hora. A esta velocidad, se requiere aproximadamente de 1 1/2 h para girar alrededor de toda la Tierra. Consecuentemente el tiempo que el satélite esta visible en una estación terrestre en particular, es solamente 1/4 h o menos por órbita. Los satélites de altitud media (9600 a 19300 km de altura), tienen un periodo de rotación de 5 a12 h y permanecen a la vista de una estación terrestre especifica de 2 a 4 h por órbita. Los satélites geosincronos de alta altitud (30570 a 40200 km. de altura), viajan aproximadamente a 11070 km por hora y tiene un periodo de rotación de 24 h, exactamente el mismo que la Tierra. De esta manera, permanecen en una posición fija, con respecto a una estación de la Tierra especifica y tienen un tiempo de disponibilidad de 24 h.

## **2.5.3 Bandas de frecuencia**

El espectro electromagnético es un problema con el que todos nos enfrentamos. Los nombres más comunes para ciertas bandas frecuenciales datan de antes de la Segunda Guerra Mundial.

Aunque el IEEE intente imponer una convención de nombres estándares fáciles de usar, lo cierto es que la mayoría de las personas del sector se refieren a los segmentos del espectro de radio por una clasificación de bandas basadas en letras (que en general son imprecisas). En la Segunda Guerra Mundial, los desarrolladores de radares de los Estados Unidos y Gran Bretaña nombraron partes del espectro con letras, tales como la Banda L, Banda C, Banda Ku o Banda Ka. Las letras fueron escogidas de forma aleatoria, para que el enemigo no pudiera saber sobre lo que estaban hablando. Durante los siguientes años hubo discrepancias sobre los nombres y sus inconsistencias.

La banda C fue la primera en destinarse al tráfico comercial por satélite; en ella se asignan dos intervalos de frecuencia, el más bajo para tráfico de enlaces descendentes (desde el satélite) y el superior para tráfico de enlaces ascendentes (hacia el satélite). Para una conexión dúplex se requiere un canal en cada sentido. Estas bandas ya están sobre pobladas porque también las usan las portadoras comunes para enlaces terrestres de microondas.

La banda Ku es la banda más alta disponible para las portadoras de telecomunicaciones comerciales. Esta banda no está congestionada aún y a estas frecuencias los satélites pueden estar espaciados tan cerca como 1 grado.

Esta banda proporciona más potencia que la C y, en consecuencia, el plato de la antena receptora puede ser más pequeño, del orden de 1.22 metros de diámetro, aunque la cobertura es mayor.

A la banda Ku, no le afectan las interferencias terrestres, pero sí las turbaciones meteorológicas, por ejemplo, la lluvia, que produce distorsiones y ruido en la transmisión. Las tormentas fuertes casi nunca abarcan áreas extensas, de modo que con usar varias estaciones terrestres ampliamente separadas en lugar de una sola se puede resolver el problema, a expensas de gastar más en antenas, cables y circuitos electrónicos para conmutar con rapidez entre estaciones.

Con la banda Ka se espera paliar la creciente saturación de las bandas C y Ku.

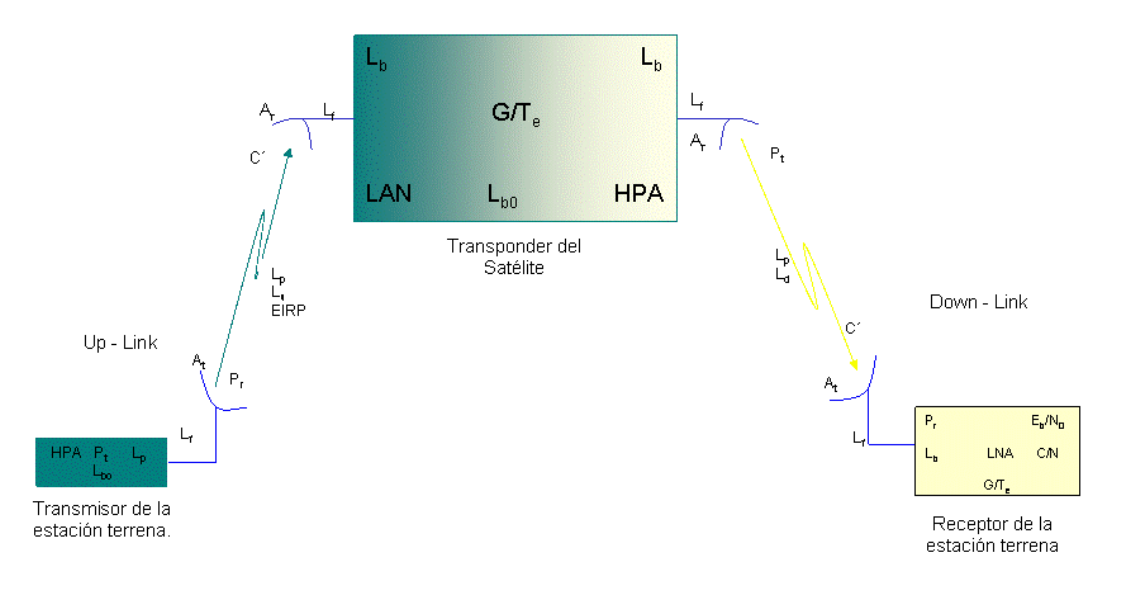

**Fig. 2.13 Enlaces de vía satélite**

#### **2.6 Cálculo del Enlace**

En la figura 2.13 anterior se observa un diagrama a bloques simplificado de un sistema digital e identifica las diferentes ganancias y pérdidas que pueden afectar el rendimiento de un sistema vía satélite. Cuando se evalúa el rendimiento de un sistema digital satelital, los parámetros de subida (UP-LINK) y los parámetros de baja (DOWN LINK) se consideran, primero por separado, después, el rendimiento general se determina combinandolos de forma adecuada. Se debe de recordad que una señal por microondas (digital) o por vía satélite las señales de banda basa originales y remoduladas son digitales. Y la porción de RF es analógica es decir,

FSK, PSK QAM o alguna otra modulación en la portadora de microondas es analógica.

#### **Ecuaciones del Enlace**

Las siguientes ecuaciones de enlace se emplean por separado en las secciones de subida y de bajada de un sistema satelital de portadora de frecuencia de radio sencilla. Estas ecuaciones consideran sólo las ganancias y pérdidas ideales, así como los defectos de ruido térmico asociados con el transmisor de la estación terrena (VSAT), receptor de la estación terrena y el transponder del satélite.

#### **Ecuaciones de Subida**

$$
\frac{C}{N_0} = \frac{A_{\mu} P_r (L_{\nu} L_{\nu}) A_r}{KT_e} = \frac{A_{\mu} P_r (L_{\nu} L_{\nu})}{K} \times \frac{G}{T_e}
$$

En donde *L d* y *L u* son las pérdidas atmosféricas de subida y de bajada adicionales, respectivamente. Las señales de subida y de bajada deben pasar por la atmósfera de la Tierra, en donde son absorbidas parcialmente por la humedad, el oxigeno y las partículas del aire. Dependiendo den ángulo de elevación, la distancia que la señal de RF viaja por la atmósfera varía de una estación terrena a otra.

Debido a que *L p* , *L u* y *L d* representan pérdidas, son valores decimales menores a 1. G/Te es la ganancia de la antena receptora más la ganancia del LNA dividida por la temperatura de ruido equivalente de entrada, y s expresa en logaritmo como:

$$
\frac{C}{N_0} = 10 \log A_t P_r - 20 \log \left(\frac{4\pi D}{\lambda}\right) + 10 \log \left(\frac{G}{T_e}\right) - 10 \log L_u - 10 \log K
$$
  
2.11  
EnP  
eridida de  
estación  
terrena  
therea  
line  
Alfile  
C/Te  
Corstante  
C/Te  
atmosféricas  
allicionales  
Boltzman

**64**
$$
= EIRP(dBW) - L_p(dB) + \frac{G}{T_e} (dBK^{-1}) - L_u(dB) - K(dBWK)
$$
  
**2.12**

#### **Ecuaciones de bajada**

$$
\frac{C}{N_0} = \frac{A_{i} P_r (L_p L_d) A_r}{KT_e} = \frac{A_{i} P_r (L_p L_d)}{K} \times \frac{G}{T_e}
$$

Expresada en logaritmo se tiene que:

**2.14**

$$
= EIRP(dBW) - L_p(dB) + \frac{G}{T_e}(dBK^{-1}) - L_d(dB) - K(dBWK)
$$
 **2.15**

#### **2.7 Sistema Automático de Monitoreo**

El sistema de monitoreo automático de monitoreo de un sistema satelital, es el encargado de vigilar constantemente la posición del satélite en el espacio, supervisar y verificar que todos los subsistemas del satélite este trabajando correctamente. Además de mantener el intercambio de la información entre estaciones terrenas.

Una de muchas supervisiones es el despliegue de los paneles solares y la captación de la radiación solar para poder alimentar a todos los demás subsistemas del satélite.

En un Sistema de Negocios Satelital (SBS Satélite Business Systems), es un procedimiento para diseñar un sistema satelital domestico, el cual consiste básicamente en:

- La Estación Terrena (VSAT)
- Bloque de comandos Telemetría y Seguimiento
- Bloque de función de administración de la red

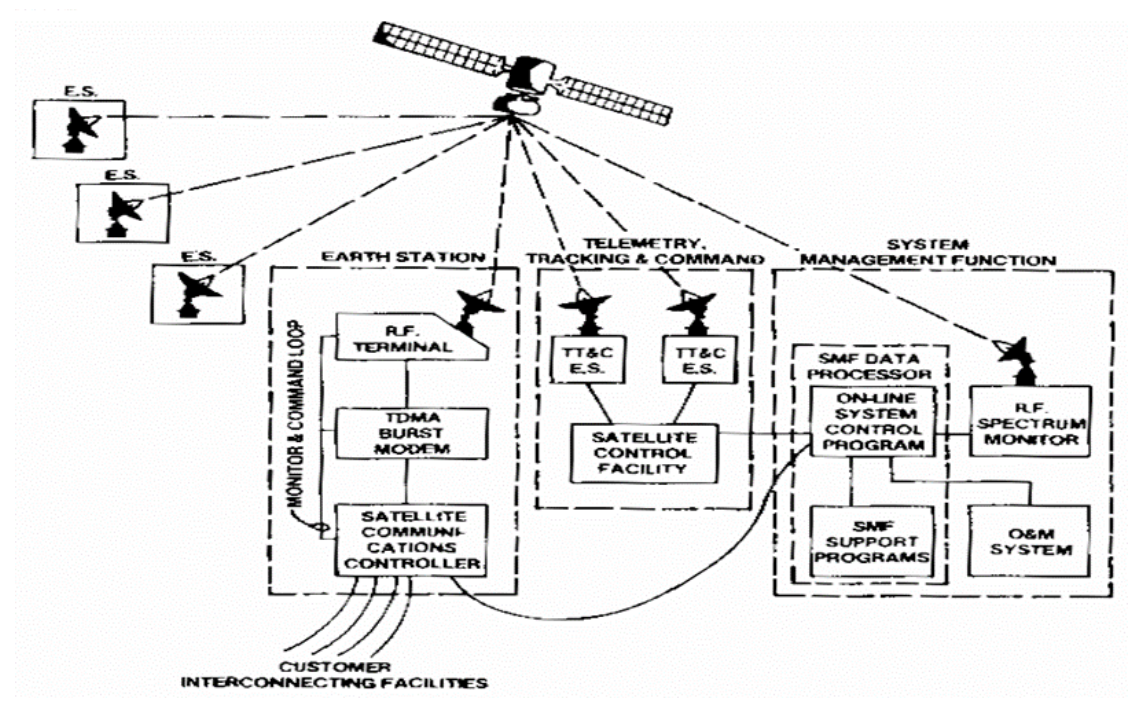

**Fig. 2.14System Block Diagram.**

## **2.7.1La Estación de Terrena (VSAT)**

La Estación Terrena (VASAT), se divide en:

- **1.** La Antena: La cual debe estar orientada con el azimut al satélite correspondiente y con el ángulo de elevación. Normalmente la antena se instala en las azoteas de los edificios, sin embargo al no haber espacio o no ser una superficie plana se instalan al nivel de tierra.
- **2.** La Terminal de radio frecuencia (RF): La cual, tiene como función enviar la señal de RF de subida (UP-LINK) al satélite y de captar la señal de RF de bajada (DONW LINK) del satélite, deben tomarse en cuenta los movimientos del satélite, debido al retardo de la señal.

**3.** El Control de Comunicaciones del Satélite, realiza el cálculo del retardo básico, conocido también como retardo específico del sitio, se hace para el centro de conexión y estaciones remotas y está compuesto por latitud, longitud y ubicación del satélite

El resultado es puesto manualmente en el centro de conexión y las estaciones remotas. Después del primer cálculo del retardo, el centro de conexión envía una señal de referencia al satélite, el satélite recibe esta señal y la vuelve a transmitir (cierre del bucle) al centro de conexión

El centro de conexión sabe calcular el nuevo retardo y lo transmite a las estaciones remotas.

**4.** MODEM de Portadora TDMA, es el bloque dentro de la estación de Terrena, la cual procesa la señal del usuario para montarla en la RF de subida.

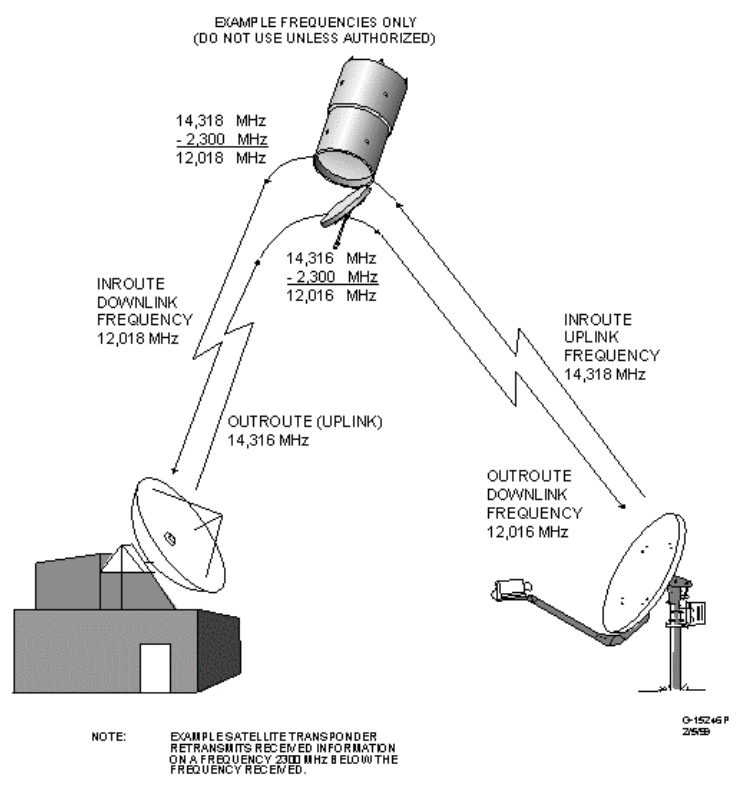

**Fig. 2.15 Estación de Terrena (VSAT).**

#### **2.7.2 Bloque de Comandos, Telemetría y Seguimiento**

El bloque de Comandos, de Telemetría y Seguimiento, se encarga de establecer la comunicación entre el satélite y el Sistema Automático de Monitoreo, y su función principal es la de mantener al satélite dentro de los límites aceptables de su órbita, en caso contrario realizará las acciones pertinente para corregir la trayectoria, calculando el tiempo de encendido de los cohetes, la fuerza de empuje de los mismos para regresar al satélite a la órbita preestablecida.

#### **2.7.3 Bloque de Función de Administración de la Red**

Este bloque de Función de Administración de la Red, es el que se encarga de la supervisión de cada uno de los elementos y subsistemas del satélite, dentro de sus funciones es la de realizar el cálculo del retardo básico, conocido también como retardo específico del sitio, se hace para el centro de conexión y estaciones remotas y está compuesto por latitud, longitud y ubicación del satélite.

La revisión constante del ancho de banda para evitar interferencias con otros canales (interferometría), como lo es la de polarización cruzada (cross pol).

#### **2.8 Análisis del Segmento de Tierra**

Un caso de la degradación de los satélites:

Desgraciadamente, la situación que se presenta en la realidad no puede ser nunca mejor que la prevista en la teoría, ¡ya que es impensable una causa que mejore algo que se ha hecho lo mejor posible! Ni siquiera la suerte es un factor a tener en cuenta. En cambio hay infinitas posibilidades para que la situación degenere y el resultado sea peor que el previsto.

Por ejemplo, los transponders del Meteosat son lineales, así que una disminución de potencia en el enlace ascendente de la Estación de Control se traduce en una menor señal en el enlace descendente, lo que puede ocurrir, por ejemplo, por una pequeña desviación en el apuntamiento de las antenas, por pérdida de potencia en el transmisor por la razón que sea, por efecto de la absorción atmosférica por una nevada intensa, etc. En dos palabras, por mala adquisición de señal en la estación de control.

El propio transmisor del satélite envejece (y más rápidamente que lo que se piensa), lo que se traduce en otra pérdida de señal.

Por otra parte ¿quién garantiza que nuestra estación está en la zona de máxima señal del satélite? Este problema se presenta con los satélites de televisión, las antenas necesarias dependen del sitio donde se quieren ubicar.

Nuestra antena puede también estar desviada, y si el procedimiento de apuntar la antena es "de oído" una diferencia de hasta 3 dB es imperceptible. Con un miliamperímetro en la salida del AGC, del receptor, se apunta con más precisión.

Los inevitables conectores, el coaxial, que además de lo que todos sabemos, produce pequeñas pérdidas por desacoplamiento de impedancias.

La fuente de alimentación puede tener un poco de rizo, que produce zumbido, que también puede ser imperceptible al oído, pero que aparece en la imagen en forma de ruido.

El movimiento permanente de los satélites permite hacer barridos del cielo de una forma más fácil. Pero este mismo movimiento perpetuo es el mayor de los problemas que tienen los observatorios en órbita, limitando el tiempo de observación. Si se desea una exposición larga de un objeto, cada cierto tiempo se debe tapar el instrumento o dirigirlo a otro punto del cielo, porque la Tierra se interpone.

Otro ejemplo lo tenemos en el satélite XMM. Este aparato, para evitar el escudo magnético natural de la Tierra y el ruido producido por los cinturones de Van Allen,

debe adoptar una órbita extremadamente elíptica, haciendo sus observaciones cuando se encuentra fuera del cinturón y enviando los resultados cuando se encuentra dentro, cerca de la Tierra. Los satélites en este tipo de órbitas presentan un elevado número de problemas, sufriendo un alto ritmo de degradación. Esta degradación hace que la vida del satélite no sea muy larga.

Otro efecto que reduce la vida útil del satélite es la limitación en la cantidad de combustible de la nave. Este combustible es necesario para el guiado del instrumento. Además, si falla cualquier elemento de navegación del satélite (por ejemplo, los giroscopios, como hemos visto recientemente en el caso del CGRO y en el Hubble), la vida esperada del instrumento puede verse reducida a muy poco tiempo.

Existen otros factores además, que influyen enormemente en la degradación que sufren las señales:

 **Efecto Doppler.** Es ya es conocido, por desarrollarse también en las comunicaciones con satélites o con equipos móviles. En este caso se produce por el movimiento relativo entre la Luna y la estación de comunicaciones.

Se acentúa más en los momentos de la salida y puesta de la Luna. En la salida, aumenta la frecuencia del eco de las señales que enviamos, y en la puesta la disminuye en unos 300/400 Hz en la banda de 144MHz. En la banda de 432 MHz es el triple, unos 1000 Hz, y aumenta proporcionalmente en las bandas superiores. También este efecto es nulo, en el momento que la Luna se encuentra en la máxima elevación.

$$
\Delta \lambda / \lambda_0 = \mathbf{v}/\mathbf{c}
$$
 2.16

- $\bullet$   $\lambda$ : Longitud de onda de linea espectral observada
- $\bullet$   $\lambda_0$ : Longitud de onda de linea espectral de un objeto en reposo
- Δλ: Cambio en longitud de onda en reposo y observada
- · v: Velocidad medida a lo largo de la linea de visión
- c: Velocidad de la Luz

Los astrónomos se basan en el desplazamiento Doppler para calcular con precisión la velocidad de las estrellas y otros cuerpos celestes con respecto a la Tierra y para determinar si se acercan o se alejan. Por ejemplo, las líneas espectrales del gas hidrógeno en galaxias lejanas es frecuentemente observada con un corrimiento hacia el rojo considerable. La línea del espectro de emisión, que normalmente (en la Tierra) se encuentra en una longitud de onda de 21 centímetros, puede ser observada a 21,1 centímetros. Este milímetro de corrimiento hacia el rojo indicaría que el gas se está alejando de la Tierra a 1400 kilómetros por segundo.

Más aún, estudiando el Efecto Doppler, se puede obtener información acerca de estrellas específicas. Las galaxias son grupos de estrellas que en general rotan alrededor de su centro de masa. La radiación electromagnética emitida por cada estrella de una galaxia distante aparecerá desplazada hacia el rojo si la estrella al rotar se aleja de la Tierra. En el caso contrario aparecerá desplazada hacia el azul.

Pero debe tomarse en cuenta lo siguiente: Los desplazamientos de frecuencia pueden ser el resultado de otros fenómenos, no del movimiento relativo del observador y la fuente. Otros dos fenómenos pueden estar involucrados: la existencia de campos gravitacionales muy fuertes que dan origen al "desplazamiento gravitacional hacia el rojo"; y el llamado "desplazamiento cosmológico hacia el rojo", debido a la expansión del espacio producto de la Gran Explosión.

 **Fórmulas y cálculos** Para poder expresar con números el fenómeno descripto en la sección anterior, consideremos las figuras siguientes:

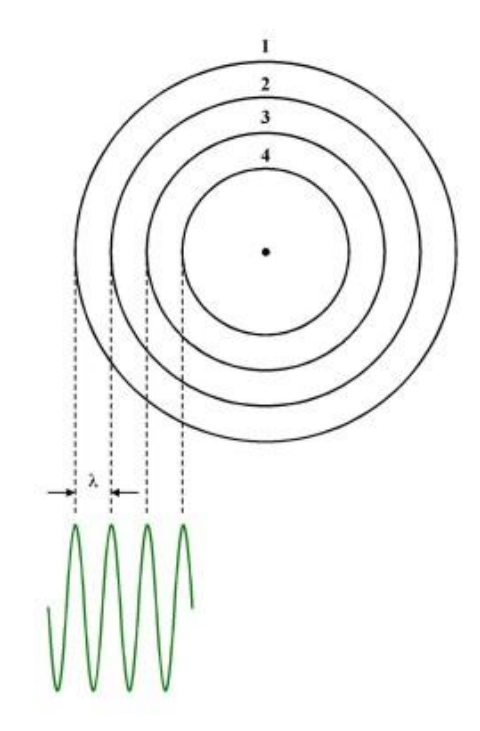

**Fig. 2.16 Fuente fija con respecto al observador: la frecuencia de la fuente y la frecuencia observada coinciden la frecuencia de la fuente es menor que la observada por el observador del cual se aleja y mayor que la observada por el observador al cual se dirige. Esto es lo que se llama desplazamiento hacia el rojo y hacia el azul de la frecuencia de la fuente**

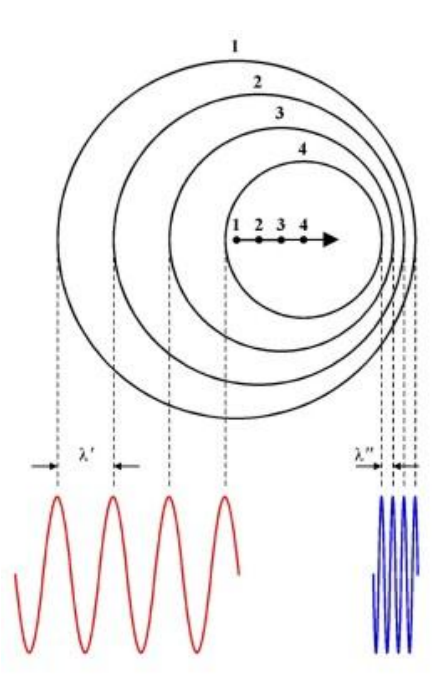

**Fig. 2.17Fuente en movimiento**

En el primer caso, las perturbaciones generadas por la fuente tienen la misma frecuencia en el lugar en que se originan que en el lugar donde son percibidas. (La fuente está en reposo con respecto al observador.) La longitud de la onda es  $\lambda$ .

En el segundo caso, la fuente se mueve: el observador del cual la fuente se aleja percibe las perturbaciones como si la onda tuviera la longitud ; el observador al cual la fuente se dirige lo hace como si su longitud fuera  $\lambda$ .

El cálculo de estas longitudes de onda a partir de la velocidad de propagación de la onda, la velocidad de la fuente (F) y el período se hace con las siguientes fórmulas:

$$
\lambda = \nu T \qquad \lambda' = (\nu + \nu_F) T \qquad \lambda'' = (\nu - \nu_F) T
$$

Las frecuencias se pueden calcular usando las siguientes fórmulas:

$$
f = \frac{\nu}{\lambda} \qquad f' = \frac{\nu}{\nu + \nu_F} f \qquad f'' = \frac{\nu}{\nu - \nu_F} f
$$

La velocidad del sonido está determinada por el medio en que éste se mueve, y por lo tanto es la misma cuando la fuente está en movimiento que cuando está en reposo. La frecuencia y la longitud de onda percibidas cambian. A veces es conveniente expresar el cambio de longitud de onda como una fracción de la longitud de onda de la fuente en reposo:

$$
\lambda' = (\nu + \nu_{\mathbf{F}}) \frac{\lambda}{\nu} = \left(1 + \frac{\nu_{\mathbf{F}}}{\nu}\right)\lambda \Rightarrow \frac{\Delta\lambda}{\lambda} = \frac{\lambda' - \lambda}{\lambda} = \frac{\nu_{\mathbf{F}}}{\nu}
$$

$$
\lambda'' = (\nu - \nu_F) \frac{\lambda}{\nu} = \left(1 - \frac{\nu_F}{\nu}\right) \lambda \Rightarrow \frac{\Delta \lambda}{\lambda} = \frac{\lambda'' - \lambda}{\lambda} = -\frac{\nu_F}{\nu}
$$

**73**

**2.17**

Su importancia se encuentra en el hecho de que muestran que el cambio relativo de frecuencia depende de la relación velocidad de la fuente/velocidad de propagación de la onda, no de ambas velocidades.

 **Efecto Faraday.** Cuando las ondas radioeléctricas atraviesan la ionosfera, camino de la Luna, sufren una rotación del plano de polarización, que puede volver a repetirse en su viaje de vuelta, al volver atravesarla. Este efecto recibe el nombre de "rotación de Faraday" y depende del nivel de ionización existente en las capas altas de la atmósfera.

Las señales pueden rotar varias veces de polarización a una velocidad que depende mucho de la frecuencia de trabajo. Es muy rápida en la banda de 50MHz, y disminuye en sentido inverso de la frecuencia.

 **Efecto Espacial.** Las diferentes ubicaciones de las estaciones sobre la superficie de la Tierra producen también un cambio de la polarización de las señales. Una antena que situada en España, esté transmitiendo con polarización horizontal a la superficie de la Luna, ésta las reflejaría horizontalmente en todo el meridiano, pero una estación receptora situada en otro meridiano iría rotando espacialmente la polaridad hasta llegar a los 90º Este u Oeste.

Las antenas direccionales "yagui" utilizadas para operaciones del satélite EME, usan polarización horizontal en prácticamente la mayoría de las estaciones, pero como hemos comentado, el cambio de polarización que sufren en su regreso puede producir la pérdida de las señales radioeléctricas. Es pues muy importante él poder "rotar" la/as antena/s en su eje de polarización para poder permitir adecuarlo al plano de polarización de las señales entrantes.

Este simple giro puede facilitarnos la ganancia por incremento del número de antenas en fase.

Las fuentes de ruido térmico las debemos estudiar ya que la potencia de ruido generada por una fuente de ruido térmico en el receptor se evalúa en términos de este fenómeno.

 **Atenuación por la Lluvia.** La Atenuación por lluvia se calcula por un método estadístico llamado "El Modelo Global de CRANE", el cual se predice la atenuación de la señal debida a la presencia de lluvia en una a ambas trayectorias del enlace satelital.

Este método divide la Tierra en zonas climáticas (Tundra, continental, árida, moderada, etc). Y cada zona tendrá diferentes porcentajes anual y por hora de precipitación pluvial, las cuales son consideras por este método.

- **Interferencias Terrestres.** Las interferencias terrestres se consideran el cinturón de Van Allen, el cual es esta alrededor de la Tierra, las descargas atmosféricas (rayos) que se presentan por unos instantes durante el paso por la trayectoria de la señal.
- **Interferencias Solares.** Son consideras las manchas solares y el viento solar como interferencias solares. Ambas producen en espacio una descarga enorme de energía que puede ser captada por los paneles solares y por las antenas, produciendo una sobrecarga a estos subsistemas dejando inactivo al satélite o ciego.
- **Ángulo de Elevación.** Como ya se ha explicado con anterioridad, el ángulo de elevación debe ser de al menos 5ª, ya que un ángulo mas bajo provoca que la señal viaje por una distancia mayor dentro de la atmósfera terrestre por lo consiguiente una mayor atenuación se tendrá en la señal.

 **Diámetro de las Antenas.** El diámetro de las antenas juega un proceso fundamental en la recepción y en la transmisión de la señal, uno los problemas fundamentales es la orientación es decir el Azimut, al cual debe ser orientada la antena hacia el satélite.

El foco de la antena, debe detener una rotación calculada por el propio sistema, esta rotación es el desfasamiento que se tienen de la señal durante el recorrido ascendente y descendente, el cual también se ve refleja en las parámetros de del sistema en el rublo de cantidad bits de espera, es decir la inserción de bits de de relleno que se insertaran o se esperaran antes de recibir una RF con información real<sup>1</sup>.

## **2.9 Equipamiento**

l

A continuación se hace la descripción del equipamiento necesario para la transmisión satelital de internet de alta velocidad a un punto fijo.

El sistema proporciona altamente iDirect de TechnologyiDirect es confiable y seguro, transmite por dos canales seguros.

- TCP/IP de alta velocidad,
- Multi--aplicaciones de servicios de medios de comunicación.

En la figura 2.18 se observa la conexión desde el lado de la red del operador que proporciona el servicio, la subida al satélite y el servicio que se le entrega al cliente, siendo este un punto fijo con redundancia 1+ 0 y 1+1, en una localidad urbana y/o rural que para nuestro caso particular es el equipamiento necesario.

<sup>1</sup> <http://www.luventicus.org/articulos/03U006/index.html>

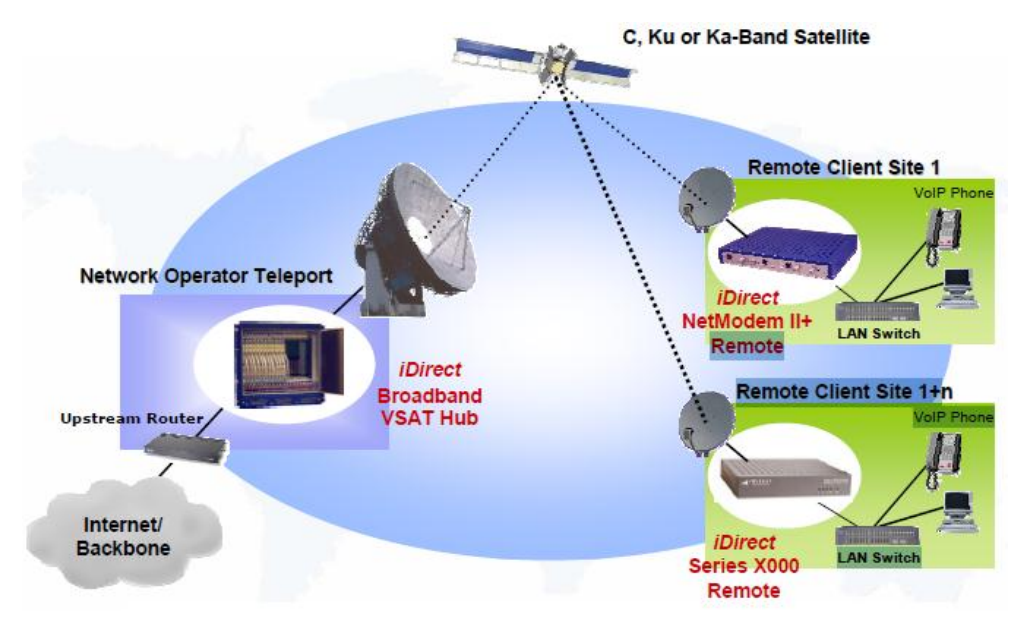

**Fig. 2.18 conexión satelital**

Para transmitir a sitios dispersos geográficamente remotos se utiliza el modo TDMA (Acceso Múltiple por División de Tiempo), que contiene los paquetes de datos del concentrador central, usando una técnica determinista de multifrecuencia (DMF-TDMA) implementada mediante un sincronizado Burst Plan de tiempo y ancho de banda de Upstream compartido.

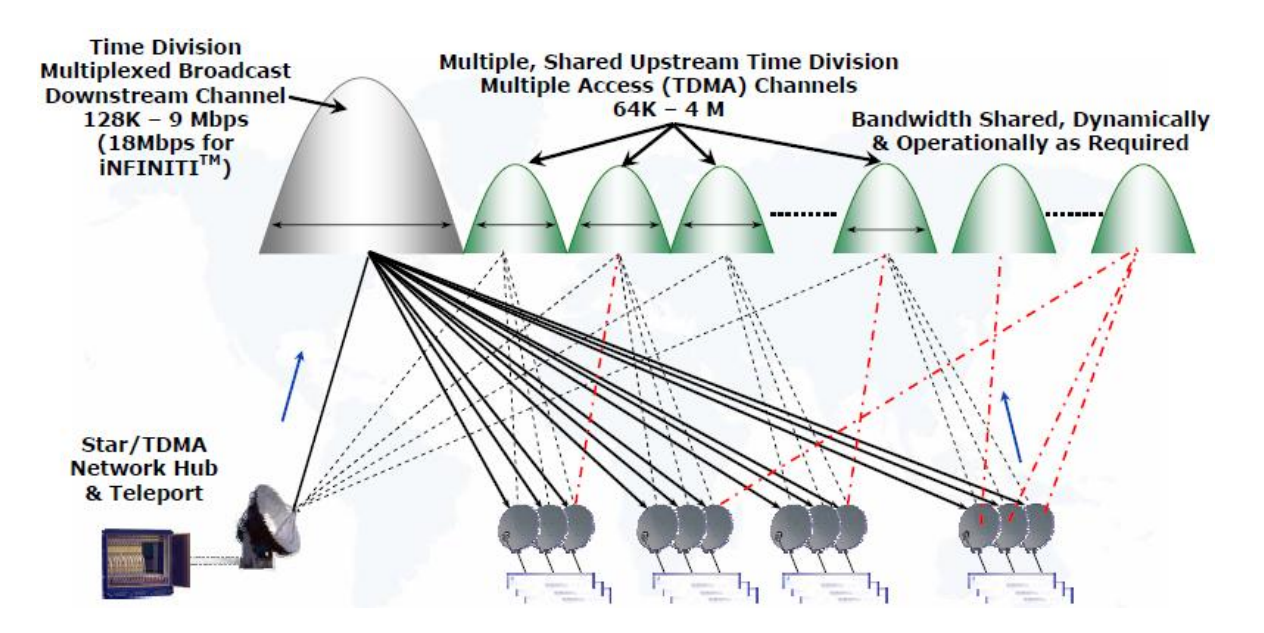

**Fig. 2.18 Sistema base TCP/IP, red de banda ancha**

## **2.9.1 Sistema de banda ancha, red principal, Componentes del Hub**

- Chasis para hub Banda ancha VSAT
	- Chasis con 20 ranuras, 19 "Rack 11 RU INFINITI **TM**

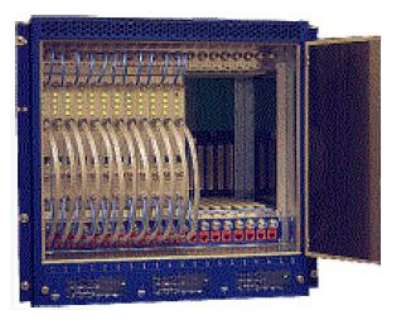

**Fig. 2.19 Chasis con 20 slots**

- Tarjeta de línea de eje
	- Modulador en la misma tarjeta y demodulador

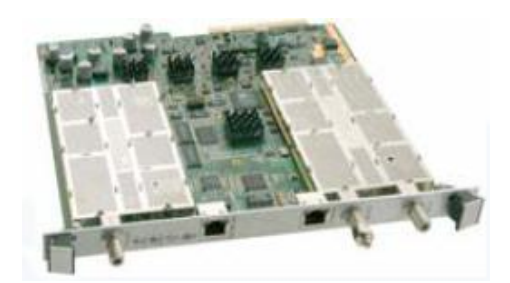

**Fig. 2.20 Tarjeta de línea del hub.**

- Módulo de reloj de referencia (RCM)
	- Redundantes y Hot Swap (cuando hablamos de un componente hot swap nos estamos refiriendo a un componente que podemos sustituir sin tener que parar la máquina y por lo tanto para los usuarios de nuestra empresa el cambio será transparente. )
	- Obligatorio para salto de frecuencia completa (iDS v5.0) y todas las versiones de iDS 6.0 y superior.

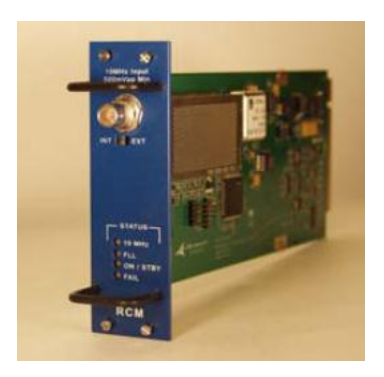

**Fig. 2.21 Módulo de reloj de referencia**

- Procesador de protocolo y servidor NMS
	- Servidor de IBM XSER335/336 slim-line, w/SCSI, RAID
	- Sistema operativo para el hub**,** Red Hat Enterprise de Linux

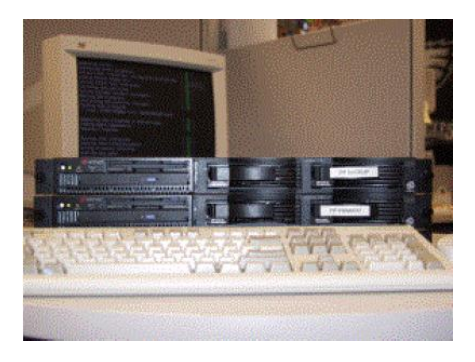

**Fig. 2.22 Procesador de protocolo y servidor NMS**

- Terminal de radio frecuencia (RFT)
- Teleport antena/Reflector (9.3 m )
- Hardware auxiliar (Router, servidores DNS, etc.)

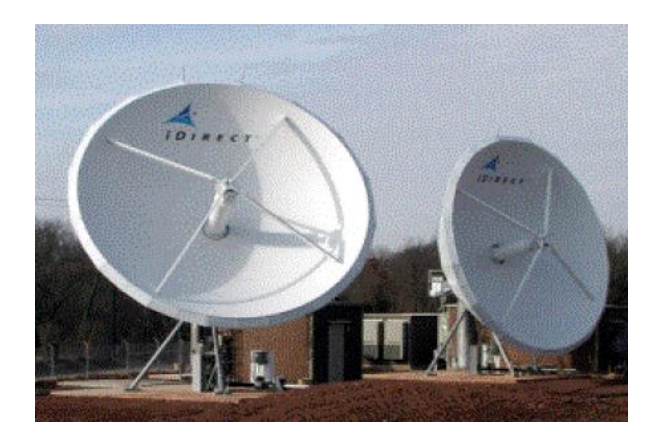

**Fig. 2.23 Terminal de radio frecuencia**

### **2.9.2 Red de ensamble**

- Componentes del sitio ISCPC Remote
- $\bullet$  Mandos de serie INFINITI<sup>TM</sup> de NetModem II, II +,

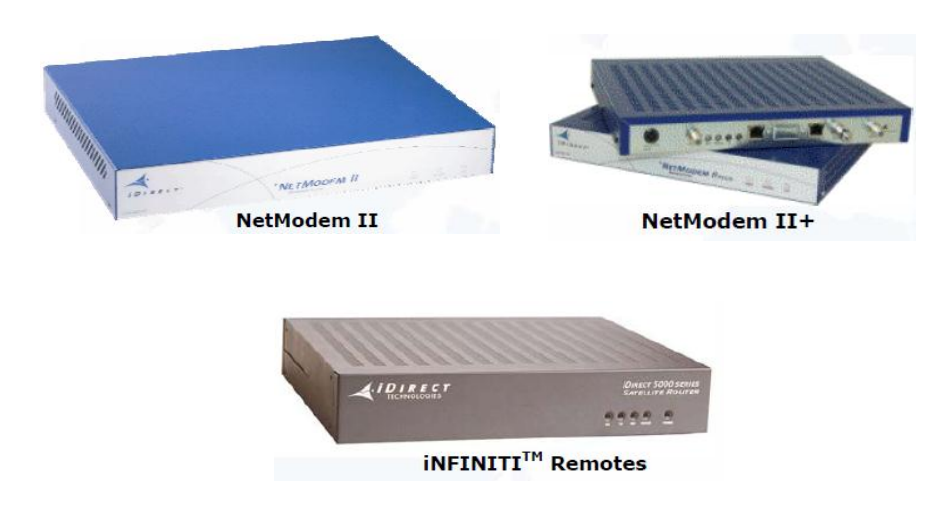

**Fig. 2.24 Componentes de sitio y mandos de serie**

- Satélite, módem, Router IP, optimización de TCP, QoS, cifrado TDMA o iSCPC (El concentrador iSCPC es un chasis compacto de satélite centro de operaciones completamente integrado con las últimas características de valor agregado de iDirect, incluyendo ™ IVantage líderes en la industria-NMS, por lo que es una solución ideal para enlaces punto a punto en backhaul celular o troncales IP.)
- Terminal de apertura muy pequeña (VSAT)

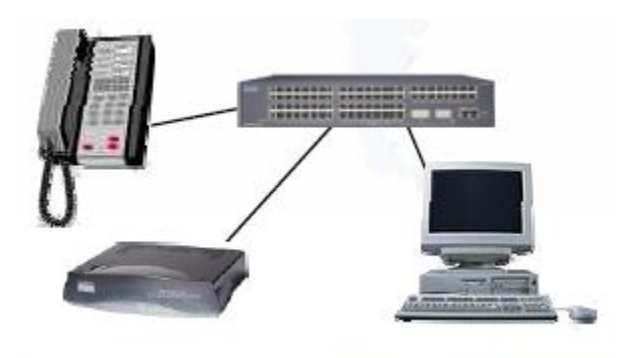

**Fig. 2.25 Terminal de apertura**

- Antena/Reflector w/Mount (.96m, 1.2 m, 1,8 m o 2,4 m)
- Electrónica al aire libre que consiste en:
	- Block up-Converter (BUC), Bloque convertidor de transmisión, es un dispositivo utilizado en la transmisión (uplink) de señales de comunicación vía satélite.
	- Low-Noise Block Down-Converter (LNB), Bloque de Bajo Ruido es un dispositivo utilizado en la recepción de señales procedentes de satélites.

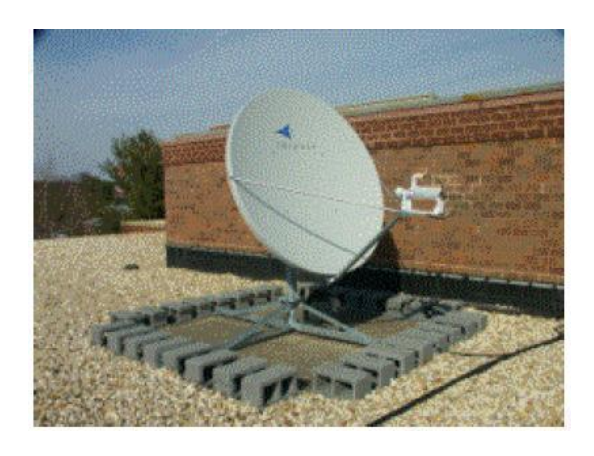

**Fig. 2.26 Antena/Reflector w/Mount (.96m, 1.2 m, 1,8 m o 2,4 m)**

- Cableado de enlace (LFI) ómnibus
- Equipos proporcionado al usuario y aplicaciones
- Equipos de la LAN Ethernet
- Aplicaciones de IP (VOIP teléfono/interfaz, etc.)

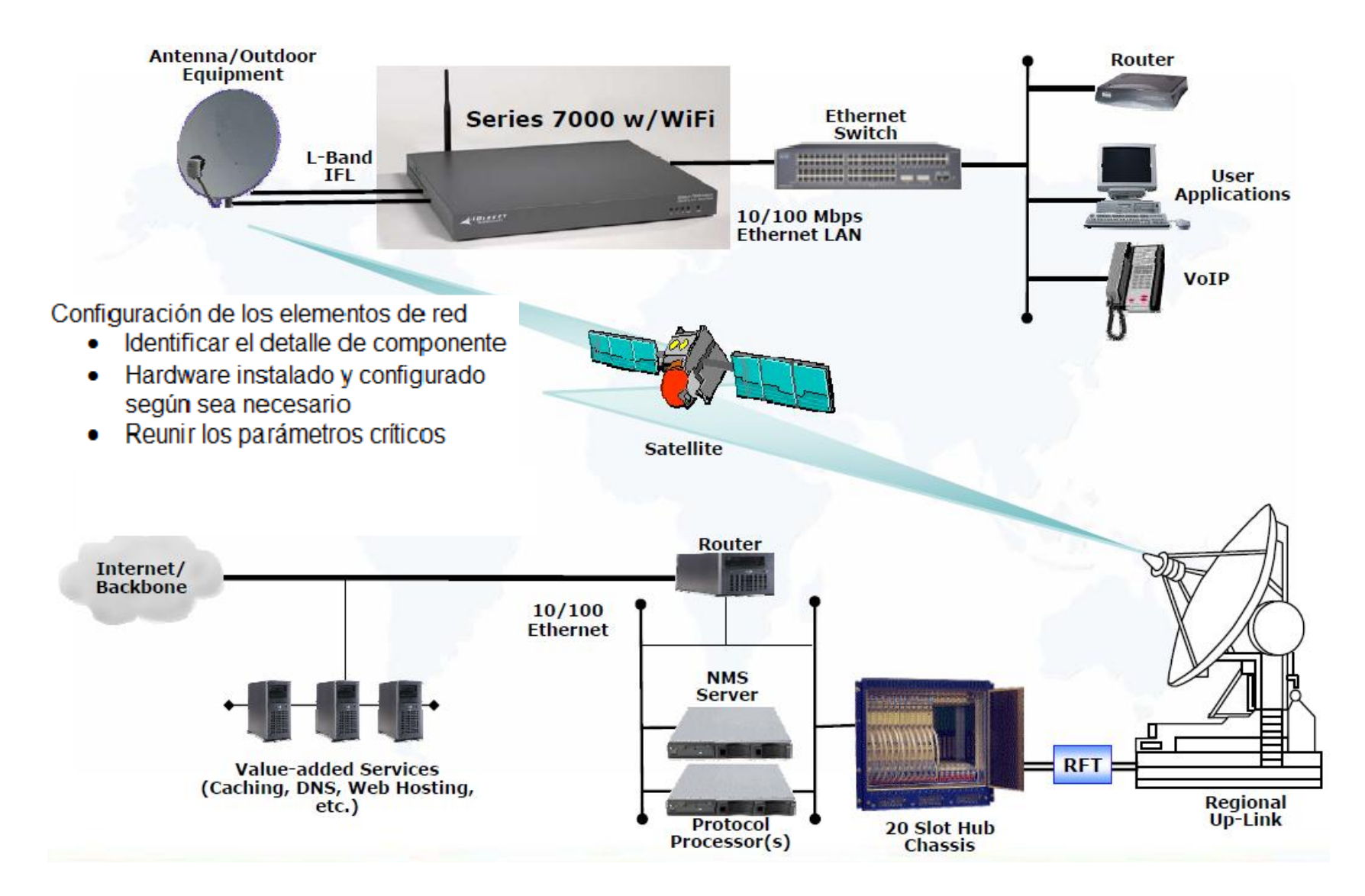

**Fig. 2.26 Diagrama a bloques de la red**

# **Capítulo 3 Propuesta y puesta en marcha de servicios triple play por enlace satelital**

Este capítulo está enfocado en la guía de instalación y puesta en marcha de la instalación del ruteador de satélite en sitios remotos. Este documento se aplica a iNFINITI y iDirect Satellite Routers.

iDirect satélite Routers se ejecuta con el sistema operativo Linux.

## **3.1 Equipo necesario**

Se necesitará el siguiente equipo y software para instalar el router del satélite en campo:

- Un cable de consola con adaptador DB9
- Un cable LAN con configuración crossover
- Un voltímetro digital (o analógica) además de adaptador del voltímetro al conector IFL "F"
- Una unidad de GPS de mano o un mapa que muestra la ubicación geográfica actual

Una PC portátil equipada con

- Windows XP o Windows 2000, Service Pack 3
- Un mínimo de 512 MB de RAM
- Velocidad mínima del procesador de 1 GHz
- Un mínimo de 50 MB de espacio libre en disco
- El archivo de opciones correctas que le proporcionó su proveedor de servicios
- La correcta aplicación remota, el firmware y el software proporcionados por su proveedor de servicios

iDirect recomienda desactivar el cortafuegos de su ordenador portátil para garantizar completa funcionalidad.

### Instalación del Software en la PC

las instrucciones siguientes se utilizan en el proceso de instalación del software de Isite en la PC. El software puede ser descargado desde la página Web de TAC (http://tac.idirect.net)

## **3.2 Instalación del Software descargado de Internet o CD**

iSite software se distribuye en un archivo ZIP que incluye el software de módem remoto. Después de recibir el archivo comprimido, mando a distancia -*versión*.zip, siga estos pasos para instalar los archivos en su computadora portátil:

- 1. Copie el archivo ZIP a un directorio donde puede extraer los archivos comprimidos. Asegúrese de almacenar los archivos en un directorio en su PC para que pueda localizarse posteriormente.
- 2. Extraer los archivos utilizando el formato ZIP o haga el ZIP fileand Seleccione Extract All.
- 3. Si lo desea, crear un acceso directo a iSite.exe en su escritorio o la barra de tareas de Windows. iSite se encuentra en la carpeta ISite.

Se crea la carpeta que contiene ISite y los archivos de imagen remota en su ordenador portátil al extraer los archivos comprimidos desde el archivo ZIP: Remote Software and iSite - *version*

iSite/ Images/ Remote\_Evolution Remote\_Darwin Remote\_iNFINITI

Donde: El numero de versión de software en forma *X.X.X.X*.

## **3.2.1 Componentes del iSite Software y control remoto de imágenes**

Las pantallas del módem el Software iSite y los archivos de imagen para el iDirect de los enrutadores de satélite están agrupadas en la descarga. Esto incluye:

- El programa de NMS iSite y archivos de soporte se encuentra en carpeta iSites.
- El evolution e8000 series del router del satélite, Archivos de imagen y aplicación se ubican en (Remote\_Darwin folder.)
- La aplicación de satélite Router Evolution  $X_3 \vee X_5$  y archivos de imagen se ubican en (Remote\_Darwin folder)
- El iNFINITI solicitud de enrutador de satélite y archivos de imagen se ubican en la carpeta (Remote\_iNFINITI)

## **3.2.2 Conexión al Satélite Router**

Puede usar cualquier emulador de terminal para conectarse a la consola del Router de satélite. La Aplicación HyperTerminal viene preinstalado en las versiones de Windows 2000 y XP. Esta sección utiliza HyperTerminal para ilustrar cómo conectarse al satélite Router .

Acceso al enrutador de satélite mediante HyperTerminal

- 1. Conecte el RJ-45 o adaptador DB-9 al puerto COM1 de su ordenador portátil.
- 2. Conecte el otro extremo del cable en el puerto de consola de la iDirect Satélite Router.
- 3. Encienda el Satélite Router.
- 4. En el menú Inicio de Windows de su ordenador portátil, seleccione All Programs  $\rightarrow$  Accessories $\rightarrow$  Communications $\rightarrow$  HyperTerminal para abrir el cuadro de diálogo de conexión dialog box.
- 5. En la descripción del dialog box de la conexión, consola del Router satélite. escriba un nombre para la conexión,
- 6. Opcionalmente, puede seleccionar un icono distinto el icono predeterminado para su conexión.

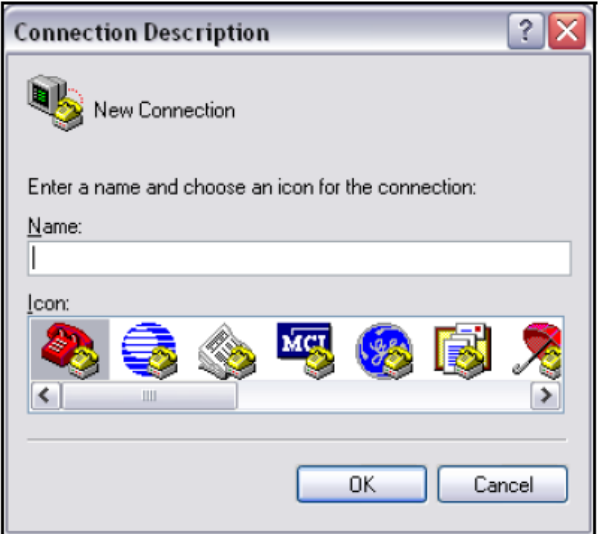

**Fig. 3.1 Descripción de la Conexión de HyperTerminal del Dialog Box**

7. Haga click en Aceptar para mostrar la conexión en el Dialog box

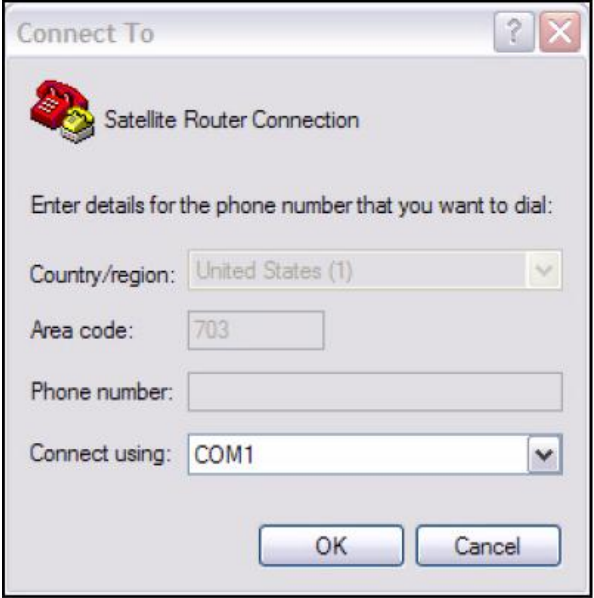

**Fig. 3.2 Conexión del HyperTerminal al Dialog Box**

- 8. Seleccione COM1 usando drop-down menu.
- 9. Haga click en Aceptar para conectar el dialog box t para ver el Propiedades de COM1 cuadro de diálogo.

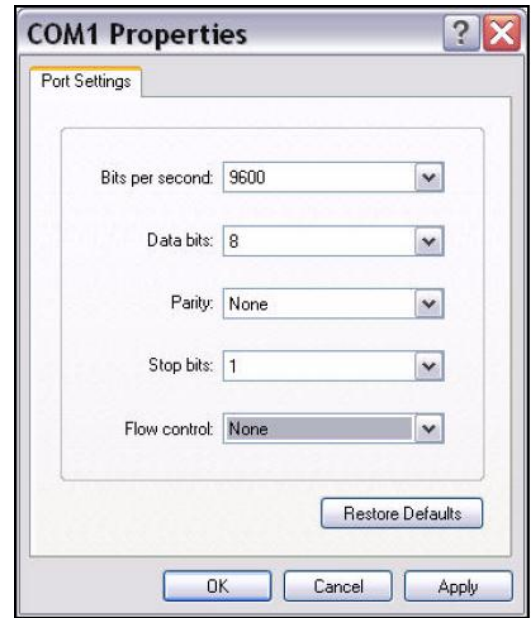

#### **Fig. 3.3 Propiedades del Dialog Box del la HyperTerminal del puerto COM1**

10.Utilice los menús desplegables para seleccionar las propiedades del COM1 Seleccione la misma configuración que se muestra en la figura 3.3.

- Bits por segundo:9600
- Bits de datos:8
- Paridad: Ninguno
- Bits de parada:1
- Control de flujo: Ninguno
- 11.Haga click en Aceptar para conectar al Router satélite.

*Si se trata de un control remoto móvil y pierde contacto con él, cambiará la configuración de puerto de la consola durante el proceso de arranque a 4800 bps. Todas las demás configuraciones serán siendo el mismo. Para restablecer la comunicación con el puerto de consola, debe cambiar la configuración de puerto serie para que coincida con la nueva configuración.*

12.Presione **Enter** varias veces para generar una respuesta desde el enrutador de satélite. Si tienen éxito, se mostrará el indicador de la consola. Si usted es incapaz de generar una respuesta desde el enrutador de satélite, reexaminar la configuración para asegurarse de que son correctos.

13.En el iDirect login del sistema, escriba **root** (figura3.4 ).

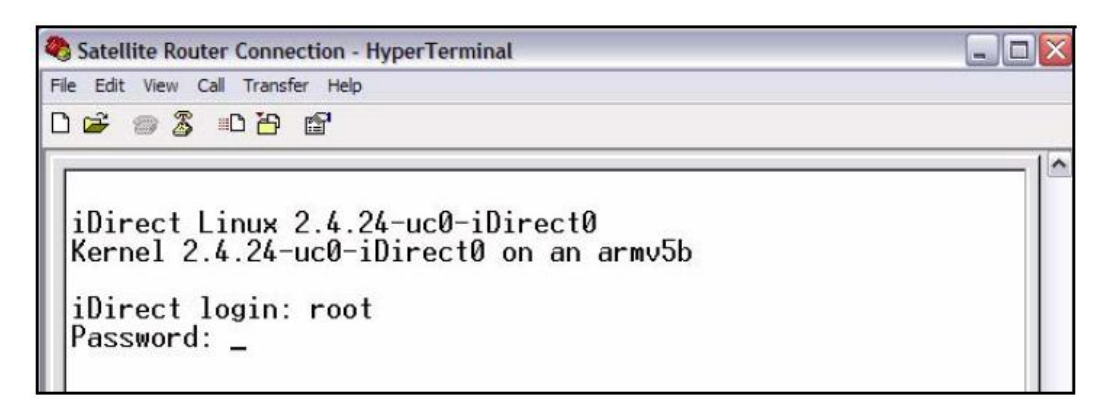

**Fig. 3.4 Registro de raíz, durante una sesión de consola**

14.En el indicador de **Password** escriba la contraseña predeterminada, **iDirect**., Ahora se registran en el software de Linux corriendo en el enrutador de satélite. Realice los pasos en la siguiente sección para telnet para la aplicación de iDirect.

## **3.2.3 Aplicación Telnet 2 para iDirect**

1. En el indicador de Linux (#), escriba telnet 0 a telnet a la aplicación de iDirect (Figura 3.5).

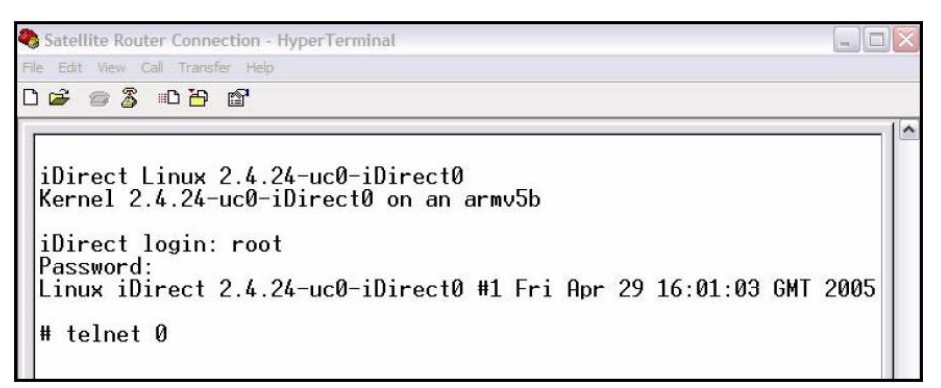

**Fig. 3.5 Aplicación Telneting iDirect durante una sesión de consola**

2. En el indicador **Username**, escriba el nombre de usuario por defecto **admin**  (Figura 3.6).

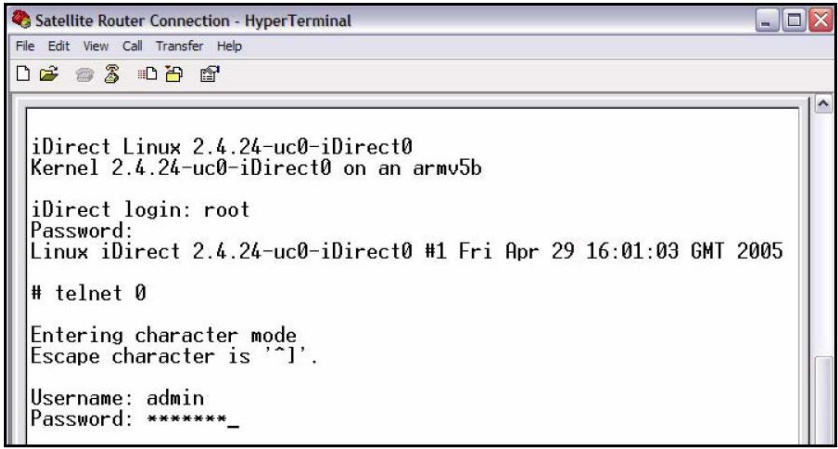

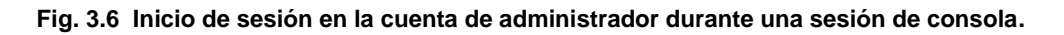

3. En el indicador de **Password**, escriba la contraseña predeterminada, **iDirect**. (En algunos casos, **P@55w0rd!** puede ser la contraseña por defecto.) Ahora se registran en la aplicación de iDirect. Para determinar la versión de firmware y la dirección IP del router satélite, realice los pasos en la sección siguiente.

### **3.2.4 Dirección IP y versión de la aplicación del router de satélite**

1. El indicador de satélite Router, escriba el comando laninfo (Figura 7).

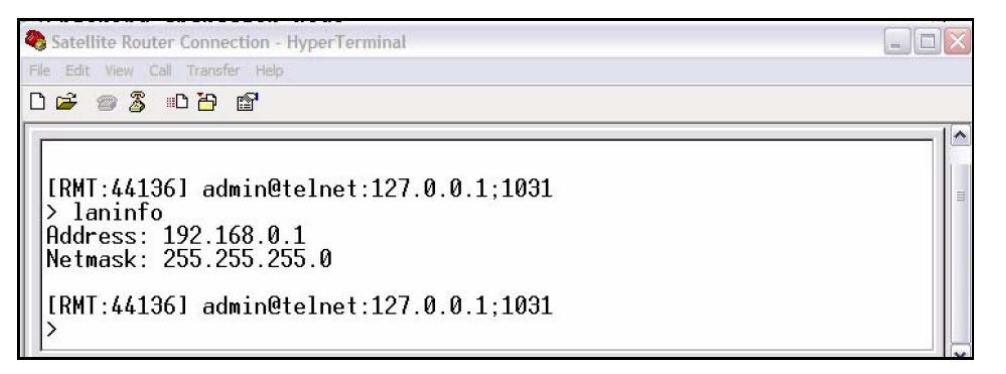

**Fig. 3.7 Comando de entrada laninfo**

Al entrar en el comando, **laninfo** la IP **Address** y **Netmask** asignadas al router de satélite se muestra en el ejemplo de la figura 3.7, la dirección IP 192.168.0.1 y la máscara de subred es 255.255.255.0. Necesitará esta información para configurar su ordenador portátil para estar en la misma subred que el Router satélite.

Ahora que han determinado la dirección IP del Router satelital, determinar la versión actual de la aplicación de iDirect si no está seguro sobre la versión, debe seleccionar **Secure Connection**, deberá iniciar sesión en IDirect. Más detalles en la página 89

2. En el indicador de satélite Router, introduzca el comando **versión** para determinar la versión actual de la aplicación de iDirect ejecutándose en el enrutador de satélite (figura3.8).

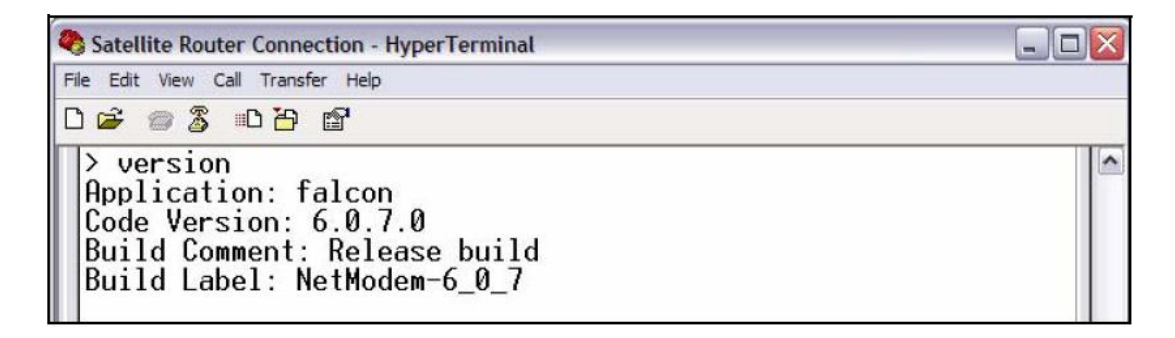

**Fig. 3.8 Entrar en el comando versión.**

En la fig. 3.8 se encuentra instalada la versión del satélite Router 6.0.7.0

#### **3.3 Modificar la dirección IP de la pc y la máscara de subred**

Para modificar la dirección IP de la pc, se debe entrar la red de Windows

Ventana conexiones y modificar las propiedades TCP.

- 1. Desde el Panel de Control del ordenador, haga doble click en conexiones de red.
- 2. Haga doble click en el icono de su conexión de área Local, iniciar el área Local Cuadro de diálogo de estado de conexión.

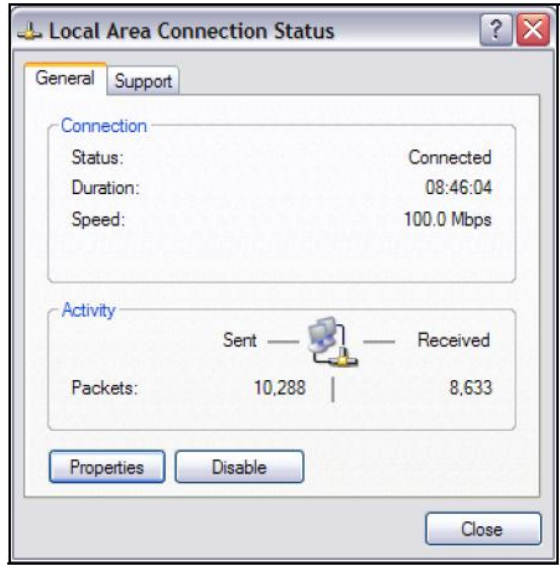

**Fig. 3.9 Estatus de conexión de área local en Dialog Box.**

3. Haga click en el botón Propiedades para mostrar el cuadro de diálogo Propiedades de conexión de área Local.Figura 3.10.

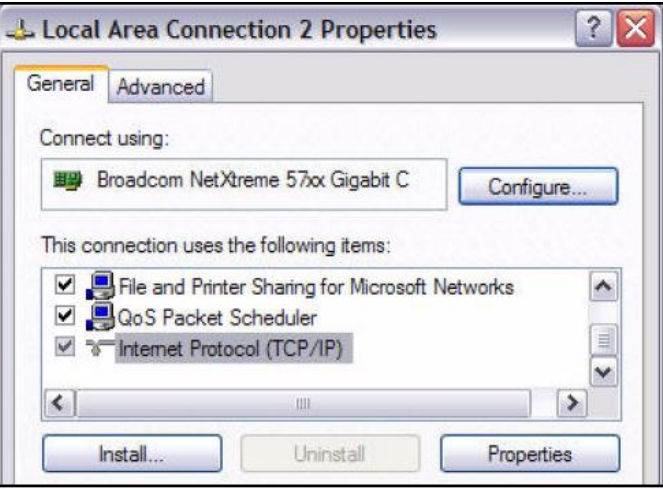

**Fig. 3.10 Propiedades de la conexión de área local**

4. En la de Propiedades de conexión de área Local cuadro de diálogo, bajo esta conexión utilice los siguientes elementos: seleccione **Internet Protocol (TCP/IP)** como se muestra en la figura 3.10.

5. Haga click en el Propiedades botón para mostrar la Propiedades de protocolo Internet (TCP/IP) en el cuadro de diálogo.

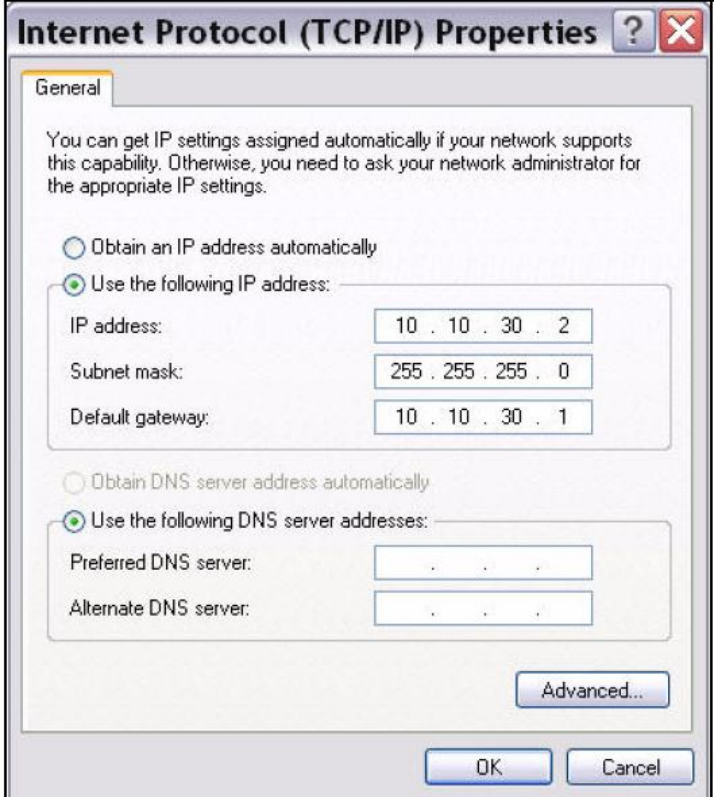

**Fig. 3.11Protocolo de internet TC/IP**

- 6. En la de Propiedades de protocolo Internet (TCP/IP) cuadro de diálogo, seleccione la siguiente dirección IP. Escriba la dirección IP que se encuentra dentro del intervalo especificado por la IP del Router de satélite dirección y máscara de subred.
- 7. Escriba la misma máscara de subred que recuperó del satélite Router con comando laninfo. A los efectos de una conexión local, no necesita especificar las direcciones DNS del servidor.
- 8. Escriba la dirección IP del Router de satélite como la Puerta dirección de enlace predeterminada.
- 9. Haga click en Aceptar para guardar los cambios. Ahora estás listo para conectarse al Router por satélite utilizando iSite.

Puede hacer ping a la dirección IP del router de satélite para verificar que la conexión se ha establecido con éxito.

## **3.4 Descargando paquetes al Router vía satélite**

Realice los pasos de este subcapítulo para descargar los paquetes de imagen que contienen el software y firmware de la versión actual de su ordenador portátil al Router vía satélite.

- 1. Conectar el puerto LAN de la computadora portátil al puerto LAN B del Router satélite mediante un cable cruzado LAN. (Equipos portátiles más recientes se ajustan cuando utilizas un cable directo, pero no máquinas más antiguas).
- 2. iSite Descubre automáticamente el Router de satélite en el **iSite Tree View**, como se muestra en la figura 3.12.

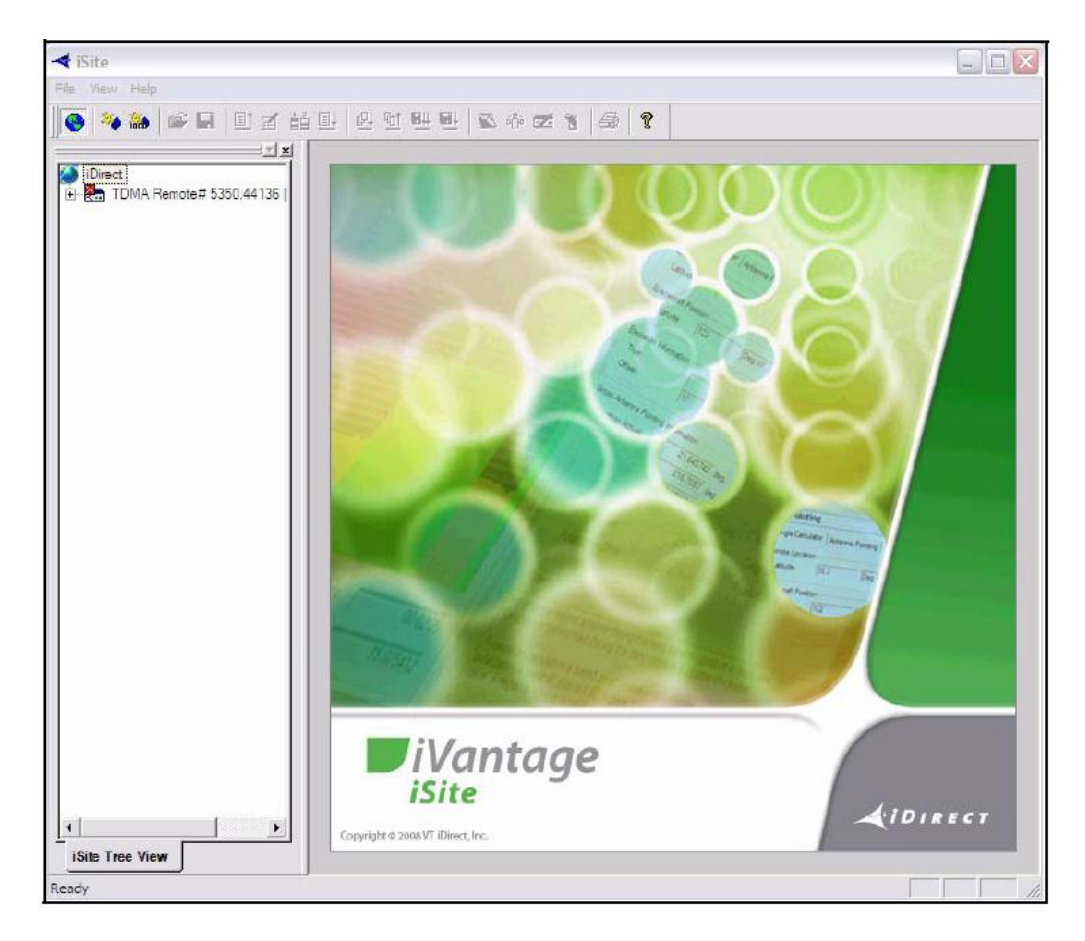

**Fig. 3.12 pantalla de bienvenida iSite**

Si iSite no descubre automáticamente el Router de satélite, haga click en el globo de iDirect en el árbol de iSite y seleccione nuevo en el menú para añadir un elemento desconocido al árbol. Luego haga click en nuevo elemento e inicie la sesión utilizando la dirección IP del router.

3. Haga click en iSite del Router de satélite en la vista de árbol y seleccione Inicio de sesión. Abra el cuadro de diálogo de inicio de sesión, preconfigurado con la dirección IP del Router de su satélite.

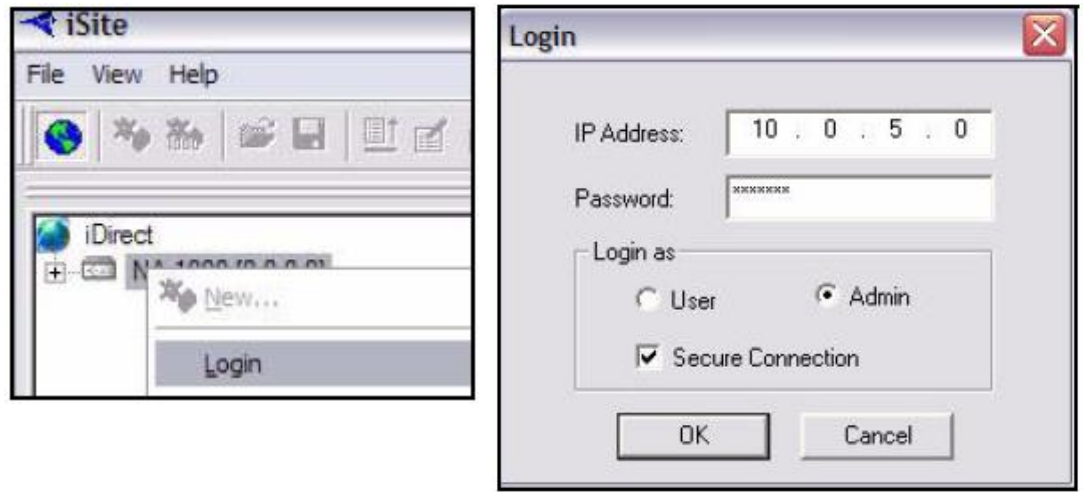

**Figure 3.13 iSite Cuadro de dialogo.**

- 4. La contraseña predeterminada es "iDirect". (En algunos casos, P@55w0rd! puede ser la contraseña por defecto.)
- 5. Ubique el login en el cuadro de diálogo:
	- a. Seleccione Admin.
	- b. Active o desactive la casilla de verificación conexión segura, dependiendo de la versión de la aplicación de iDirect que determino cuando entró el comando de versión en la página 84 Si una versión pre-7.1 de la aplicación de iDirect está instalada en el Router satélite, Si ya han sido instalado imágenes posteriores, seleccione Secure Connection.
- 6. Haga click en Aceptar para iniciar sesión en el enrutador de satélite
- 7. Haga click en el Router de satélite en la iSite vista de árbol y seleccione Descargar paquete. En cuadro de diálogo seleccionar descargar paquete.

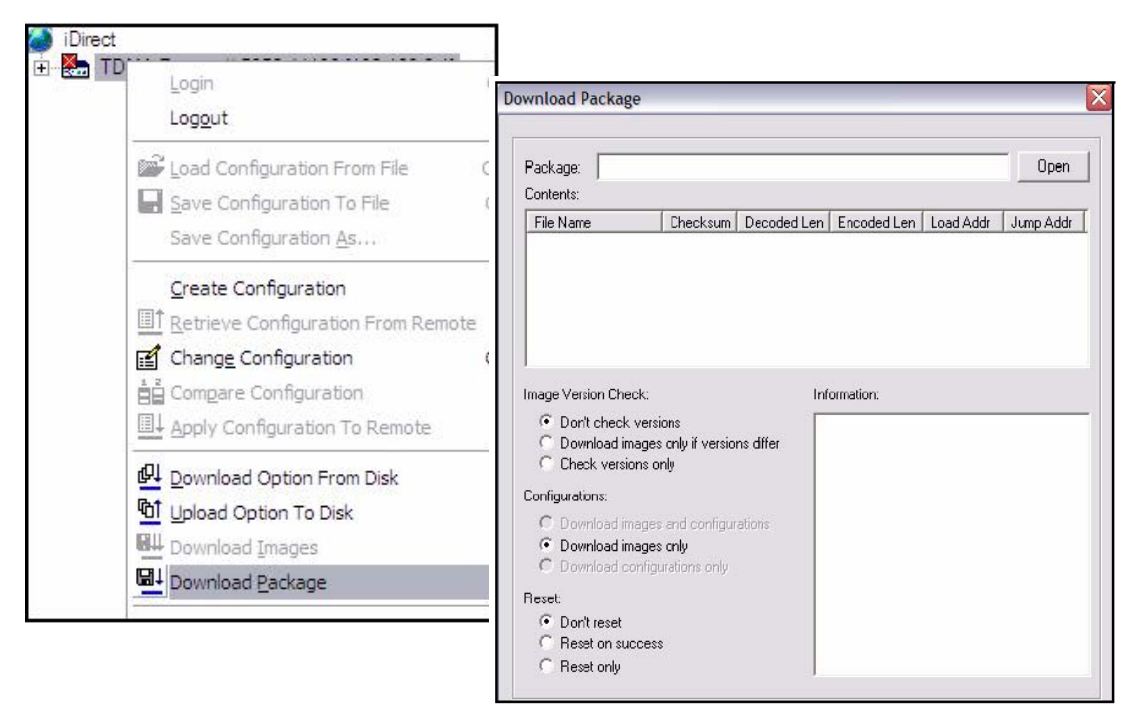

**Fig. 3.14. Descargando el paquete del cuadro de diálogo**

8. En el cuadro de diálogo de paquete de descarga, haga click en el botón Abrir.

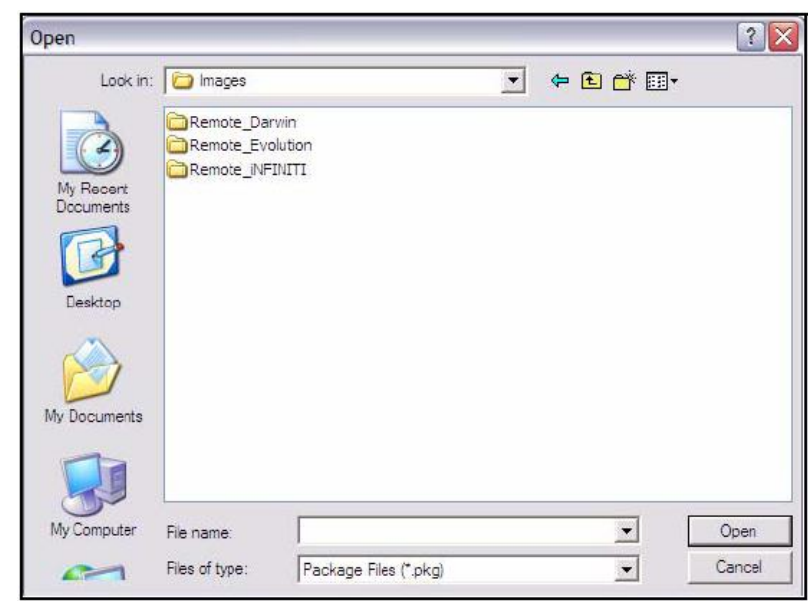

**Fig. 3.15. Cuadro de diálogo, la carpeta de imágenes**

- 9. Vaya a los paquetes remotos en su pcl. Se encuentran en la carpeta de imágenes para su publicación, como se ilustra en la figura 3.15.
- 10.En el cuadro de diálogo Abrir, haga doble clickk en la carpeta para ubicar el modelo de satélite Router, abrir la carpeta.

Para cada tipo de modelo compatible, consulte tabla 3.1, identifique la carpeta que contiene los paquetes que debe descargar y los paquetes requeridos.

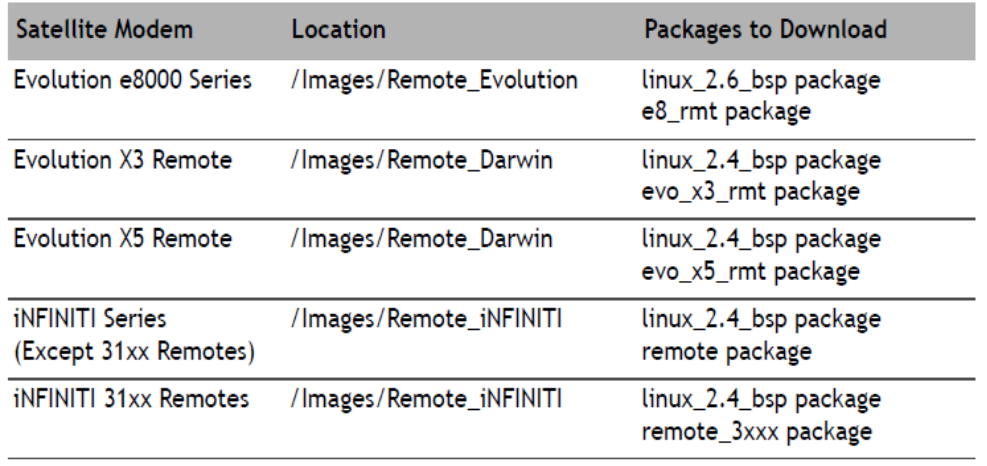

#### **Tabla 3.1 Paquetes de imágenes remotas**

Comenzando con la versión 2.0 iDX, los enrutadores de evolución remota vía satélite que pueden recibir un DVB-S2 o una compañía saliente SCPC ya no requieren un paquete de software de control remoto diferentes para cada tipo de portador. se debe descargar el paquete remoto especificado en la tabla 3.1, independientemente del tipo de portador saliente.

11.Descargar dos paquetes al Router vía satélite: el paquete de soporte de Linux para el tablero (BSP) y el paquete de imagen remota correcta. La figura 3.16 muestra los paquetes para cada modelo de satélite Router soportado en iDX versión 2.0.

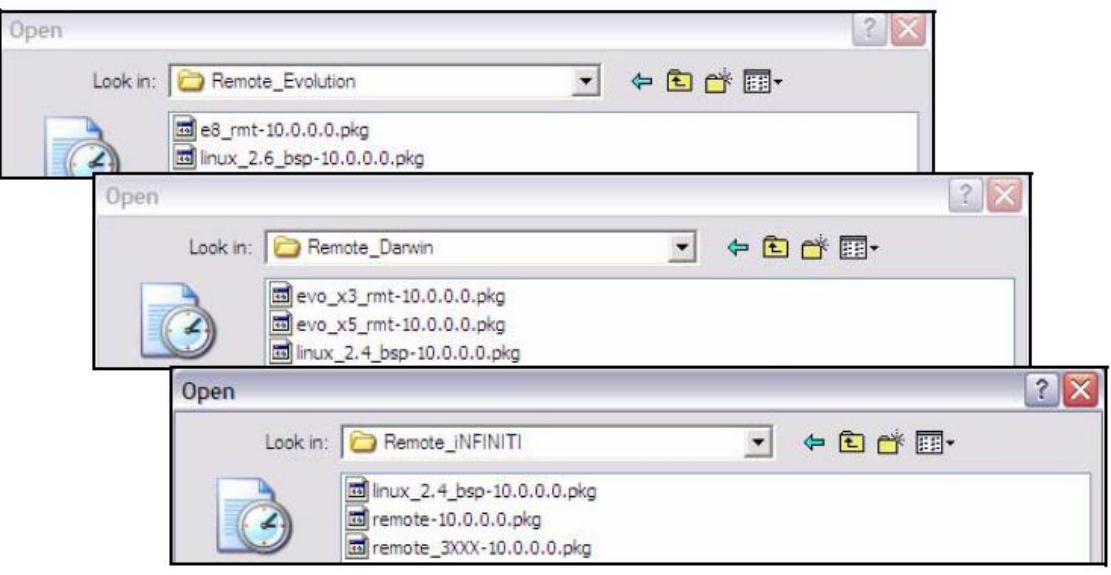

**Fig.3.16 Paquetes remotos para los modelos de Router de satélite**

Debe descargar ambos paquetes para su modelo al enrutador de satélite,

comenzando con el paquete Linux BSP. (Ver tabla 3.1). Durante este tiempo, observe la salida de ISite y de la sesión de consola Verifique que la descarga esté completa antes de pasar al siguiente paso. iSite no puede ser sincronizado con la consola.

12.Haga doble clic en la Junta de soporte paquete Linux (BSP) en el cuadro de diálogo, Abrir para volver al cuadro de diálogo Descargar paquete.

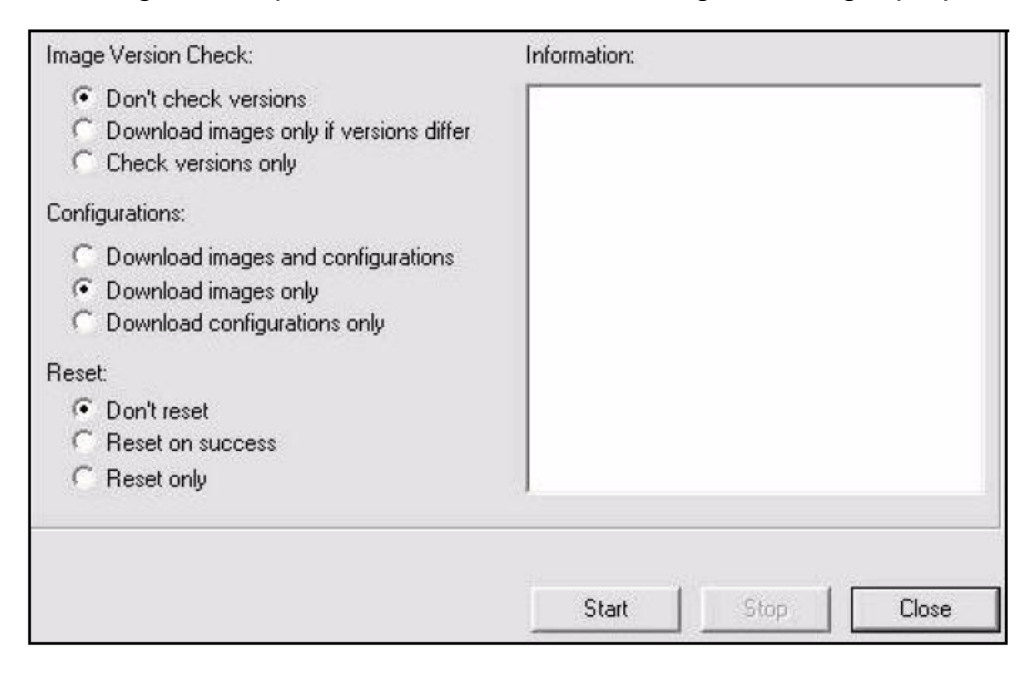

**Fig. 3.17. Descargar el cuadro de diálogo de paquete con selecciones correctas**

- 13.En el cuadro de diálogo Descargar paquete, seleccione las siguientes opciones como se muestra en la figura 17.
	- No Compruebe las versiones
	- Descargar imágenes solamente
	- No reinicie
- 14.Haga clic en el botón Inicio.
- 15.Espere mientras avanza la descarga. Observe la sección de información del cuadro de diálogo Descargar paquete hasta que aparezca la palabra hecha.

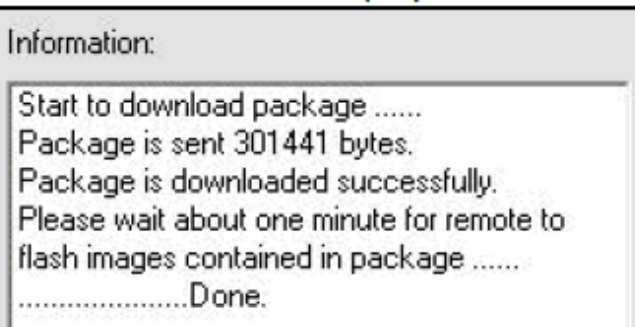

**Fig. 3.18 Cuadro de diálogo de paquete de descarga: Sección de información**

Una vez finalizada la descarga del paquete de apoyo de junta, realice los pasos restantes de esta sección para descargar el paquete de imagen remota en el enrutador de satélite.

16.Hacer click en el botón Abrir en el cuadro de diálogo de Descargar paquete (Figura 14 en la página 15) y volver a los paquetes remotos en su ordenador portátil.

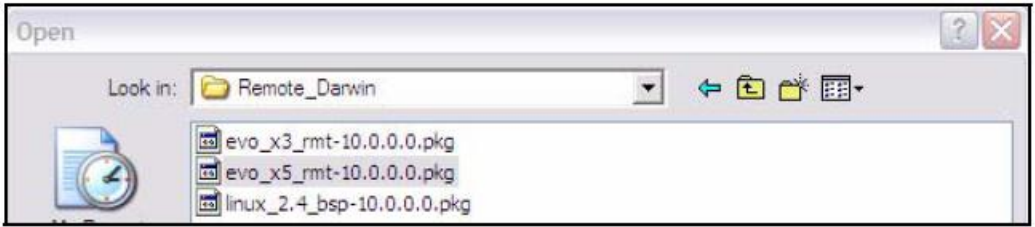

**Fig. 3.19. Paquetes remotos con x5 remoto, seleccionar archivo de imagen** 

17.Haga doble clic en el paquete de imagen remota en el cuadro de diálogo Abrir para volver al cuadro de diálogo Descargar paquete.

*Si está descargando una evolución X3 o X5 remoto, asegúrese de seleccionar el paquete remoto correcto.*

*Si está descargando una serie de iNFINITI 3100 remota, asegúrese de seleccionar el paquete de remote\_3XXX.*

El ejemplo en la figura 3.19 muestra el cuadro de diálogo Abrir con el archivo de imagen remota para Evolución X5 remoto Routers de satélite seleccionado. Si iba a descargar una evolución X3 remoto, seleccionaría el 3X remoto del paquete en su lugar.

- 18.En el cuadro de diálogo Descargar paquete, seleccione las siguientes opciones como se muestra en la figura 17 en la página 18.
	- No Compruebe las versiones
	- Descargar imágenes solamente
	- No reinicie
- 19.Haga clic en el botón Inicio.
- 20.Espere mientras avanza la descarga. Observe la sección de información del cuadro de diálogo Descargar paquete hasta que aparezca la palabra hecha. Una vez haya descargado ambos paquetes al enrutador de satélite, realice los pasos en la sección siguiente para descargar el archivo de opciones.

#### **3.5 Descarga del archivo de opciones en el Router de satélite**

Realice los pasos siguientes para descargar el archivo de opciones de control remoto al Router vía satélite.

- 1. Haga click En ISites del Router de satélite y seleccione la opción **Download Option from Disk.**
- 2. En el cuadro de diálogo Abrir, desplácese hasta la carpeta en su computadora portátil que contiene el archivo de opciones remotas. Figura 3.20. Cuadro de diálogo Abrir con archivo de opciones remoto seleccionado
- 3. Seleccione el archivo de opciones y haga clic en el botón **open**.

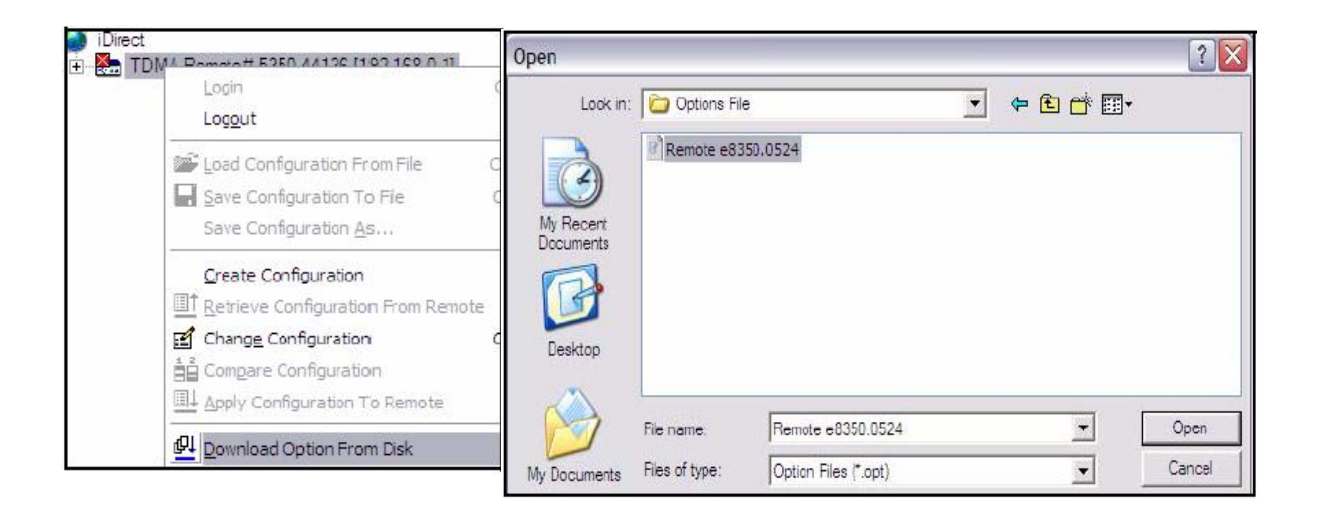

**Fig. 3.20 En el cuadro de dialogo elija la opción File Select**

4. Cuando iSite solicite confirmación de la solicitud de descarga, haga click en el botón **Yes.**

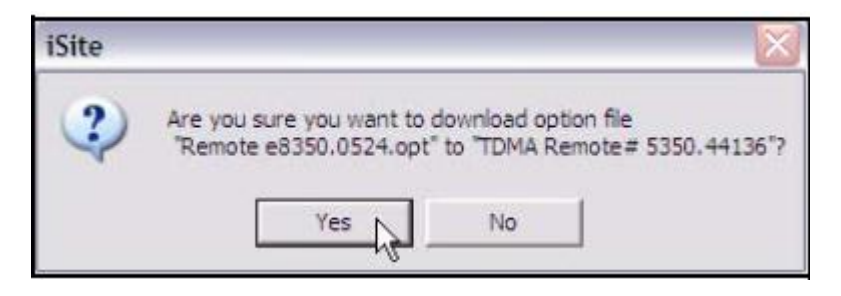

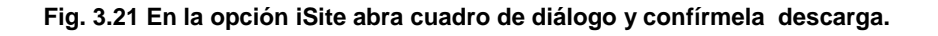

5. Cuando iSite reporte la descarga correcta, haga click en el botón reiniciar para reiniciar el Router satélite.

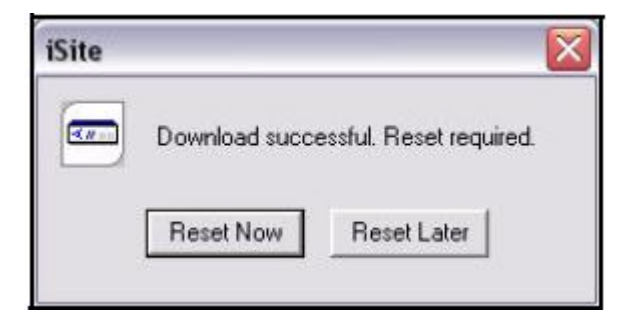

**Fig. 3.22 Restablecer satélite Router después de la descarga**
*Al establecer la sesión fuera del Router de satélite. Después del reset, la dirección IP del Router satélite cambia al valor proporcionado por su proveedor de servicios en el archivo descargado opciones.*

*Si el proveedor de servicio cambia la contraseña del Router vía satélite desde la contraseña predeterminada iDirect, inicie sesión en el router utilizando la nueva contraseña.*

# **3.6 Configuración de la antena**

Realice los pasos siguientes para configurar la antena en el sitio cliente

- 1. Elija una superficie plana que es de aproximadamente 10 pies por 10 pies  $(3.05 \text{ mts}^2)$ .
- 2. Comprobar que nada bloquea la línea de sitio al satélite en azimut<sup>1</sup> y elevación.
- 3. Compruebe que el cable IFL (Interfacility Link, Se usa para la Tx y la Rx). puede alcanzar el Router satelital de la ubicación de la antena. Cable RG-6 IFL puede utilizarse hasta una distancia de 250 pies (76.2 metros). Si su ejecución es más grande, utilice cable RG-11 debe utilizarse hasta una distancia de 500 pies (152.4 metros)
- 4. Asegúrese que el cable IFL no cruza carreteras o áreas de mucho tráfico.

# **3.6.1 Montaje de la antena**

El Montaje de la antena siguiendo las instrucciones adjuntas. Después de la instalación, asegúrese que los parámetros se cumplan:

l

<sup>1</sup> es una medición de un ángulo en un sistema de coordenadas esféricas . El vector de un observador (origen) a un punto de interés es proyectada perpendicularmente en una referencia plano, el ángulo entre el vector proyectado y el vector de referencia en el plano de referencia se llama azimut.

Un ejemplo de un azimut es la medición de la posición de una estrella en el cielo. La estrella es el punto de interés, el plano de referencia es el horizonte o la superficie del mar , y los puntos de vector de referencia a la norte . El azimut es el ángulo entre la punta norte y la proyección perpendicular de la estrella hacia abajo sobre el horizonte.

El concepto se utiliza en muchas aplicaciones prácticas, incluyendo la navegación , la astronomía , la cartografía , la minería y la artillería .

- 1. La base de la antena está montada sobre una superficie estable que no se mueva durante vendavales.
- 2. Que haya un contrapeso instalado en la base de la antena.
- 3. El tubo de mástil esté colocado con sus niveles correspondientes (a plomo).

### **3.6.2 Alinear la antena hacia el aircraft**

Para realizar la alineación inicial de la antena.

- 1. Ajuste la polarización de la antena al valor aproximado a cargo, buscar ángulo calculado para el iSite.
- 2. Ajuste la elevación a los valores suministrados por buscar ángulo calculado del iSite.

*Usar la aplicación de calculadora de ángulo de mira que se explica detalladamente en "calculo Polarización, azimut y elevación" en el punto 3.7. Tomar en consideración el ángulo magnético de declinación en el lugar de origen*

Para asegurar que la lectura de la brújula es correcta:

- Tomar una lectura en la parte posterior de la antena
- Marque un punto de referencia cierta distancia por delante de la antena, Tenga en cuenta que grandes objetos metálicos pueden producir lecturas erróneas de brújula.

Una antena de 1.8 metros tiene un desbalance (offset) 22.6 ° y una antena de 1.2 metros un offset de 17 °. Por ejemplo, un ángulo de elevación de 50 ° se establece como sigue para una antena de 1.8 metros:

50  $^{\circ}$  - 22.6  $^{\circ}$  = 27.4  $^{\circ}$ 

El Backplane (Placa madre) es perpendicular a la línea de vista de la antena más 22.6 °. Si la placa base es de 90 °, el ángulo de elevación de la antena es de 22.6°.

En el ejemplo anterior la antena se eleva de 90 ° a 117.4° o, dependiendo del tipo de inclinómetro<sup>2</sup> utilizado, una lectura de 62.6 °, hasta alcanzar un ángulo de elevación a 50 °.

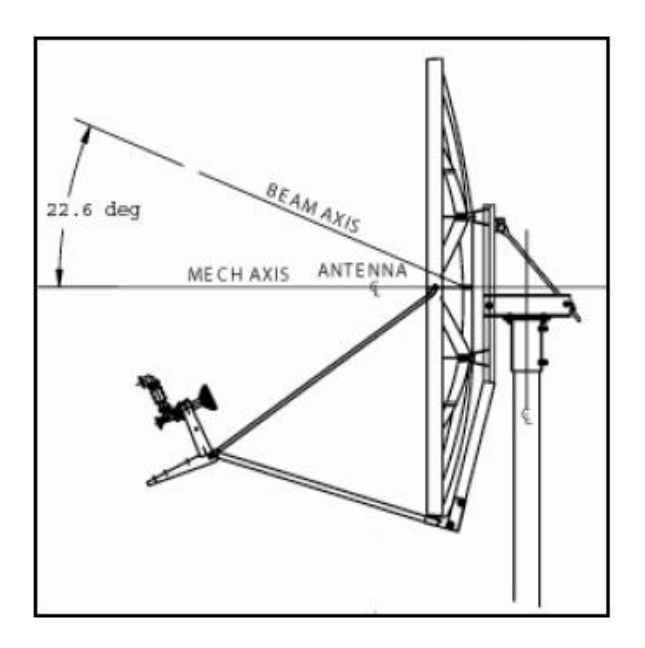

**Fig. 3.23 Antena Offset de elevación**

Para preparar la vista de la antena, mover la antena girando la antena 20 ° en azimut. Esto le permitirá obtener una lectura de cielo claro y Comparar la intensidad de la señal durante la señalización de la antena.

l  $2$  es un instrumento usado por topografía, por la aviación y por los navíos para medir la inclinación del plano con respecto de la horizontal (superficie terrestre).

En términos navales el inclinómetro permite medir el grado de escora de un buque respecto a su eje radial o el grado de inclinación longitudinal o axial (grado de hocicamiento en términos navales españoles).

En el aspecto topográfico, los topógrafos pueden medir el ángulo de inclinación del terreno respecto del plano horizontal terrestre usando un inclinómetro de terreno, para de este modo modelar el terreno estudiado.

En la industria aeronáutica, el inclinómetro permite al piloto conocer la posición de las alas respecto del falso horizonte del instrumento.

Los inclinómetros también son muy usados en automovilismo, en especial en los vehículos offroad o todo terrenos. <http://goo.gl/S9feC>

## **3.7 Señalización de la antena usando un voltímetro**

Preparar la unidad interior (IDU) y la unidad exterior (ODU) para señalar

- 1. Si su Router de satélite está encendido, apagado en este momento.
- 2. Asegúrese de que esté conectado el cable IFL recibir de la LNB al Router vía satélite.
- 3. Asegúrese que el cable IFL transmisión está conectado al Router por satélite.
- 4. Desconecte el cable de IFL transmitir el BUC y conéctelo a un voltímetro Digital.
- 5. Encienda el Router de satélite

#### **3.7.1 Inicie una sesión en el enrutador de satélite**

Después de encender el Router de satélite, todavía debe tener conectividad IP. Por lo tanto, puede continuar acceder a su Router de satélite utilizando iSite.

1. Habrá en el iSite Router de satélite y seleccione Inicio de sesión. Abre el cuadro de diálogo de inicio de sesión, preconfigurado con la dirección IP del Router de su satélite.

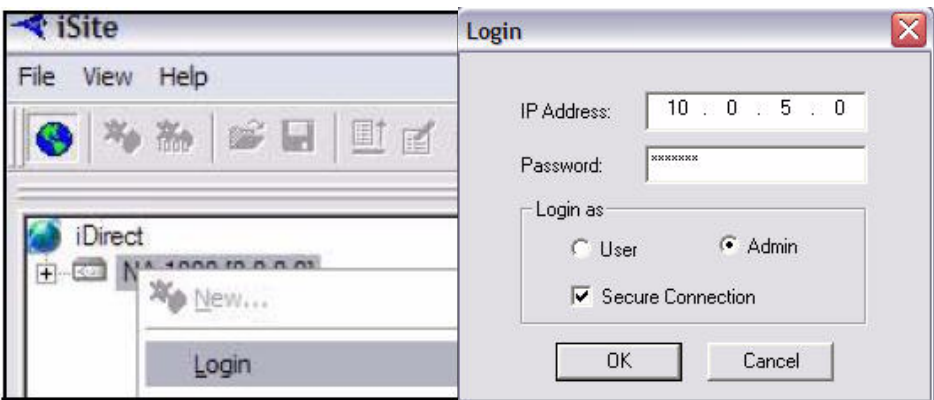

**Fig. 24. iSite Login del cuadro de diálogos.**

- 2. En el cuadro de diálogo de inicio de sesión, escriba la dirección IP del router de satélite.
- 3. Escriba la contraseña de la cuenta de administrador. ("iDirect" es la contraseña para la cuenta de administrador).
- 4. En la sección de inicio de sesión como del cuadro de diálogo:
	- a. Seleccione Admin
	- b. Seleccione Secure Connection.
- 5. Haga click en Aceptar.

Una nueva contraseña ha sido asignada a **Help Desk** de su operador de red. Si no puede iniciar la sesión utilizando **"iDirect"** obtener la contraseña correcta de la **Network Help Desk.**

Si no tiene privilegios de administrador, inicie sesión como usuario.

#### **3.7.2 Calculo de la polarización, azimut y elevación**

Usando iSite, calcular la polarización, el azimut y la elevación apropiada para su ubicación actual.

1. En el iSite árbol, haga click en el Router de satélite y seleccione **Align AntennaAntenna** seleccionando en el cuadro de diálogo de la antena apuntando (Fig. 3.25).

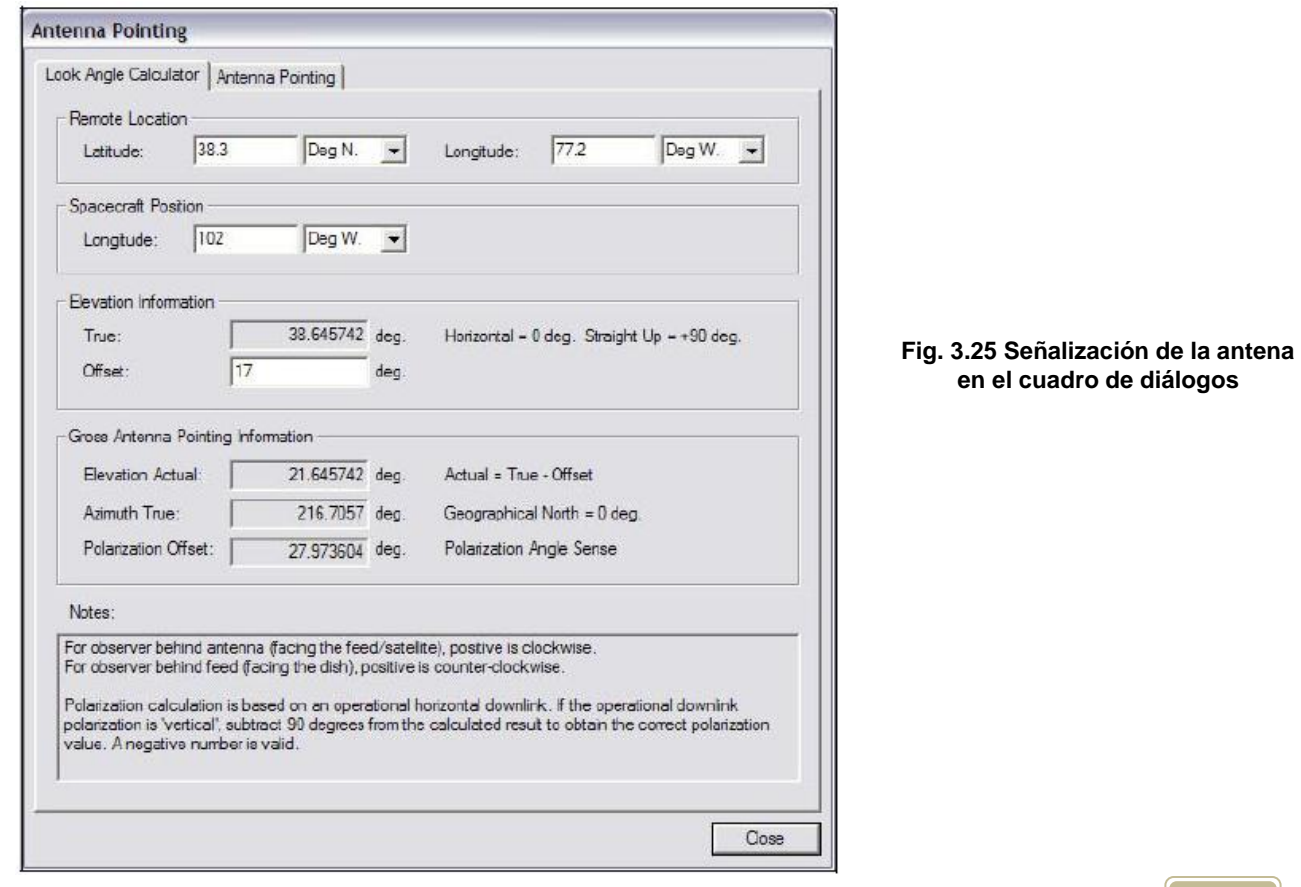

2. En la ficha **Look Angle Calculator** del cuadro de diálogo, la **Longitude**  debe configurarse **Spacecraft Position.** Si no es así, introduzca la longitud apropiada para el satélite que está utilizando. Si la puesta en marcha en el control remoto móvil, los campos en blancos

todo estará en blanco. Debe proporcionar la siguiente información.

- 3. En la ubicación remota **Remote Location**, introduzca la latitud y longitud de su corriente ubicación geográfica. De mandos móviles, esto puede determinarse por su unidad GPS.
- 4. En la **Spacecraft Position** especifique la longitud del satélite que está utilizando.
- 5. En la información de elevación, escriba el desplazamiento para su antena.
	- El desplazamiento de una antena de 1.8 metros es de 22.6 °.
	- El desplazamiento de una antena de 1.2 metros es de 17 °.

Cuando haya configurado toda la información, iSite calcula automáticamente sus valores de desplazamiento, azimut y elevación de polarización.

Anote estos valores, o deje abierta esta pantalla de su portátil. necesitará estos valores más adelante para realizar el apunte inicial de la antena

### **3.8 Responsabilidades de TELECOMM De la Propuesta Técnica para la Red Complementaria Satelital**

**SECRETARIA DE COMUNICACIONES Y TRANSPORTES**

**COORDINACIÓN DE LA SOCIEDAD DE LA INFORMACIÓN Y EL CONOCIMIENTO**

**DIRECCIÓN GENERAL ADJUNTA**

**LICITACIÓN PÚBLICA INTERNACIONAL ELECTRÓNICA No. LA- 009000937-T11-2012**

**PARA LA ADQUISICIÓN DE BIENES CONSISTENTES EN:**

**UNA RED SATELITAL IP PARA PROPORCIONAR SERVICIOS DE INTERNET Y TELEFONÍA (QUE INCLUYE LA ADQUISICIÓN DE 11,000 ANTENAS REMOTAS, INSTALACIÓN Y PUESTA EN MARCHA DE UN HUB Y ANTENA MAESTRA, EQUIPO DE TELEFONÍA IP, OTROS EQUIPOS AUXILIARES Y CAPACITACION PARA LA OPERACIÓN DE LA RED)**

#### **P R E S E N T E.**

Este documento es un anexo integral de la Propuesta Técnica para la Red Complementaria Satelital RCS 11K propuesta por el consorcio conformado por **GRUPO DE TELECOMUNICACIONES MEXICANAS, S.A. de C.V. (GTM); VT IDirect, INC (ID) y MAINBIT SA de CV (MB)**, en lo sucesivo **"El Consorcio"** y que responde a los requerimientos de la **LICITACIÓN PÚBLICA INTERNACIONAL ELECTRÓNICA No. LA- 009000937-T11-2012.** 

#### **1. Responsabilidades de "TELECOMM"**

#### **Acceso**

"TELECOMM" proporcionará al personal de El Consorcio acceso remoto y físico al sitio y a la Red en la medida que sea necesario para proporcionar el servicio de soporte técnico de tercer nivel.

"TELECOMM" proporcionará las facilidades necesarias al personal de El Consorcio en caso necesario un espacio de trabajo adecuado cerca de la Red durante las actividades del servicio de soporte técnico de tercer nivel.

El Consorcio se compromete a adherirse a las Normas de Seguridad de "TELECOMM".

### **Recursos de Comunicación**

"TELECOMM" proporcionará medios de comunicación, tales como líneas telefónicas, acceso a Internet, vía e-mail o browser a solicitud del personal de El Consorcio, siempre que sean de ayuda para el desarrollo o ejecución del soporte técnico de tercer nivel a la Red y durante la realización de las actividades de atención de fallas de la misma. Su uso podrá ser, entre otros, para:

Administración de acceso remoto, necesario para establecimiento del enlace de datos con El Consorcio y con el propósito de diagnóstico remoto, carga y descarga de software, etc.

Coordinar pruebas de la Red necesarias para verificar y reparar problemas.

Consultas necesarias para establecer comunicaciones por voz y correo electrónico (e-mail) con los Centros de Soporte de El Consorcio.

### **2. Apoyo Técnico**

El Consorcio brindará apoyo técnico cuando la Red o sus componentes presenten problemas de operación debido a condiciones externas al mismo, se facilitara el diagnóstico que permita recuperar su correcto funcionamiento. En caso de que una condición externa a la Red origine una falla al mismo o a sus componentes y que esta a su vez sea la causa de afectación al servicio,

#### **Conclusiones**

En la moderna Red de Telecomunicaciones, que actualmente abarca todo el globo terrestre, los sistemas de comunicaciones satelitales resultan un eslabón fundamental para brindar conectividad en áreas donde otros sistemas (Radioenlaces y Fibra Óptica) resultan ineficaces por imposibilidades técnicas (Por ejemplo: Comunicaciones Marinas) o económicas (Áreas de baja densidad poblacional).

Las Comunicaciones Satelitales para clientes con operaciones de importancia crítica en cualquier parte del mundo. En sitios remotos que requieren las comunicaciones vía satélite fiables, en instalaciones exigentes que garantice los mismos servicios de red en campo, como en la oficina corporativa.

Hoy en día las estaciones fijas conforman un parte muy importante en las redes corporativas, permitiendo mantener una red totalmente privada en la cual se puede integrar servicios de voz, datos, videoconferencia, Streaming, operaciones bancarias, telemedicina en zonas rurales, entre otras.

Así mismo se tiene la presencia en redes públicas, para la interconexión entre los carriers a nivel internacional, así como para llegar a municipios o zonas rurales donde aún no es accesible la llegada de la fibra óptica.

La implementación de una estación Auto Apuntable es muy compacta, robusta. Se incluye una antena parabólica, la radio y el IPTransport (unidad interior) que funciona como una red TCP/IP compatible con los estándares del router.

Con sólo pulsar un botón, el sistema de antena motorizada de forma automática despliega, se localiza el satélite correcto y en segundos se da la alta velocidad en la red satelital de banda ancha, con garantía de calidad de servicio. Ahora se dispone de acceso a la red en cuestión de minutos sin la necesidad de capacitación especial personal de campo para el despliegue o el funcionamiento del sistema.

La tecnología que se menciona en este trabajo de tesis proporciona a las empresas el alcance global inmediato, lo que permite la integración necesaria a través de redes terrestres y plataformas satelitales. La tecnología de iDirect es de plena confianza para apoyar las aplicaciones críticas de propiedad intelectual a través de VoIP, VPN y de acceso a Internet a medios de comunicación y transmisión de datos.

- Cellular Backhaul, La plataforma basada en IP es el próximo gran avance en la evolución de la red de retorno celular. La plataforma de iDirect compartida IP permite a las compañías a asignar la capacidad de red a través de múltiples ubicaciones. Las acciones de la plataforma en ancho de banda bajo demanda, permitiendo a los operadores a seguir los mercados rurales más rentables.
- Educación y Entrenamiento, Cuando las escuelas y las universidades están más allá de los límites de los servicios terrestres de banda ancha, Los puentes de conexión vía satélite de iDirect. A través de dos redes de manera que permiten las videoconferencias interactivas y el chat, por ejemplo, las organizaciones e instituciones pueden ampliar cualquier programa educativo o de formación en todo el mundo.

# **GLOSARIO**

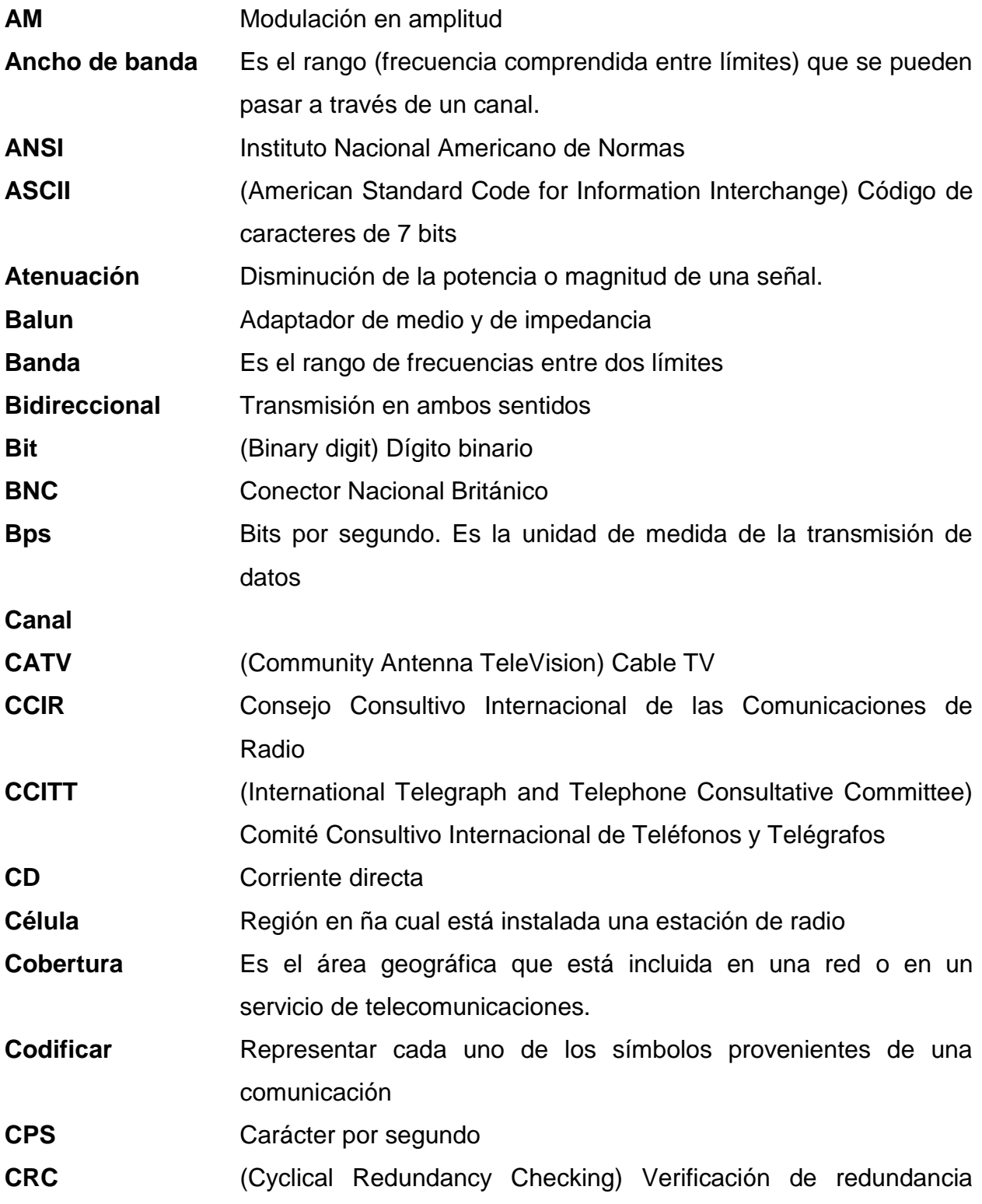

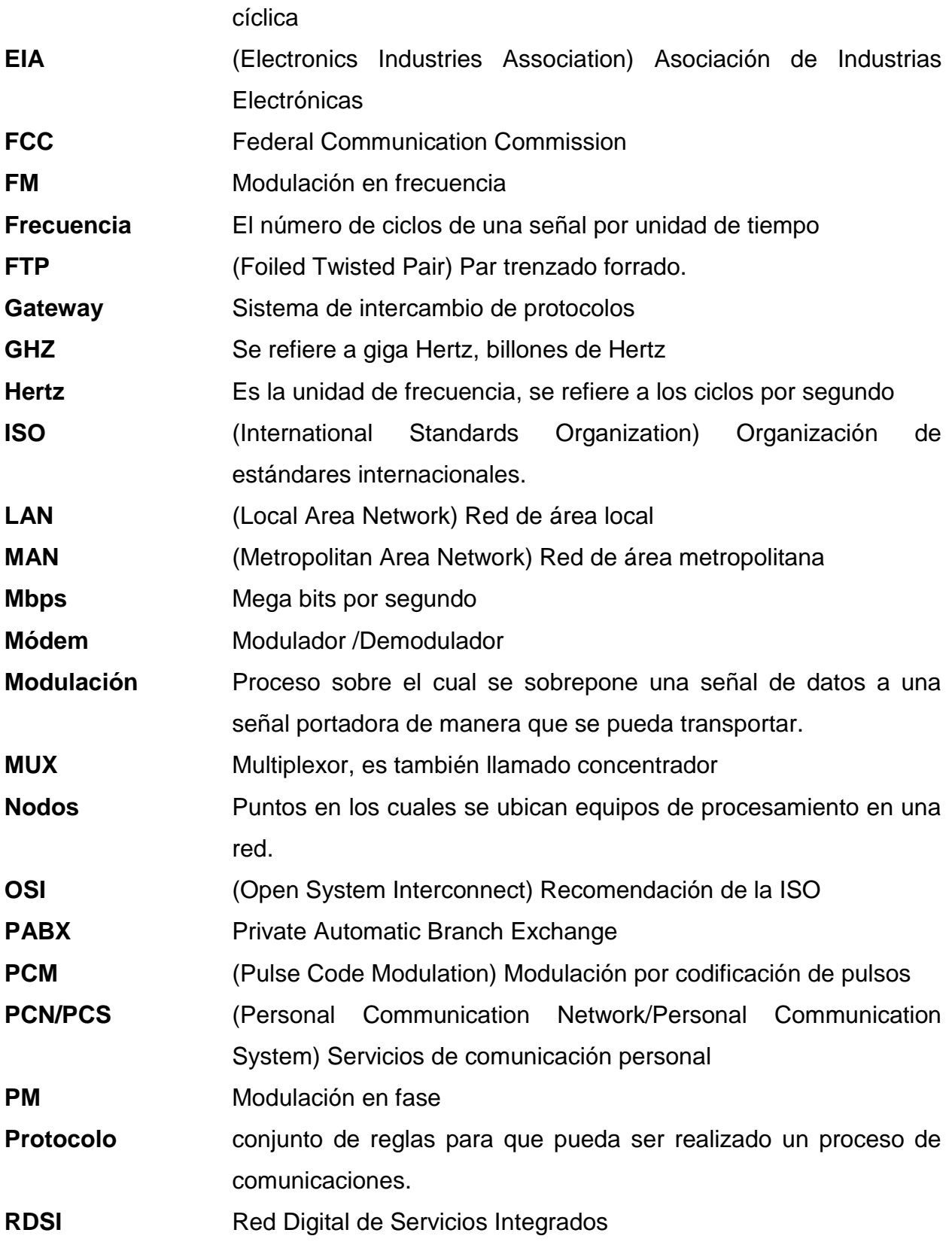

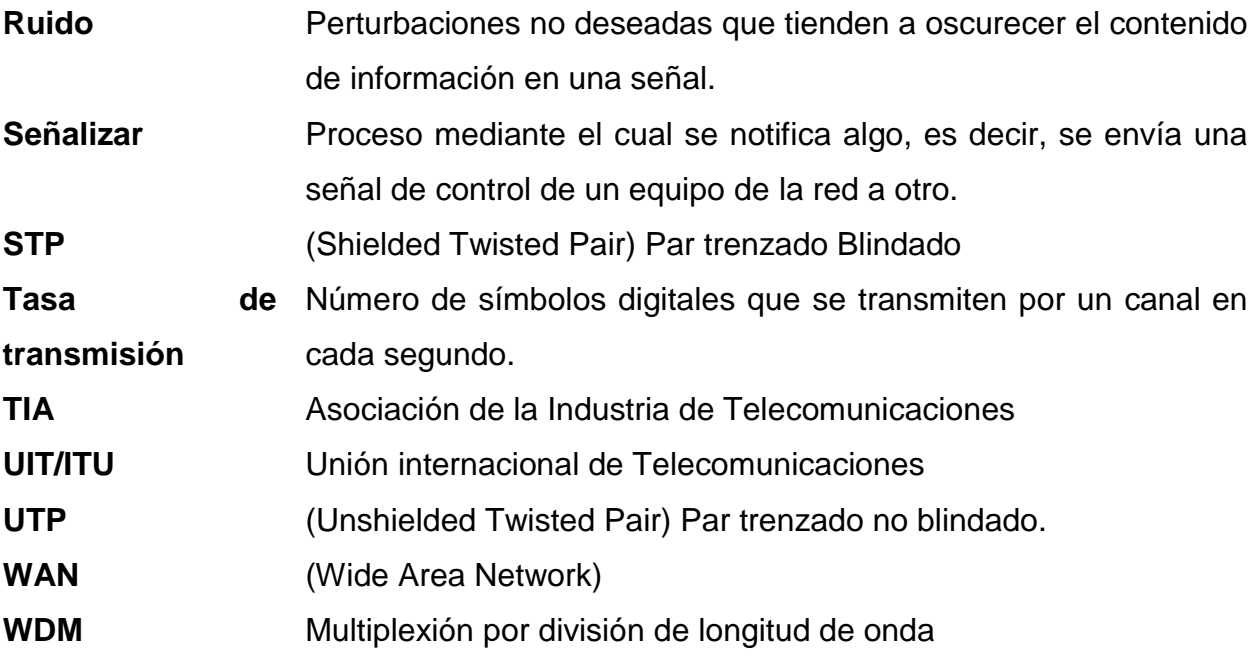

# **Bibliografía**

- 1. Enlaces vía satélite, Estructura, Diseño de un enlace Vía Satélite. [http://www.beraten.com](http://www.beraten.com/)
- 2. Installation and Commissioning Guide iDirect Satellite Routers, iDX Release 2.0, September 29, 2009
	- iDX 2.0.0.3 Release Note
	- iDX 2.0 Technical Reference Guide
	- iDX 2.0 iBuilder User's Guide
	- iDX 2.0 iMonitor User's Guide
- 3. Couch II Leon W. (1997). Digital and analog communications systems (5ª ed.). U.S.A.: Prentice-Hall International Inc.
- 4. iDirects Broadband VSAT Technologys TechnologyiDirect
- 5. iDirect Satellite Routers Communications Concepts Voice/Video/Data Traffic **Comparison**
- 6. Streemler G. ferrel, Addison Wesley Introducción To Communication Systems, Massachusetts USA, 1982
- 7. Stallings William (1997). Data and computer communications (5ª Ed.). New Jersey: Prentice-Hall Inc.
- 8. Taller de Introducción General a las Comunicaciones por Satélite, Área de procedencia: Nueva Tecnología, Planta Interna, Código del curso: 2775, Desarrollador: Ing. Silverio Pérez Méndez, Ing. Juan N. Ordóñez Martínez

#### **Referencias electrónicas**

**<http://goo.gl/AWz1J> <http://www.luventicus.org/articulos/03U006/index.html> <http://goo.gl/cnT6D> <http://goo.gl/S9feC>**